Министерство науки и высшего образования Российской Федерации Федеральное государственное автономное образовательное учреждение высшего образования «Южно-Уральский государственный университет (национальный исследовательский университет)» Филиал ФГАОУ ВО «ЮУрГУ (НИУ)» в г. Златоусте Факультет Техники и технологии Кафедра технологии машиностроения, станков и инструментов

> ДОПУСТИТЬ К ЗАЩИТЕ Заведующий кафедрой, к.т.н., доцент \_\_\_\_\_\_\_\_\_\_\_\_\_\_ А.В. Бобылев  $2019 \text{ r.}$

Участок механической обработки детали «Крышка АКВ»

## ПОЯСНИТЕЛЬНАЯ ЗАПИСКА К ВЫПУСКНОЙ КВАЛИФИКАЦИОННОЙ РАБОТЕ 15.03.05.2019.346.ПЗ ВКР

Консультанты: Руководитель ВКР Безопасность жизнедеятельности А.В. Бобылев А.В. Бобылев

 $2019 \text{ r.}$ 

Е.Н. Гордеев И.Н. Хазов

 $\frac{1}{2019 \text{ r}}$ .

Автор ВКР Строительный раздел студент группы ФТТ-531

\_\_\_\_\_\_\_\_\_\_\_ 2019 г. \_\_\_\_\_\_\_\_\_\_ 2019 г.

Нормоконтролер И.Н. Миронова

 $\overline{\phantom{a}}$  ,  $\overline{\phantom{a}}$  ,  $\overline{\phantom{a}}$ 

\_\_\_\_\_\_\_\_\_\_\_\_\_\_\_\_  $\frac{2019 \text{ r}}{2019 \text{ r}}$ 

Златоуст 2019

Министерство науки и высшего образования Российской Федерации ФГАОУ ВО «ЮУрГУ (НИУ)» Филиал ФГАОУ ВО «ЮУрГУ (НИУ)» в г. Златоусте Факультет Техники и технологии

 Направление 15.03.05 Конструкторско-технологическое обеспечение машиностроительных производств Кафедра технологии машиностроения, станков и инструментов

> УТВЕРЖДАЮ Зав. кафедрой \_\_\_\_\_\_ /Бобылев А.В./ \_\_\_\_\_\_\_\_\_\_\_\_\_\_\_\_\_\_2019 г.

## **ЗАДАНИЕ**

на выпускную квалификационную работу студента

Хазова Игоря Николаевича

Группа ФТТ-531

1.Тема работы Участок механической обработки детали «Крышка АКВ»

утверждена приказом ректора университета от «25» апреля 2019 г. № 899

2.Срок сдачи студентом законченной работы «08» июля 2019 г.

3.Исходные данные к работе

- 3.1 Чертеж детали
- 3.2 Чертеж узла
- 3.3 Существующий технологический процесс изготовления детали

3.4 Годовая программа выпуска деталей –3000шт.

3.5 Материалы преддипломной практики

4.Содержание расчетно-пояснительной записки (перечень подлежащих разработке вопросов)

Аннотация

Оглавление

Введение

 4.1 Анализ исходных данных. Описание узла изделия. Служебное назначение детали. Анализ соответствия требований чертежа детали требованиям ее назначения. Сравнение отечественных и передовых зарубежных технологий и решений. Задачи проектирования.

 4.2 Технологический раздел. Анализ технологичности детали и существующего технологического процесса. Разработка предлагаемого варианта технологического процесса. Размерный анализ разработанного технологического процесса. Расчет режимов резания и нормирование технологического процесса. Выводы.

 4.3 Конструкторский раздел. Проектирование станочного приспособления для сверления и нарезания метрической резьбы. Проектирование приспособления для контроля торцевого радиального биений. Выводы.

 4.4 Строительный раздел. Определение количества оборудования и работающих. Выбор типов и определение количества транспортных средств. Расчет площадей для складирования заготовок и деталей. Выбор способа транспортирования стружки. Планировка оборудования. Выбор типа, формы и определение размеров здания. Выводы.

 4.5 Безопасность жизнедеятельности. Анализ производственных факторов. Проектирование искусственного освещения на участке. Повышение устойчивости работы цеха в условиях чрезвычайных ситуаций. Выводы.

 4.6 Экономический раздел. Расчет себестоимости изготовления детали. Выводы Заключение

 $\overline{\phantom{0}}$ 

Библиографический список

5.Перечень графического материала (с точным указанием обязательных чертежей)

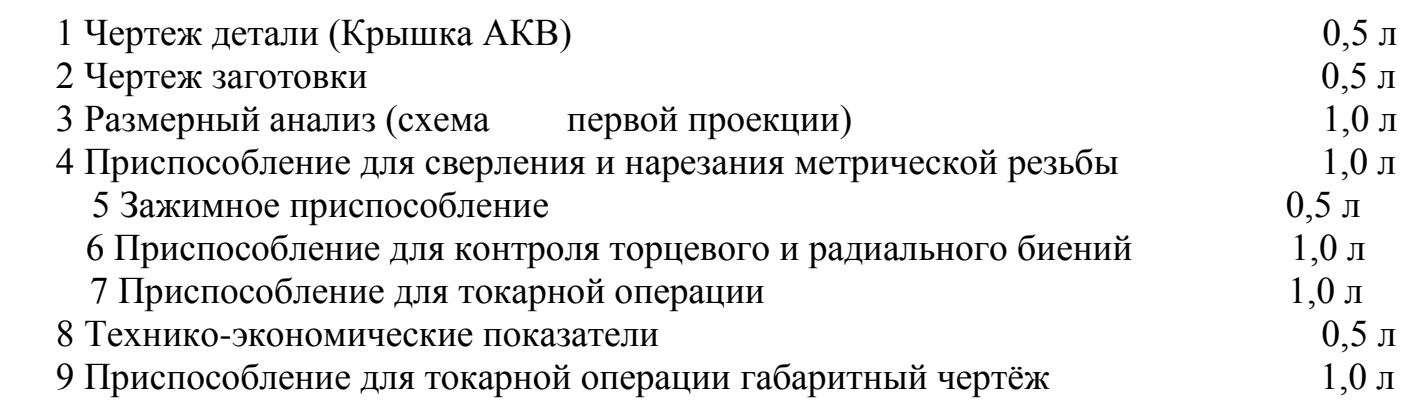

Всего 7 листов

6. Консультанты по работе, с указанием относящихся к ним разделов работы

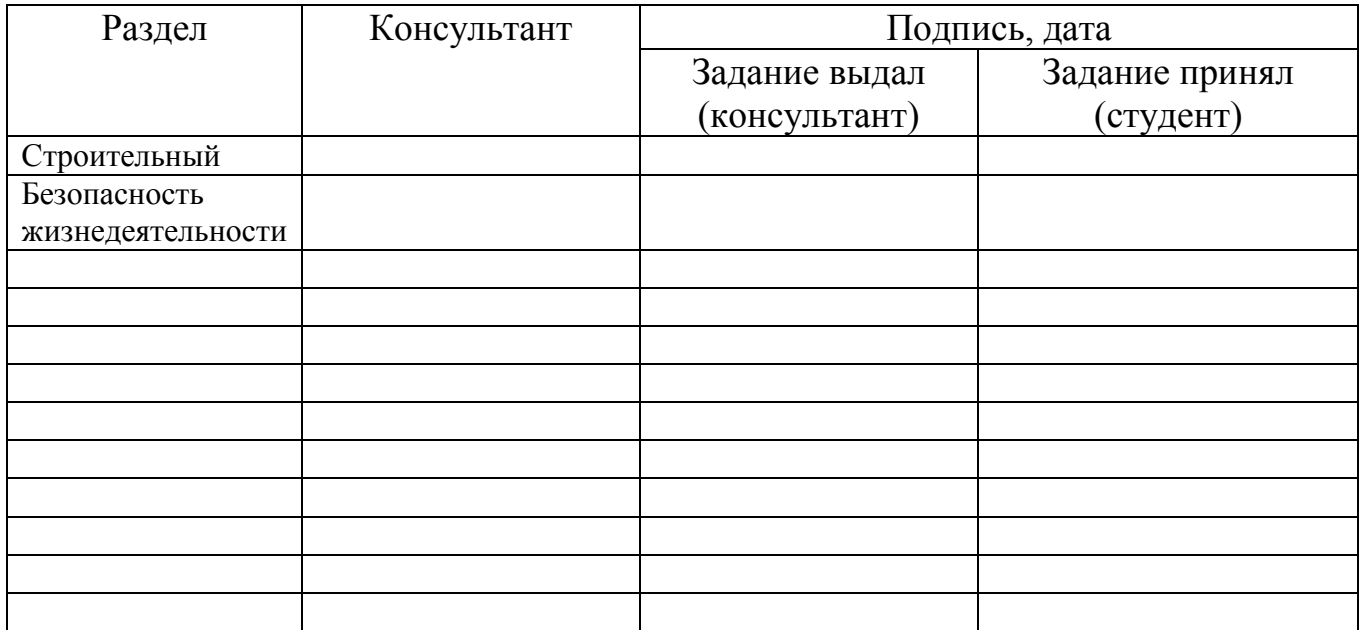

7. Дата выдачи задания 25.04.2019 Руководитель Бобылев Андрей Викторович \_\_\_\_\_\_\_\_\_\_\_\_  $\frac{1}{\sqrt{1000 \times 1000 \times 1000 \times 10000}}$  (подпись) Задание принял к исполнению 25.04.2019 Студент-дипломник Хазов Игорь Николаевич

(ФИО) (подпись)

# КАЛЕНДАРНЫЙ ПЛАН

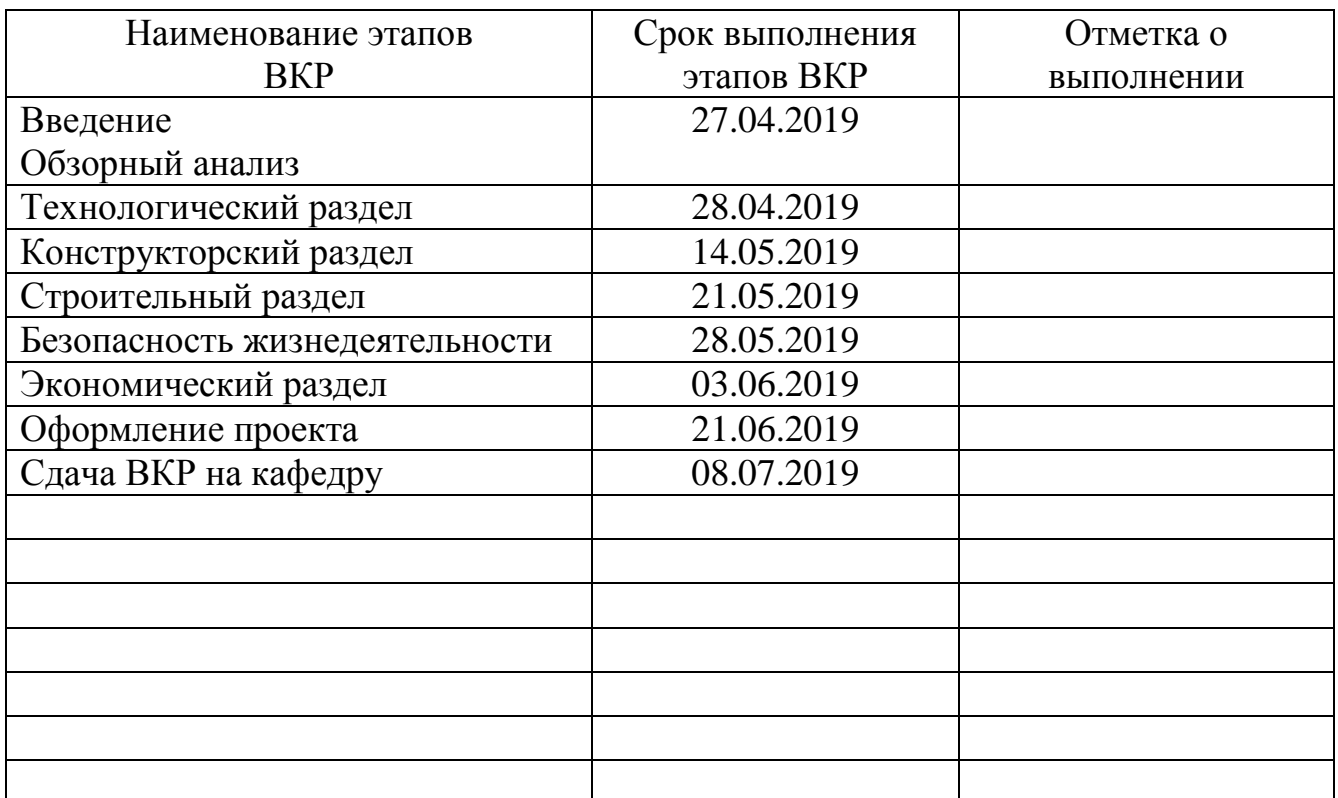

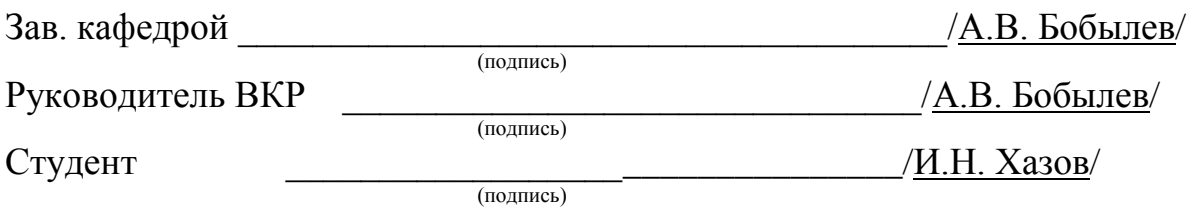

Аннотация

Хазов И.Н. Участок механической обработки детали «Крышка АКВ» -Златоуст: филиал ЮУрГУ в г.Златоусте, факультет техники и технологии, 2019, 80 с. 8 табл., Библиография 15 наименований, 8 листов чертежей.

 $\mathbf{B}$ выпускной квалификационной работе рассматриваем вопрос проектирования участка механической обработки детали.

Спроектирован технологический процесс изготовления детали «Крышка АКВ», спроектированы: зажимное приспособление, контрольное приспособление для замера радиального  $\,$  M торцевого биений. приспособление для токарной операции, многошпиндельная сверлильная головка.

В процессе проектирования техпроцесса решаем следующие задачи: анализ технологичности детали, разработка предлагаемого варианта техпроцесса, выбор заготовки, определение последовательности обработки поверхностей детали, выбор количества переходов ДЛЯ обработки поверхности формирование детали, операций, размерный анализ разработанного техпроцесса.

B процессе проектирования технологической оснастки решаем следующие задачи: разработка схемы базирования, проектирование схемы и компоновки приспособлений, описание и принцип работы.

В части безопасности жизнедеятельности рассматриваются вопросы по идентификации опасности и вредности. Эвакуации рабочих и оборудования при чрезвычайных ситуациях, рассчитывается искусственная освещенность.

В экономическом разделе ведется расчет себестоимости детали, годовой экономии и срока окупаемости разрабатываемого технологического процесса.

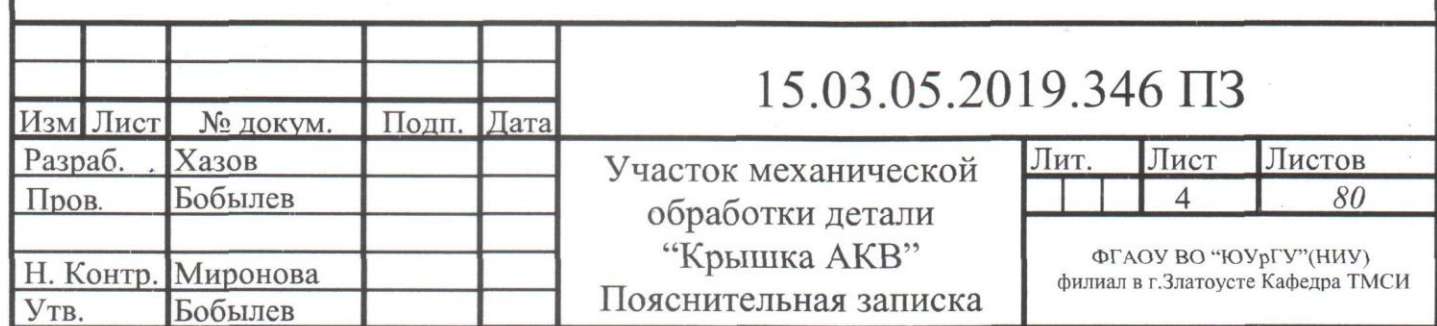

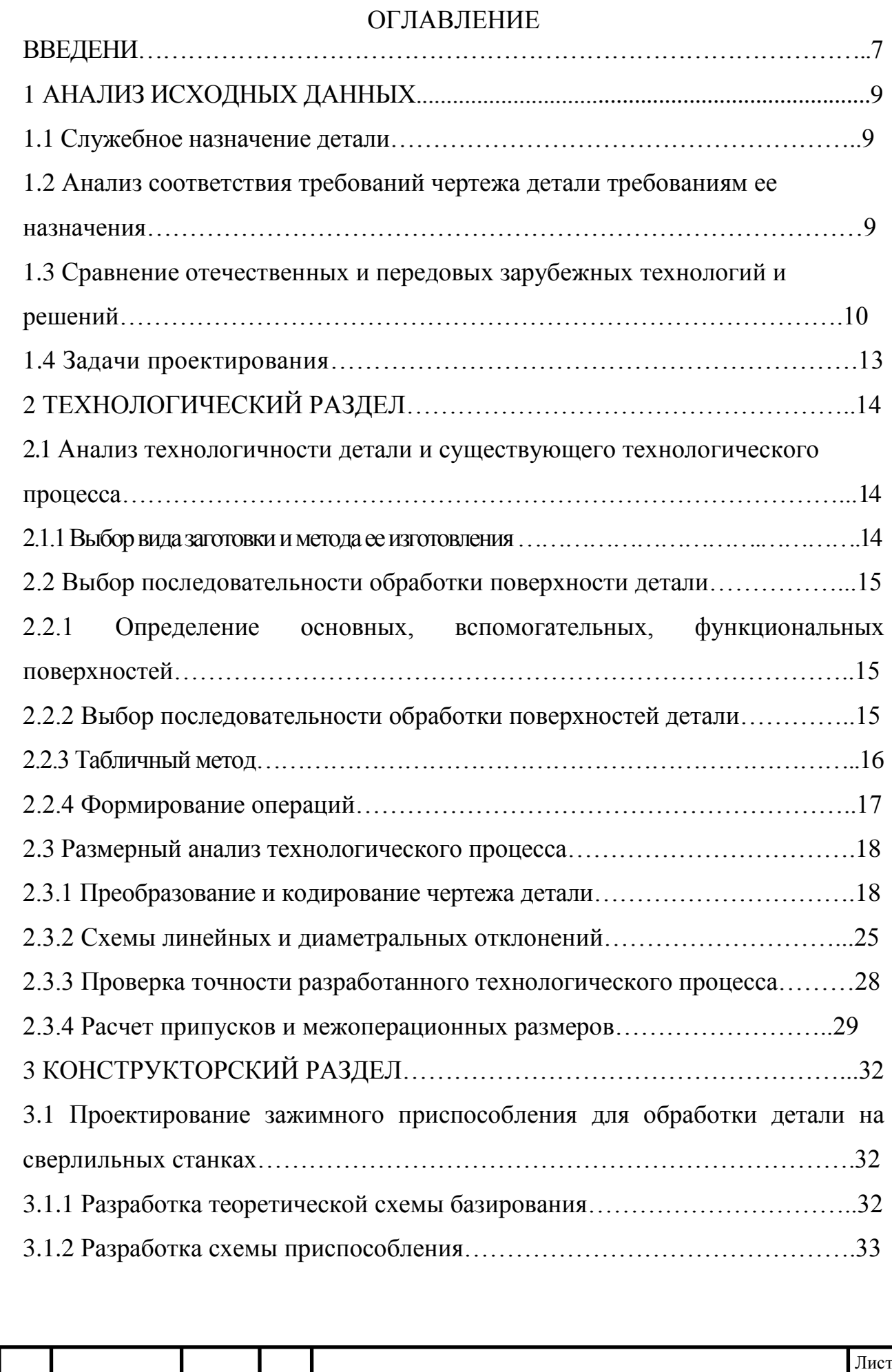

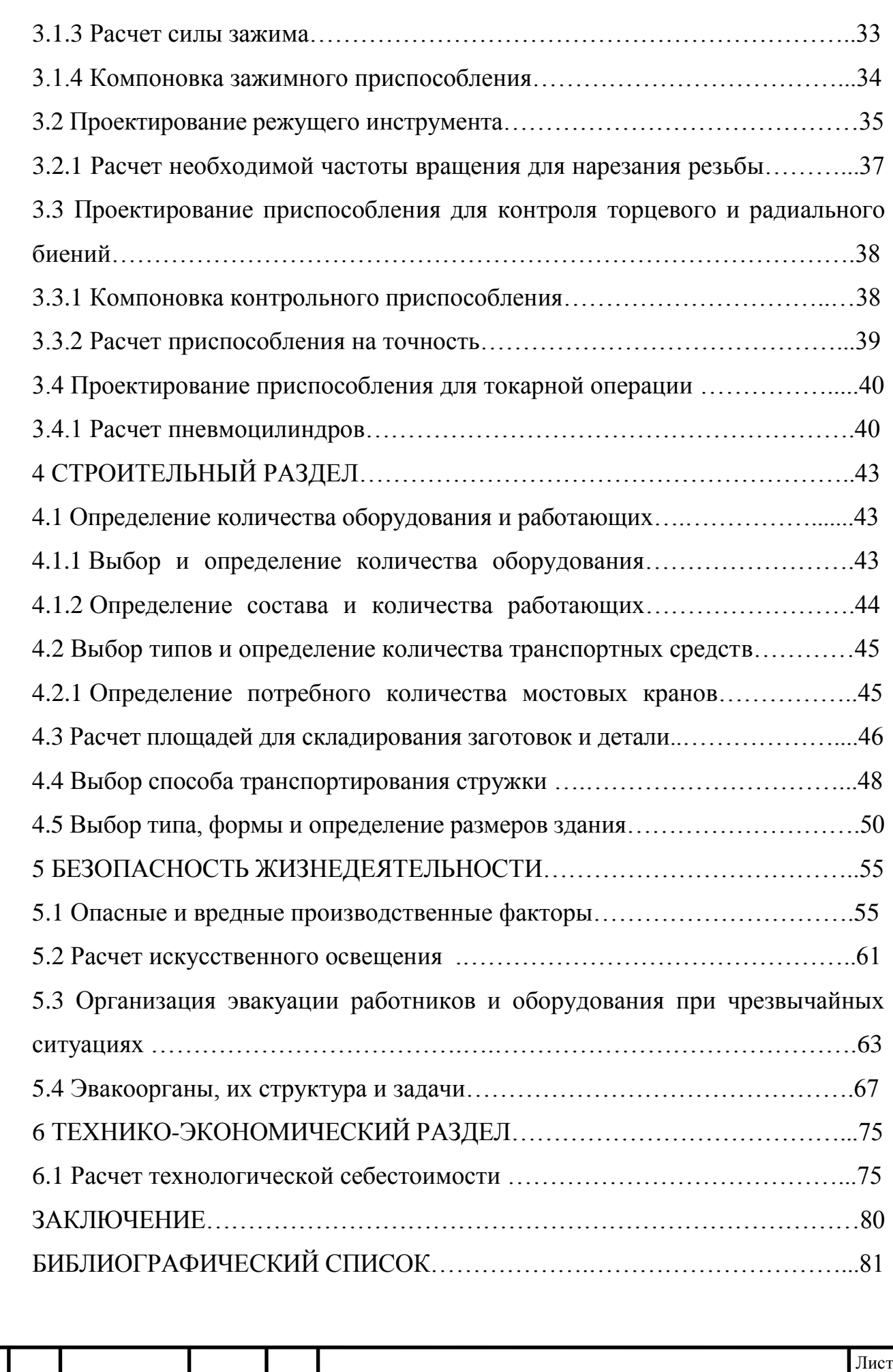

#### ВВЕДЕНИЕ

Актуальность темы

Для решения задачи повышения производительности труда и качества выпускаемой продукции при минимальных затратах необходимо широкое внедрение машин и оборудования со встроенной микропроцессорной техникой, однооперационных и многооперационных станков с ЧПУ, робототехнических комплексов и гибких производственных систем.

Развитие машиностроения базируется на совершенствовании и интенсификации производства, изменении его организации и технологии, выявления путей роста производительности труда и эффективности производства.

Особое внимание уделено ускоренному развитию комплексов металлообрабатывающего оборудования, оснащенных промышленными роботами.

В технологии машиностроения комплексно изучаются вопросы взаимодействия станка, приспособления, режущего инструмента и обработки деталей. Пути построения наиболее рациональных, т. е. наиболее производительных и экономически обоснованных технологических процессов обработки деталей рассмотрены в курсовом проекте.

Наряду с традиционными, принятыми на базовом предприятии, металлорежущими станками применяются станки, имеющие высокую производительность для принятого типа производства. Режущий и мерительный инструмент позволяют значительно повысить производительность изготовления продукции и сократить вспомогательное время.

Технологический процесс обработки заданной детали построен с учетом типа производства, с применением высокопроизводительного оборудования.

Цель дипломного проекта - разработка участка механической обработки детали типа «Крышка АКВ».

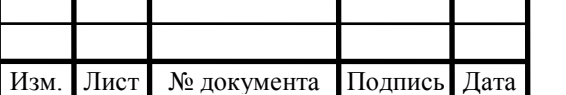

Задачи работы:

– разработать технологический процесс;

– спроектировать станочное приспособление для автоматического переустанова заготовки и снятия детали;

– спроектировать четырехшпиндельную сверлильную головку для сверления отверстий и нарезания внутренней резьбы;

– разработать для контроля торцевого и радиального биения специальное приспособление;

Объект работы – участок механической обработки детали типа «Крышка АКВ».

Предмет работы – процесс разработки участка механической обработки детали типа «Крышка АКВ». Результаты работы рекомендуется использовать при изготовлении детали типа «Крышка АКВ».

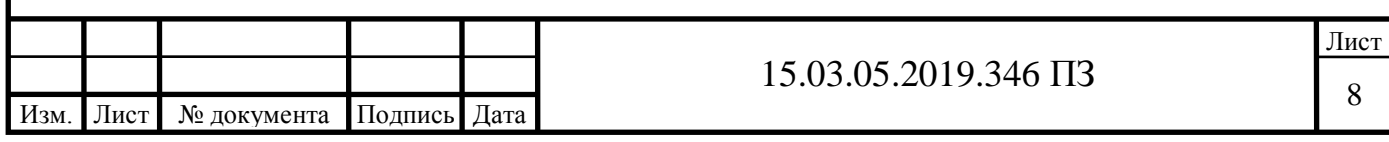

## 1. АНАЛИЗ ИСХОДНЫХ ДАННЫХ

Для проектирования типового технологического процесса была принята деталь, в соответствии с рисунком 1.1

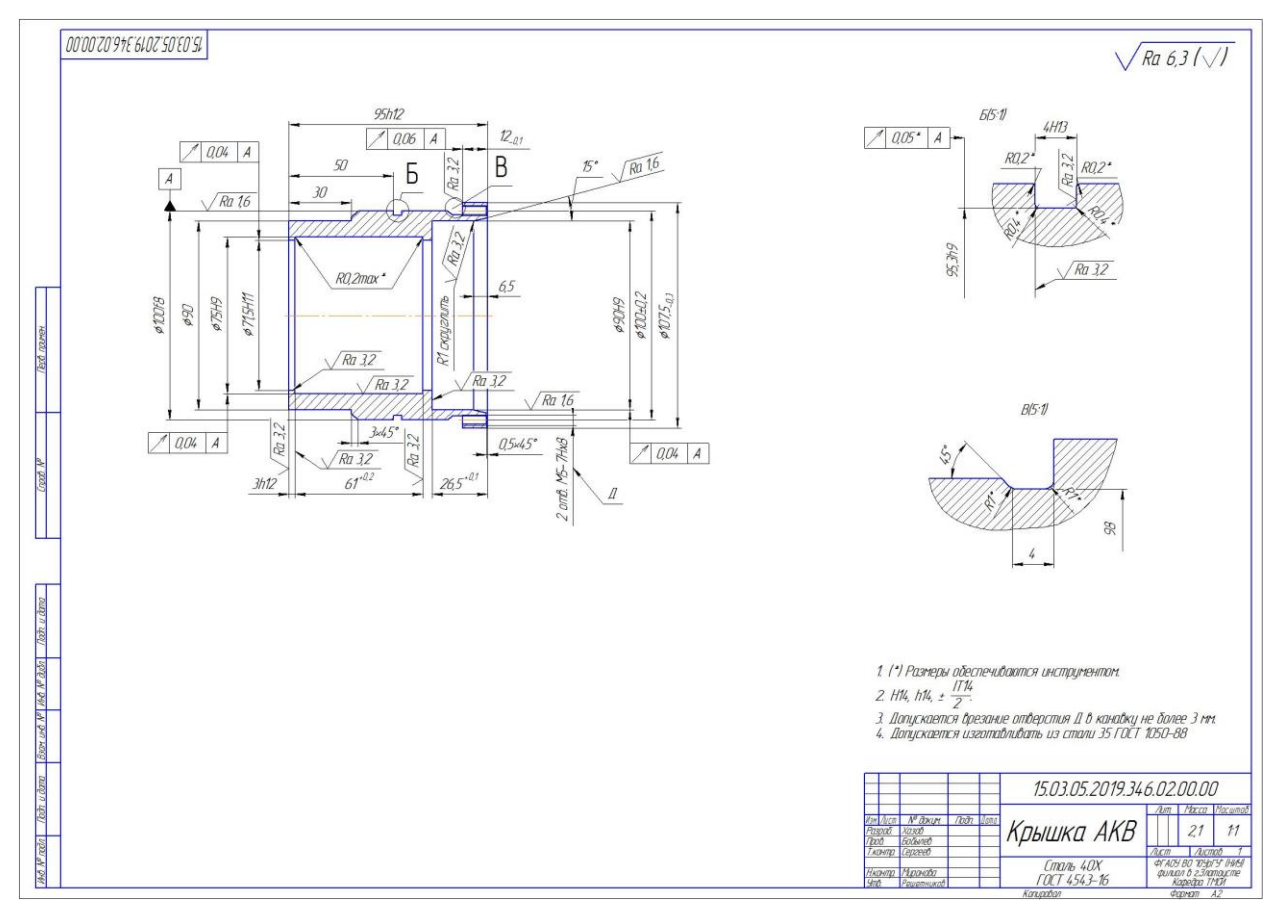

Рисунок 1.1 – Деталь Крышка АКВ

1.1 Служебное назначение детали

Данная деталь служит для герметизации полости гидроцилиндра и ограничения хода поршня а следовательно, и штока гидроцилиндра опорных противооткатных лап автомобиля.

1.2 Анализ соответствия требований чертежа детали требованиям ее

#### назначения

Точность размера  $\phi 100f8(^{0.036}{}_{-0.09})$ мм обусловлена характером соединения его с корпусом гидроцилиндра (∅100H8/f8) и обеспечением герметичности. Отверстие ∅75Н11(+0.19) мм предназначен для установки уплотнительного кольца.

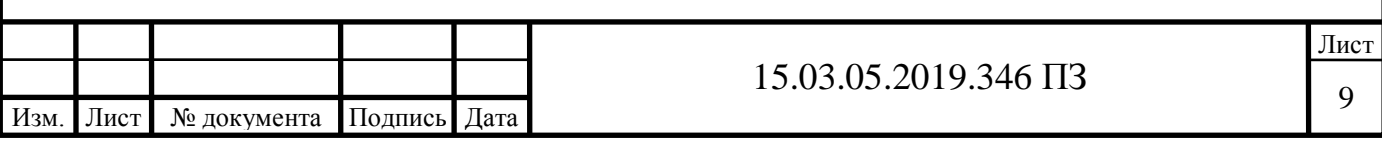

Точность размера предназначенная условии обеспечения герметичности соединения (предотвращения протекания масла).

Заданная шероховатость (Ra = 1,6 мкм) поверхности  $\phi 100f8(^{-0.036}_{-0.09})$  и шероховатость (Ra = 3,2 мкм) поверхности отверстия  $\phi$ 75H11(<sup>+0.19</sup>) мм соответствует требованиям их точности.

1.3Сравнение отечественных и передовых зарубежных технологий и

#### решений

Для обработки детали можно применить токарный станок с ЧПУ модели 16К20Ф3, в соответствии с рисунком 1.5. Станки этой модели производятся на отечественных заводах в достаточном количестве. Станки 16К20Ф3 очень популярны в российской промышленности, благодаря своему качеству и надежности. Станки 16К20Ф3 удовлетворяют всем требованиям, предъявляемым к станкам данного типа и класса.

Краткая техническая характеристика станка мод. 16К20Ф3:

Краткая техническая характеристика станка мод. 16К20Ф3:

Наибольший диаметр обрабатываемого изделия, мм:

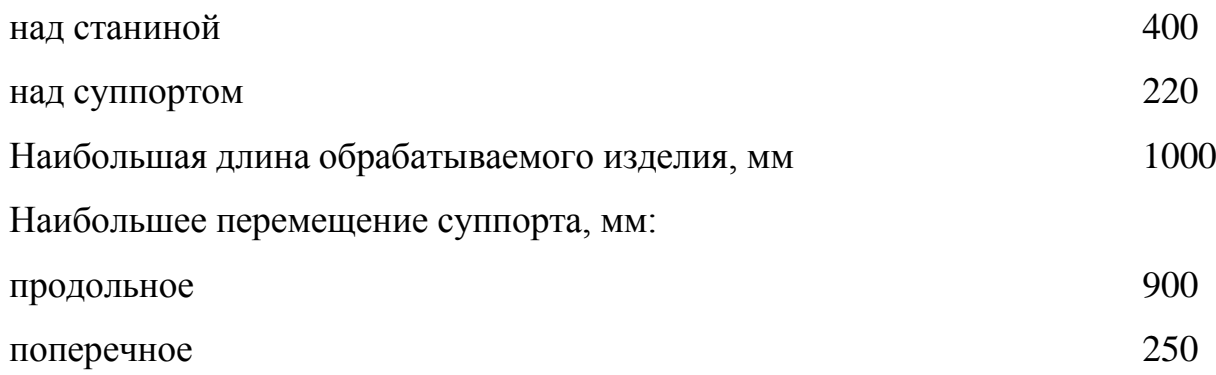

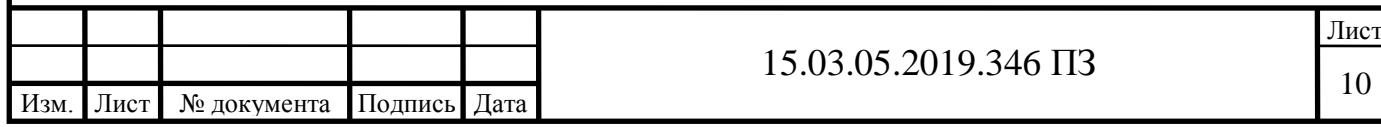

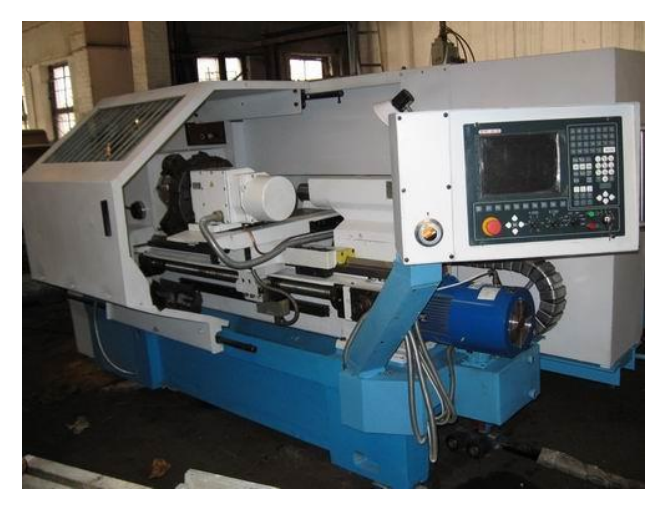

Рисунок 1.2 – Токарный станок с ЧПУ модели 16К20Ф3

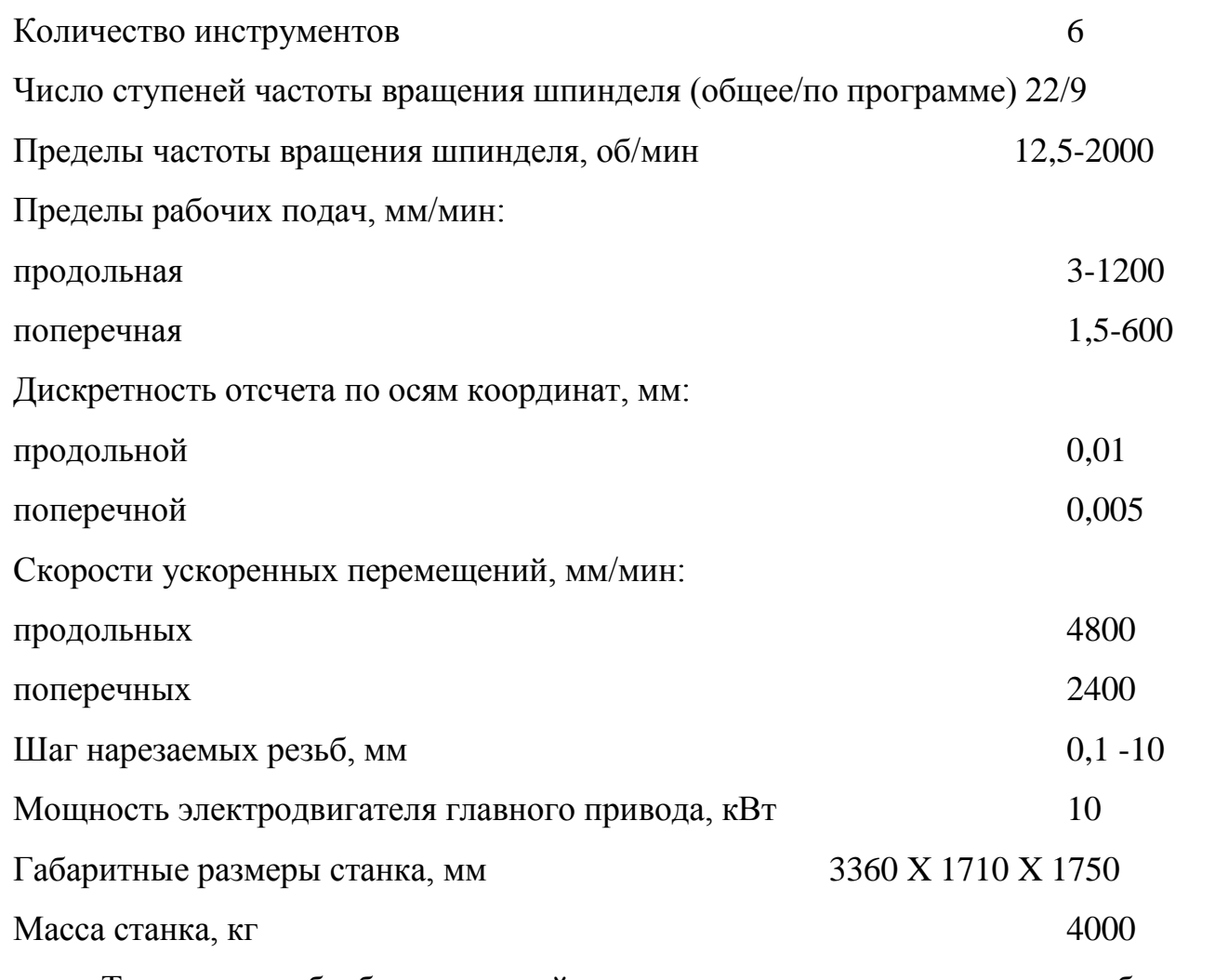

Также для обработки данной детали можно использовать зарубежные станки. Одним из зарубежных аналогов является токарный станок с ЧПУ модели PUMA 240MB производства компании DAEWOO (Корея), в соответствии с рисунком 1.3.

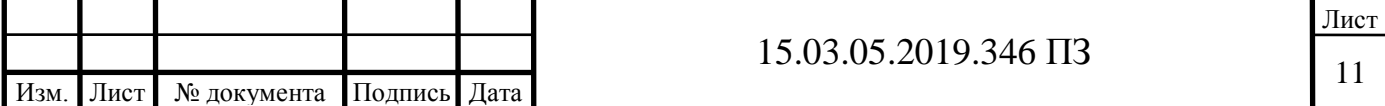

Стандартная комплектация: Педаль управления патроном Блокировка передней двери защитного ограждения Система подачи СОЖ с поддоном для стружки Полная защита от разбрызгивания СОЖ и разлѐта стружки Комплект ручного инструмента (включая мелкий инструмент для обслуживания) Выравнивающие винты и плиты Руководство по работе и обслуживанию станка Предупреждающие таблички по технике безопасности Освещение рабочей зоны Стандартный комплект держателей инструмента Устройство централизованной смазки Дополнительные принадлежности и опции: Комплекты кулачков (каленые или "сырые") Дополнительно держатели инструментов и приводные блоки Системы подачи СОЖ под высоким давлением Системы автоматической выгрузки / загрузки деталей Системы активного контроля и размерной привязки инструмента Системы сдува / смыва / удаления / транспортировки стружки Встроенный графический редактор Мониторинг нагрузки на инструмент Опции системы ЧПУ Гидравлические самоцентрирующиеся люнеты Программные опции Основные характеристики: Перемещение по осям по оси  $X$  (мм)  $205$ по оси  $Z$  (мм) 580 Автомат смены инструмента (АСИ)

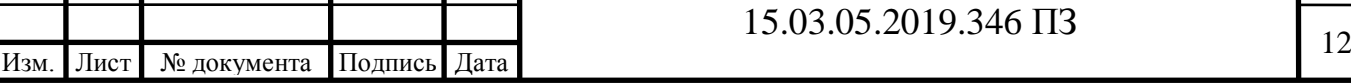

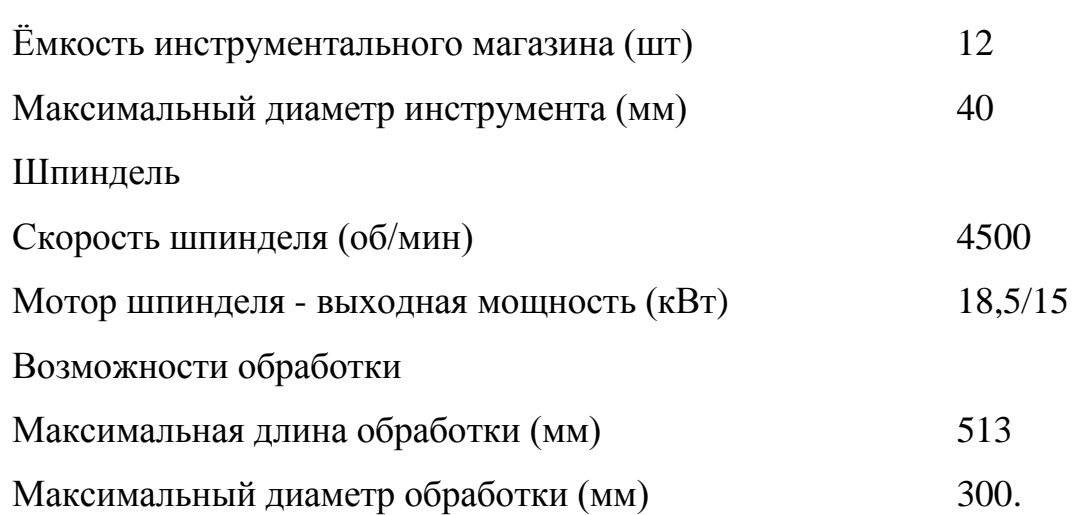

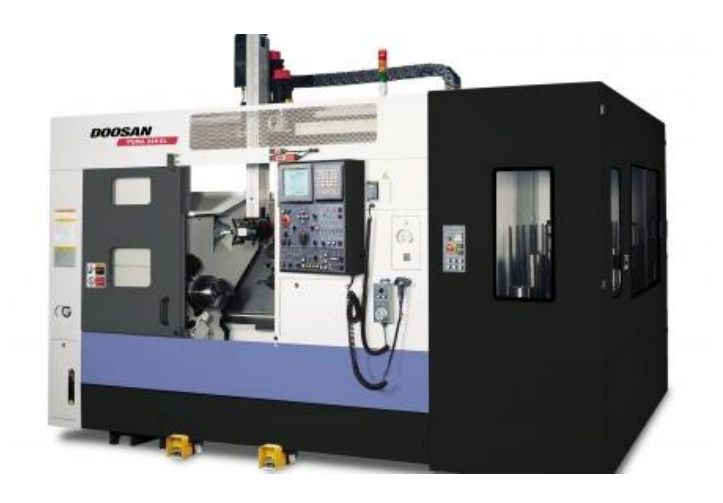

Рисунок 1.3 – Токарный станок с ЧПУ модели PUMA 240 MB

1.4 Задачи проектирования

Задачами проектирования является:

– разработать технологический процесс;

– спроектировать станочное приспособление для автоматического переустанова заготовки;

– спроектировать четырехшпиндельную сверлильную головку для сверления отверстий и нарезания внутренней резьбы;

– разработать для контроля торцевого и радиального биения специальное приспособление;

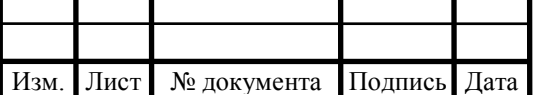

## 2 ТЕХНОЛОГИЧЕСКИЙ РАЗДЕЛ

2.1 Анализ технологичности детали и существующего технологического процесса

В результате анализа технологичности детали не выявлено возможных трудностей обеспечения параметров шероховатости поверхностей, размеров, форм и расположения поверхностей. Требования точности заданы обосновано. В целом деталь технологична, простая конфигурация детали, возможность применения высокопроизводительных технологических методов, простота геометрической формы заготовки, возможность нормального входа и выхода режущего инструмента, на поверхностях резьбы предусмотрены канавки для выхода инструмента.[4]

В ходе анализа технологического процесса выявлены следующие недостатки:

– использование универсального оборудования (16К20);

– использование в качестве заготовок для всех деталей периодического проката.

Для устранения существующих недостатков предлагается:

– разработать новый технологический процесс;

– использовать современные станки с ЧПУ (PUMA 240 MB)

– спроектировать специальный режущий инструмент (многошпиндельная головка для сверления отверстий и нарезания внутренней резьбы)

– использовать для контроля торцевого и радиального биения специальное приспособление.

2.1.1 Выбор вида заготовки и метода еѐ изготовления

Деталь «Крышка АКВ» изготавливается из стали 40Х ГОСТ 4543-16. Метод получения заготовки может быть:

– паковка в открытых штампах

– паковка в закрытых штампах.

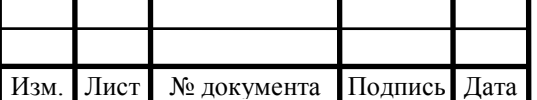

# $15.03.05.2019.346 \text{ } \Pi$ 3

При паковке в открытых штампах появляется заусенец, который компенсирует колебания исходных заготовок по массе. Но наличие заусенца увеличивает расход металла, кроме того, для обрезки заусенца необходимо применение специальных обрезных прессов и штампов.

При паковке в закрытых штампах металл деформируется в закрытом пространстве, но необходимо строго соблюдать равенство объемов заготовки и поковки, иначе при недостатке металла не заполнятся углы полости штампа, а при избытке размер поковки по высоте будет больше нужного.[9]

Из двух способов паковки на молоте и на прессах выбираем на прессах, т.к. этот способ более производителен и точность у пресса выше (740 мкм), чем у молота (1000 мкм).

Существует облойная и безоблойная паковка, выбираем безоблойную. Выбираем паковку в закрытом штампе на ГКМ. В данном методе обеспечивается шероховатость Rа 200, IT14.

2.2 Выбор последовательности обработки поверхностей детали

2.2.1 Определение основных, вспомогательных, функциональных поверхностей

В качестве основной базы выбираем поверхности: левый торец и цилиндрическую поверхность Ø100f8, остальные поверхности являются вспомогательными.[12]

2.2.2 Выбор последовательности обработки поверхностей детали

1. Базируемся по Ø110 (техн.) и правому торцу: обрабатываем левый торец, растачиваем внутренний диаметр Ø68,5, обеспечивая размеры 100.

2. Базируемся по Ø68,5 и левому торцу: обрабатываем правый торец детали обеспечивая размер 95, Ø107,5, обеспечивая размер 12, Ø90, обеспечивая размер 30, Ø100.

3. Базируемся по Ø100 и левому торцу: растачиваем Ø75, обеспечивая размер 61, Ø90, обеспечивая размер 26,5.

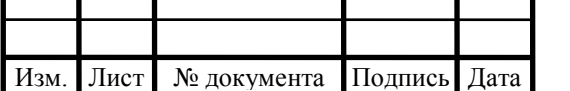

4. Базируемся по Ø100 и левому торцу: растачиваем Ø75, обеспечивая размер 61, Ø90, обеспечивая размер 26,5, Ø71,5, обеспечивая размер 3.

5. Базируемся по Ø71,5 и левому торцу: точим Ø107,5, обеспечивая размер 12, Ø90, обеспечивая размер 30, Ø100.

6. Базируемся по Ø71,5 и левому торцу: Ø95,3, обеспечивая размер 4; 50, Ø98, обеспечивая размер 4; Ø100f8.

7. Базируемся по Ø100f8 и левому торцу: растачиваем Ø75, обеспечивая размер

61, Ø90, обеспечивая размер 26,5.

8. Базируемся по  $\varnothing$ 71,5: сверлим  $\varnothing$ 4,5, обеспечивая размер  $\varnothing$ 100 $\pm$ 0,2.

2.2.3 Табличный метод

1 Обрабатываем левый торец детали  $\sqrt{Ra6,3}$ :

– точение черновое IT12  $\sqrt{\rm Ra}$ 25

– точение получистовое IT11  $\sqrt{\rm{Ra}$ 6,3

2 Обеспечиваем размер 95h12 и  $\sqrt{R}$ а6,3 , обрабатываем правый торец:

– точение черновое IT12  $\sqrt{\text{Ra}$ 25

– точение получистовое IT11  $\sqrt{\rm{Ra}$ 6,3

3 Обеспечиваем размер 30 и  $\sqrt{\text{Ra}6,3}$ :

- точение черновое IT12  $\sqrt{\text{Ra}$ 25
- точение получистовое IT11  $\sqrt{\rm{Ra}$ 6,3

4 Обеспечиваем размер 4; 4Н13; 12-0,1:

– точение черновое IT12  $\sqrt{\text{Ra}$ 25

– точение получистовое IT11  $\sqrt{\rm{Ra}$ 6,3

5 Обеспечиваем размер 3h12,  $61^{+0.2}$ ,  $26.5^{+0.1}$ :

– растачивание черновое IT12  $\sqrt{\text{Ra}25}$ 

– растачивание получистовое IT11  $\sqrt{}$ Ra6,3

– растачивание чистовое IT9  $\sqrt{\text{Ra}^{3},2}$ 

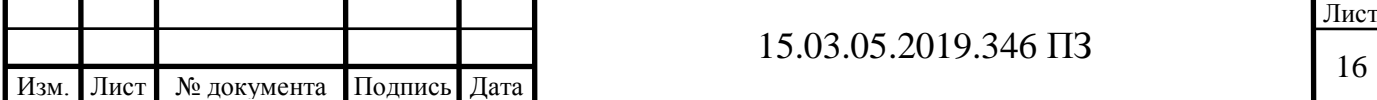

6 Обрабатываем Ø98, Ø95,3, Ø107,5, Ø90, обеспечиваем  $\sqrt{\text{Ra}6,3}$ :

– точение черновое h12  $\sqrt{$  Ra25

– точение получистовое h11  $\sqrt{\textsf{Ra}6,3}$ 

7 Обрабатываем Ø100f8, обеспечиваем  $\sqrt{Ra3,2}$ :

– точение черновое f12  $\sqrt{Ra25}$ 

– точение получистовое f11  $\sqrt{\rm{Ra}$ 6,3

– точение чистовое f8  $\sqrt{\text{Ra}3,2}$ 

8 Обрабатываем Ø71.5H11, обеспечиваем H11 и  $\sqrt{\text{Ra}6,3}$ :

– растачивание черновое Н25  $\sqrt{\text{Ra}$ 25

– растачивание получистовое H11  $\sqrt{\text{ra}$ 6,3

9 Обрабатываем Ø75H9, обеспечиваем Н9  $\sqrt{$ Ra3,2 :

– растачивание черновое H12  $\sqrt{$ Ra25

– растачивание получистовое H11  $\sqrt{}$ Ra6,3

– растачивание чистовое Н9  $\sqrt{\text{Ra}^{3},2}$ 

10 Обрабатываем Ø90H9, обеспечиваем Н9  $\sqrt{\text{Ra}1,6}$ :

– растачивание черновое H12  $\sqrt{\text{Ra}$ 25

– растачивание получистовое H11  $\sqrt{\textsf{Ra}$ 6,3

– растачивание чистовое Н8  $\sqrt{\text{Ra}1,6}$ 

2.2.4 Формирование операций

00 - Заготовительная. Штамповка

05 - Токарная (станок PUMA 240 MB)

черновое: расточка внутреннего диаметра Ø68,5, точение левого торца.

10 - Токарная (станок PUMA 240 MB)

черновое точение: правого торца детали, обеспечивая размер 100, Ø107,5, обеспечивая размер 12, Ø100, Ø90, обеспечивая размер 30.

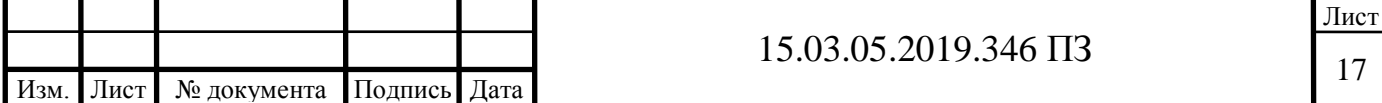

15 - Токарная (станок PUMA 240 MB)

получистовое: растачивание Ø75, обеспечивая размеры 3; 61; Ø90, обеспечивая 26,5.

20 - Токарная (станок PUMA 240 MB)

получистовое: растачивание Ø71,5; Ø75; Ø90.

25 - Токарная (станок PUMA 240 MB)

получистовое: точение Ø107,5, обеспечивая размер 12; Ø100; Ø90, обеспечивая размер 30.

30 – Токарная (станок PUMA 240 MB)

чистовое: точение Ø100f8, обеспечивая  $\sqrt{R_{a3,2}}$ ; Ø95,3, обеспечивая 4H13; Ø98,

обеспечивая размер 4.

35 – Токарная (станок PUMA 240 MB)

чистовое: растачивание Ø75Н9, Ø90Н9

40 – Сверлильная (станок 2Н125)

сверлить:  $O4,5$  под резьбу М5-7Н, обеспечивая  $O100\pm0.2$ 

нарезать резьбу М5-7Н

45 - Контрольная.

2.3 Размерный анализ технологического процесса

Размерный анализ выполнен по методике профессора Матвеева.

2.3.1 Преобразование и кодирование чертежа детали

В соответствии с рисунками 2.1 и 2.2 показаны преобразованные чертежи детали в линейной и диаметральной проекции.

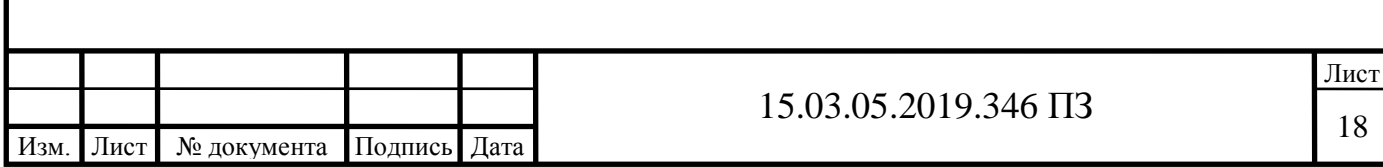

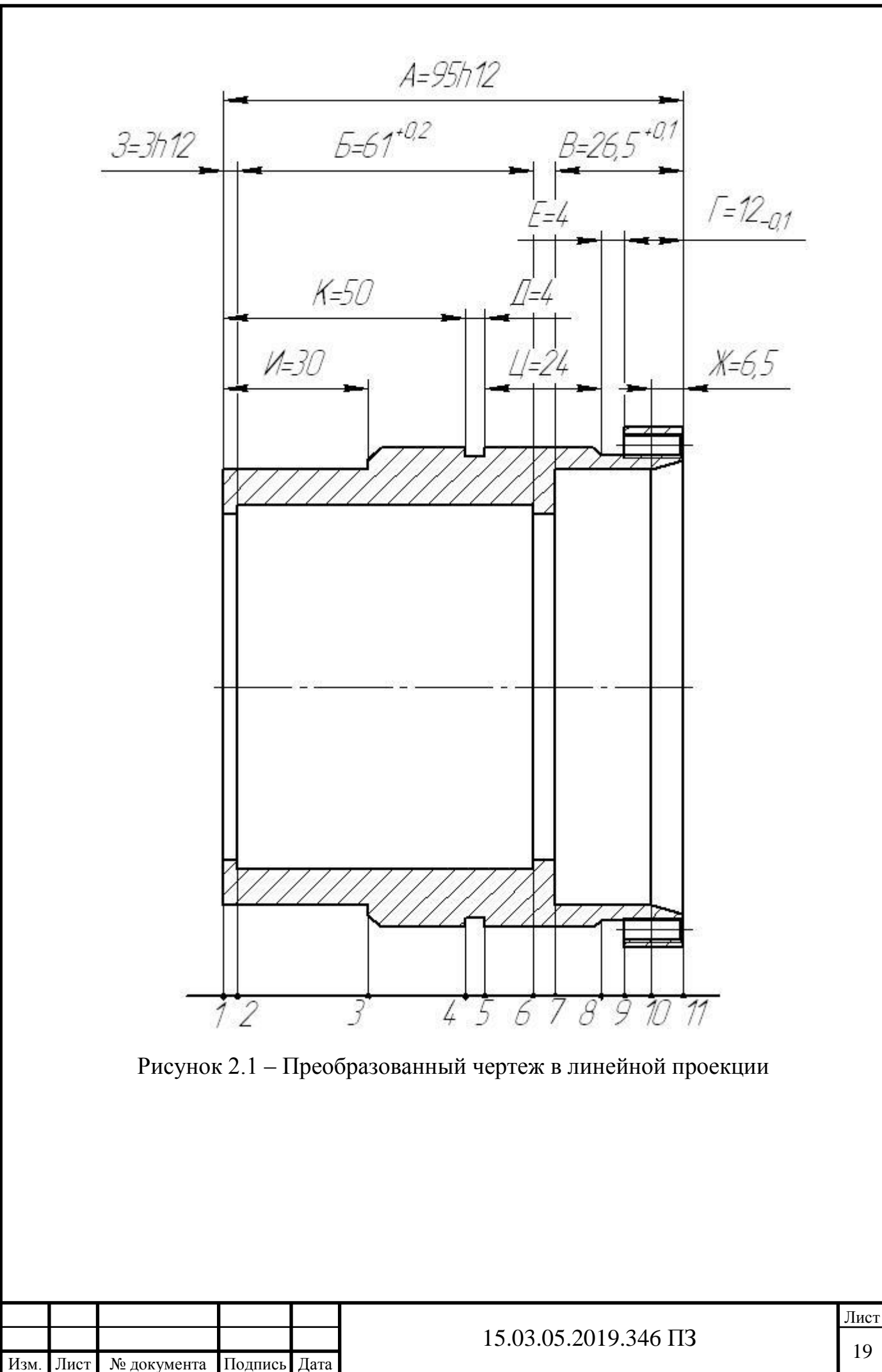

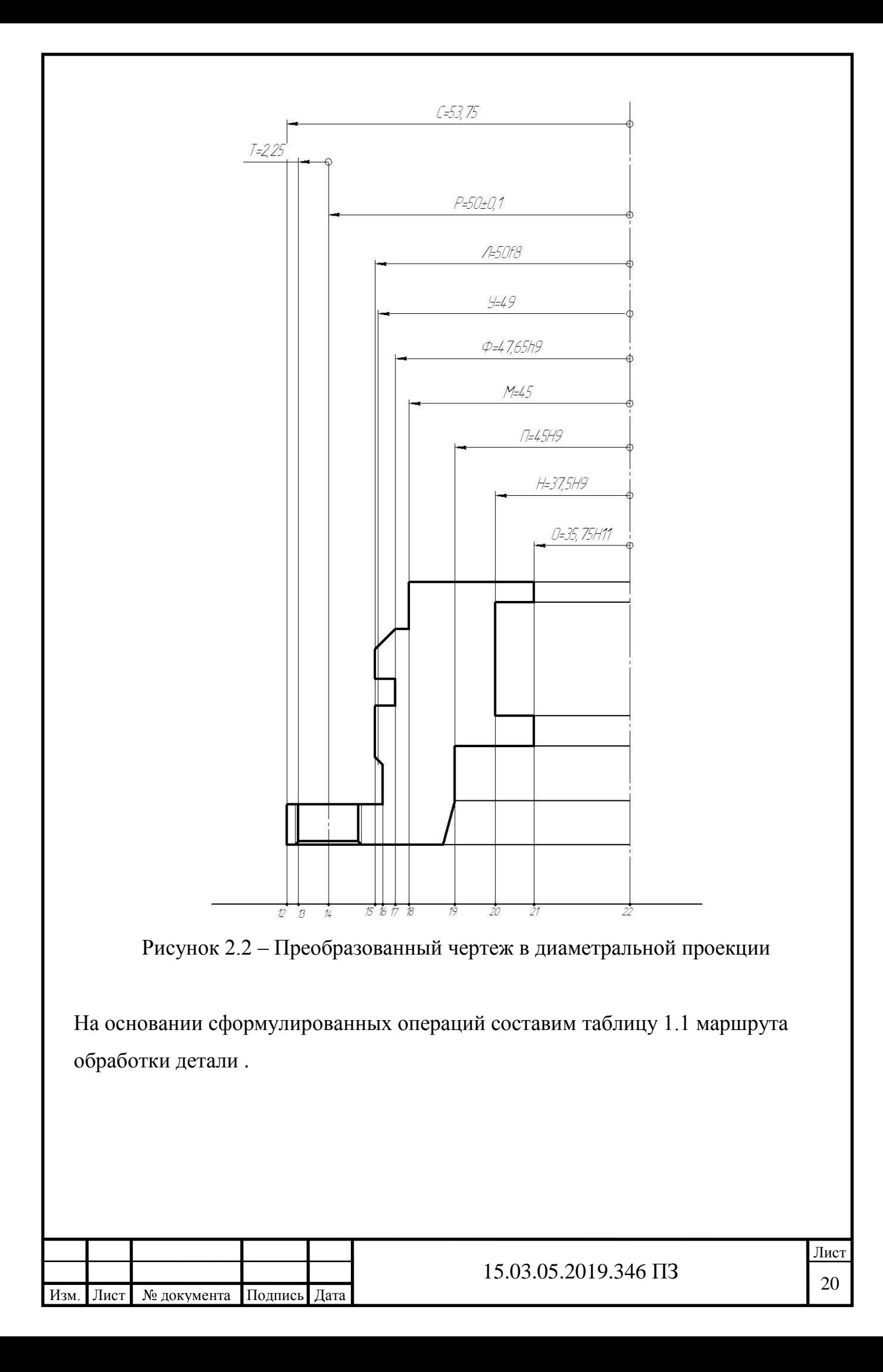

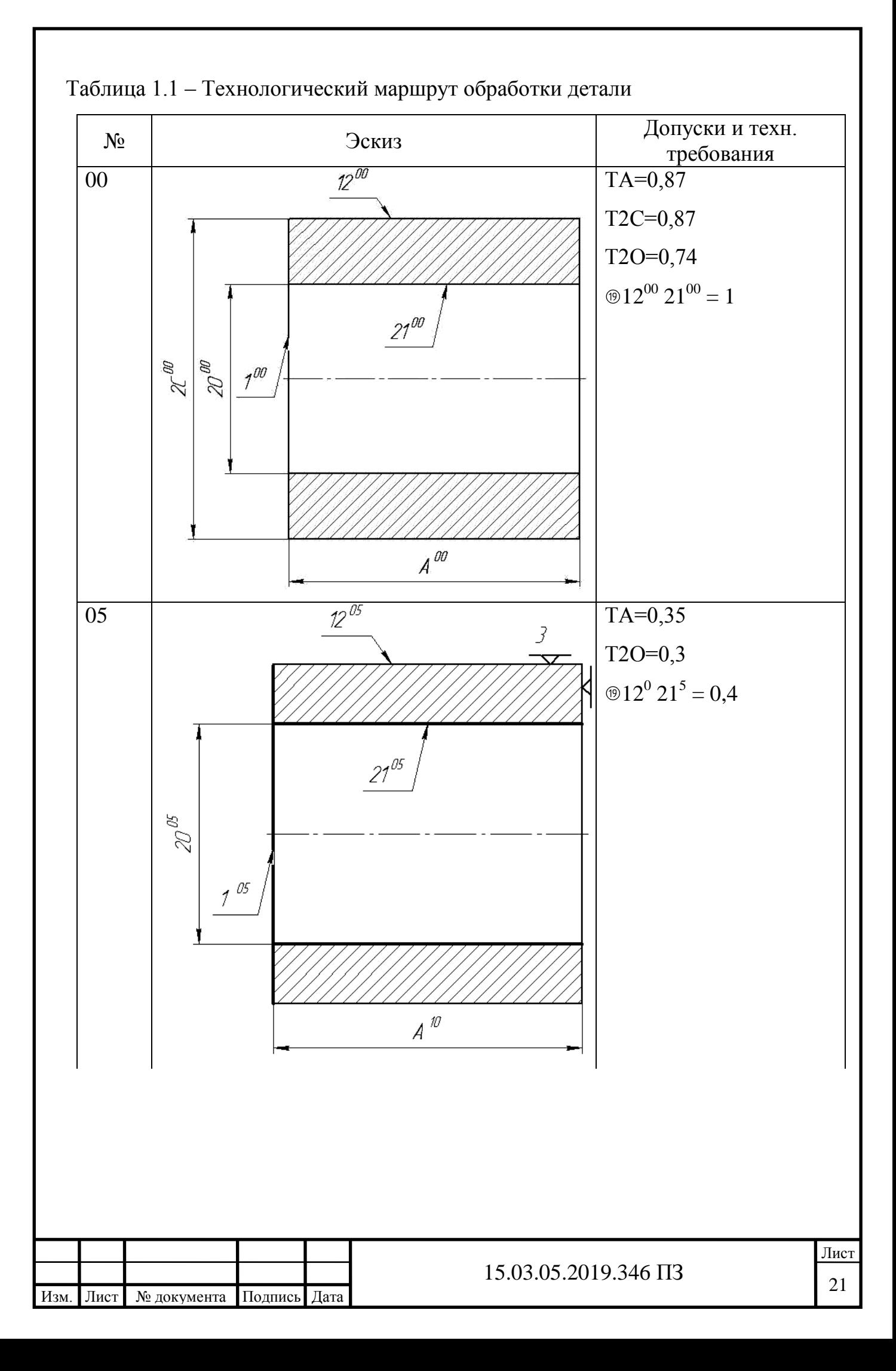

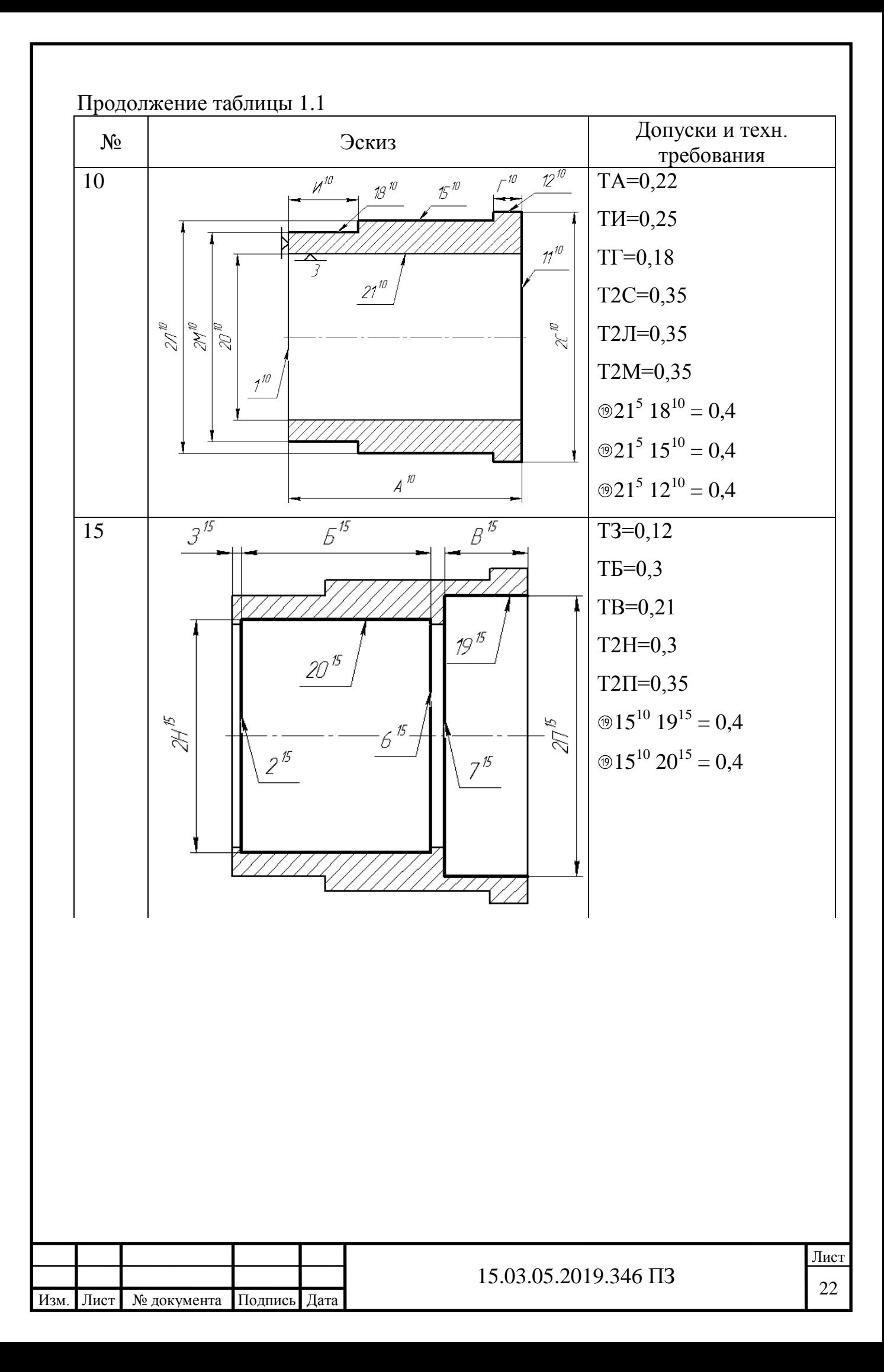

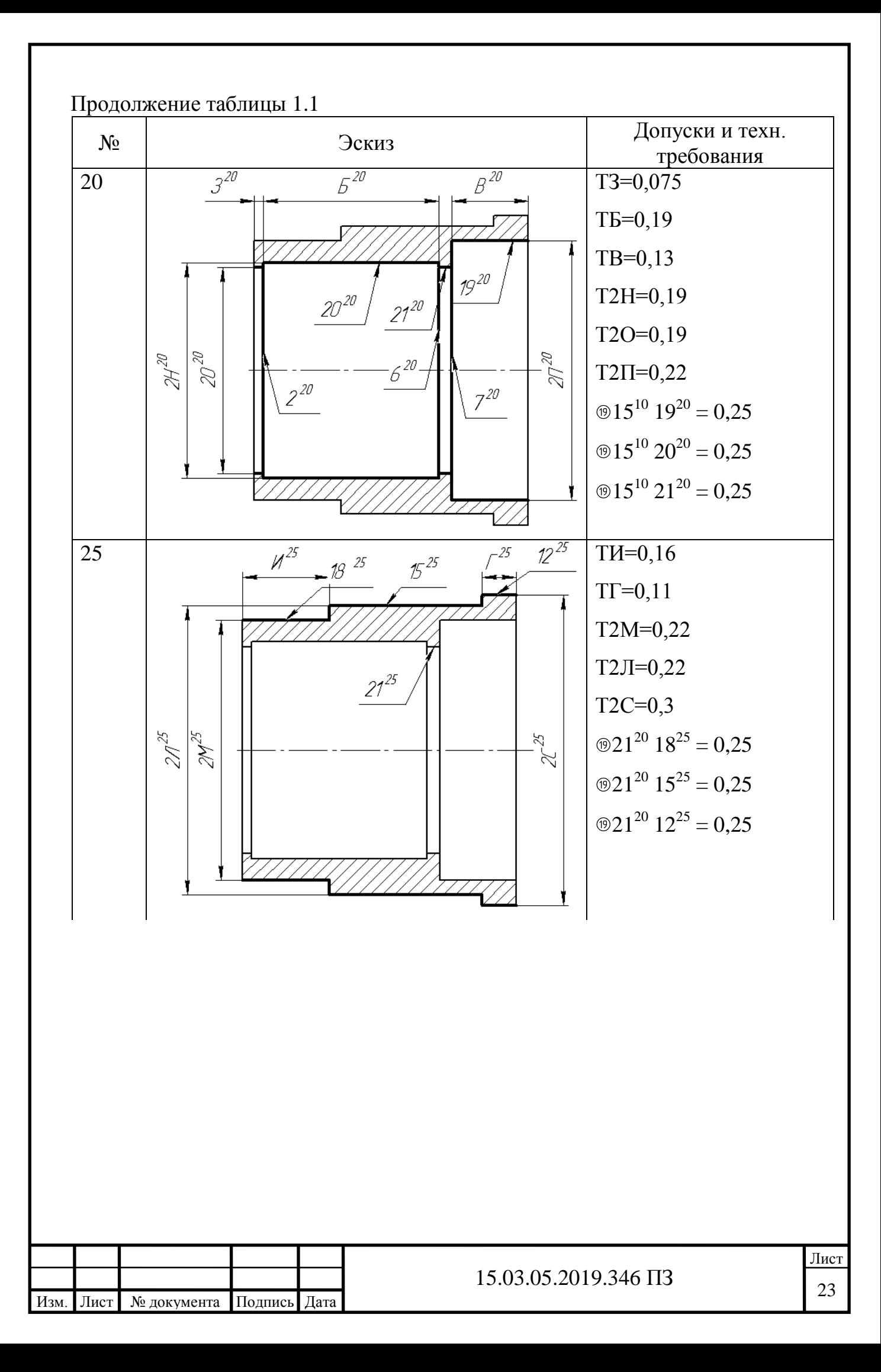

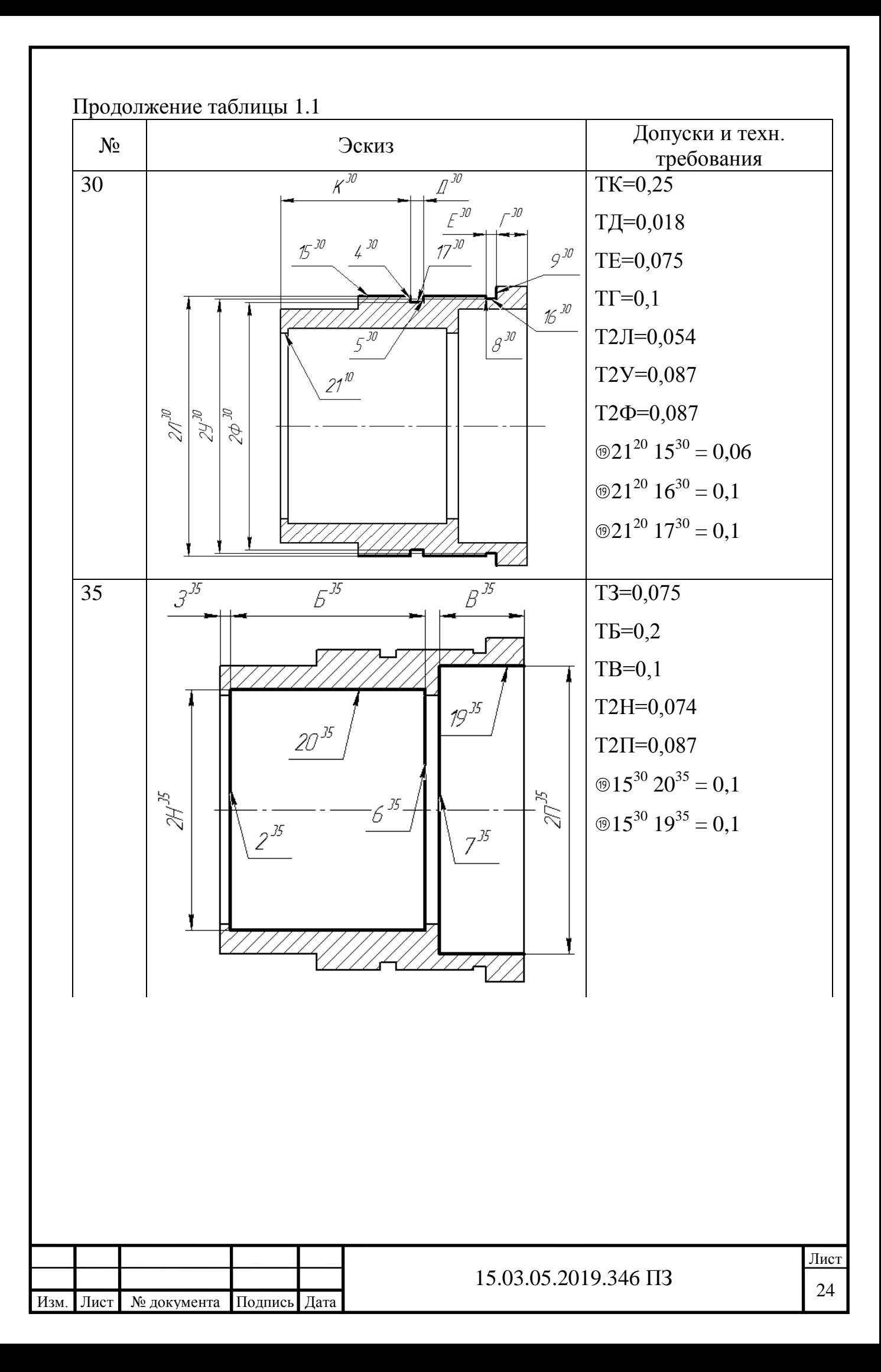

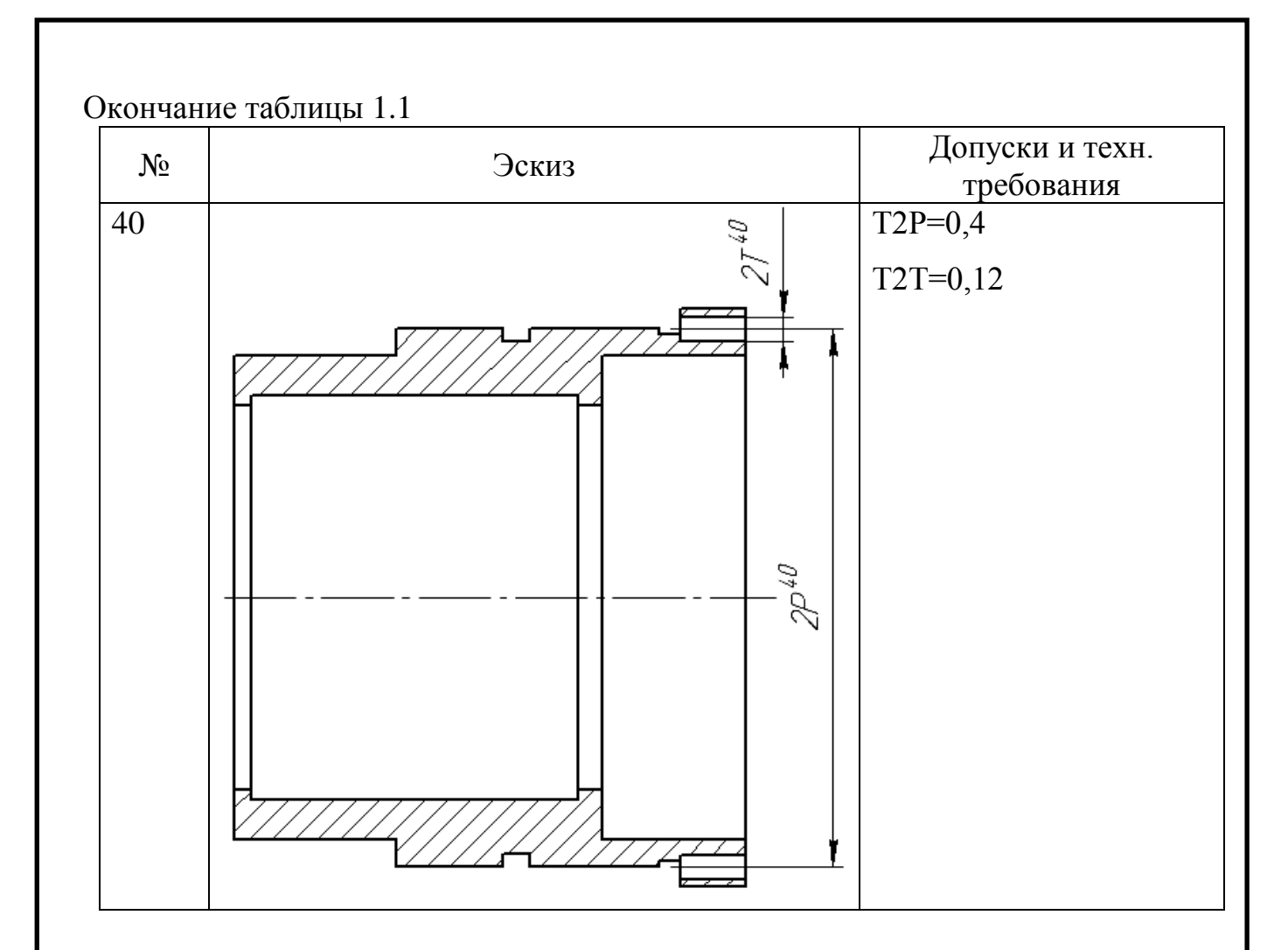

2.3.2 Схемы линейных и диаметральных отклонений

В соответствии с рисунками 2.3 и 2.4 изобразим схемы линейных и диаметральных размеров. [2]

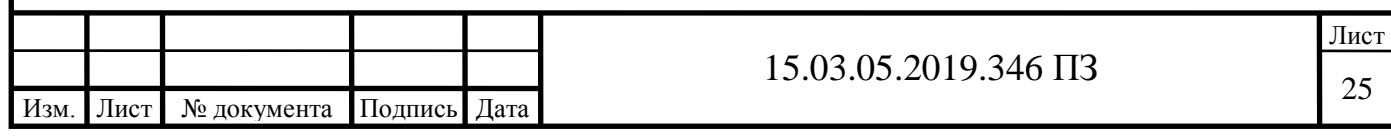

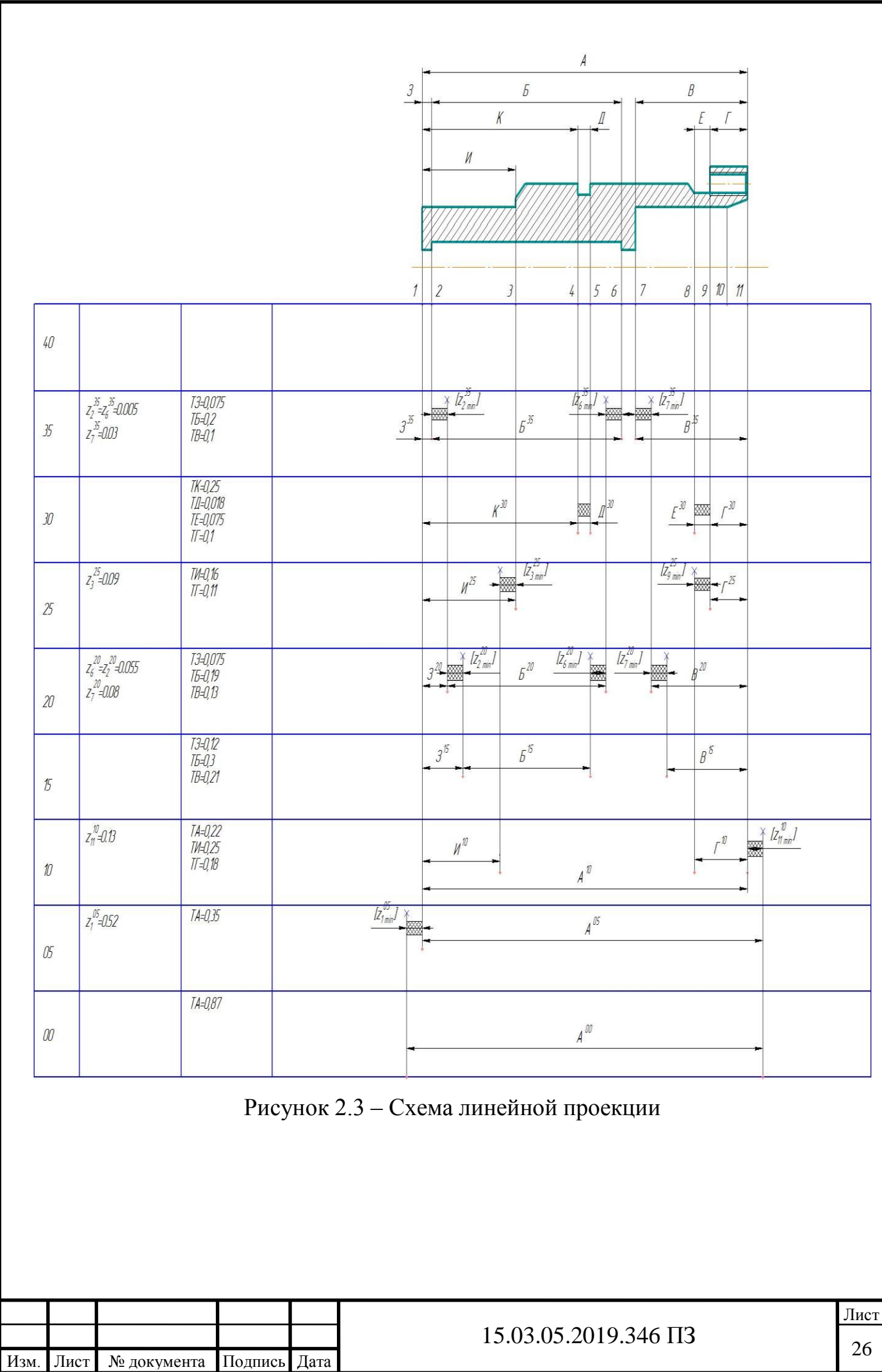

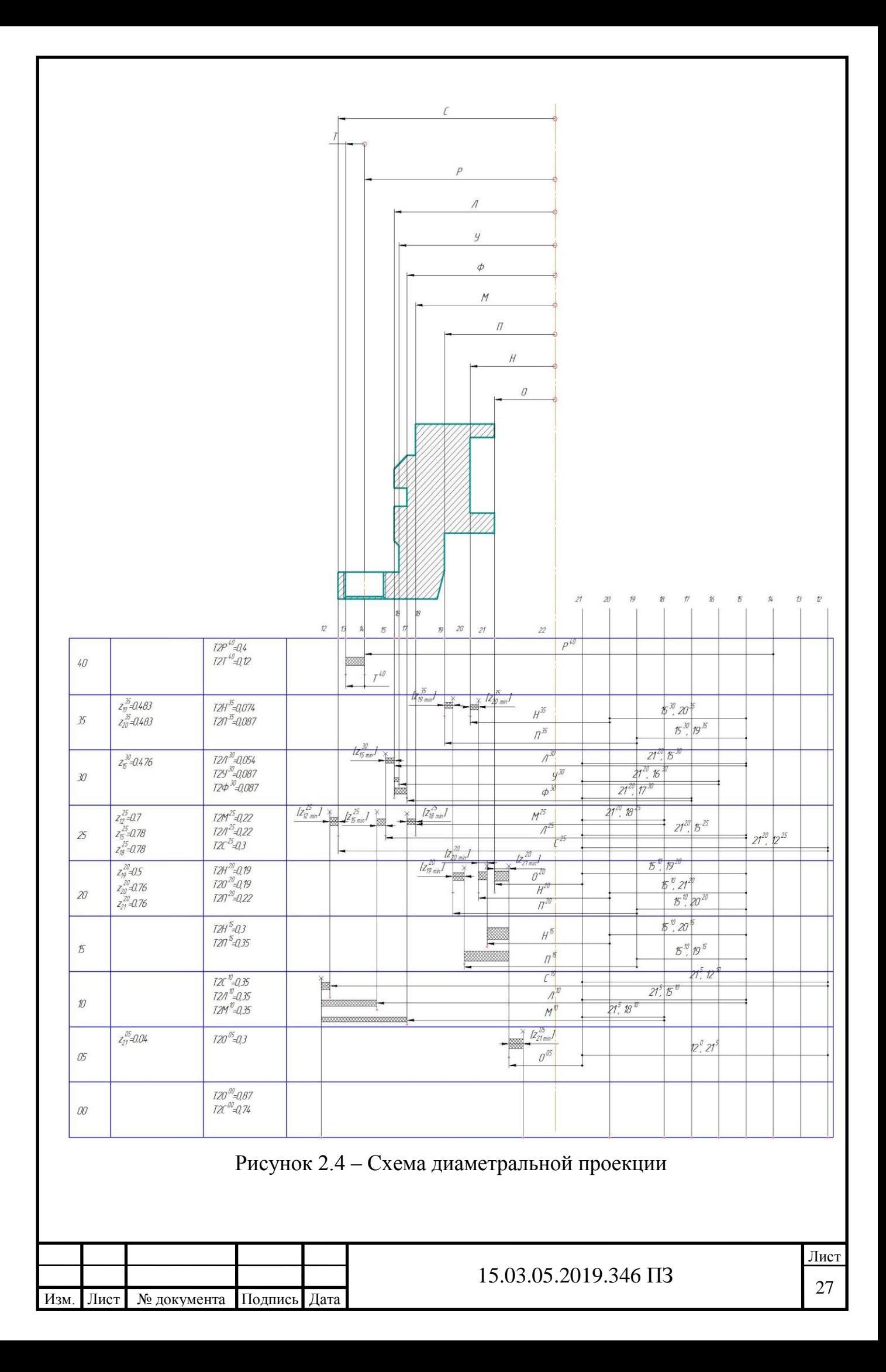

По схемам составим уравнения размерных цепей для определения припусков и межоперационных размеров.[2]

По схеме линейных размеров:

$$
[Z_1^{05}] = A^{00} - A^{05}
$$
  
\n
$$
[Z_{11}^{10}] = A^{05} - A^{10}
$$
  
\n
$$
[Z_6^{20}] = [Z_2^{20}] = (B^{15} - B^{20})/2
$$
  
\n
$$
[Z_7^{20}] = B^{15} - B^{20}
$$
  
\n
$$
[Z_3^{25}] = H^{10} - H^{25}
$$
  
\n
$$
[Z_6^{35}] = [Z_2^{30}] = (B^{20} - B^{35})/2
$$
  
\n
$$
[Z_7^{35}] = B^{20} - B^{35}
$$

По схеме диаметральных размеров:

$$
[Z_{21}^{05}] = O^{00} - (12^{00}, 21^{05}) - O^{05}
$$
  
\n
$$
[Z_{19}^{20}] = \Pi^{20} - (15^{10}, 19^{15}) - (15^{10}, 19^{20}) - \Pi^{15}
$$
  
\n
$$
[Z_{20}^{20}] = H^{20} - (15^{10}, 20^{15}) - (15^{10}, 20^{20}) - H^{15}
$$
  
\n
$$
[Z_{21}^{20}] = O^{20} - (15^{10}, 21^{20}) - (12^{00}, 21^{05}) - O^{05}
$$
  
\n
$$
[Z_{12}^{25}] = C^{25} - (21^{20}, 12^{25}) - (21^{05}, 12^{10}) - C^{10}
$$
  
\n
$$
[Z_{15}^{20}] = \Pi^{25} - (21^{20}, 15^{25}) - (21^{05}, 15^{10}) - \Pi^{10}
$$
  
\n
$$
[Z_{18}^{20}] = M^{25} - (21^{20}, 18^{25}) - (21^{05}, 18^{10}) - M^{10}
$$
  
\n
$$
[Z_{15}^{30}] = \Pi^{30} - (21^{20}, 15^{30}) - (21^{20}, 15^{25}) - \Pi^{25}
$$
  
\n
$$
[Z_{19}^{35}] = \Pi^{35} - (15^{30}, 19^{35}) - (15^{10}, 19^{20}) - \Pi^{20}
$$

2.3.3 Проверка точности разработанного технологического процесса

В спроектированном технологическом процессе все допуски размеров, допуски формы и расположения поверхностей обеспечиваются непосредственно. Точность технологического процесса обеспечивает все требования, предъявляемые к детали.

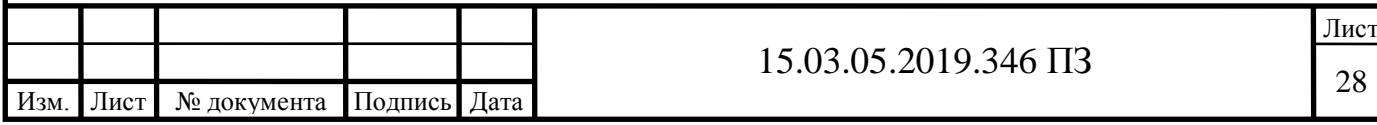

### 2.3.4 Расчет припусков и межоперационных размеров

По схеме линейных размеров: [Z<sup>1</sup> <sup>05</sup>] = А<sup>00</sup> – А <sup>05</sup> = 0,87 – 0,35 = 0,52 [Z<sup>11</sup> <sup>10</sup>] = А<sup>05</sup> – А <sup>10</sup> = 0,35 – 0,22 = 0,13 [Z<sup>6</sup> <sup>20</sup>] = [Z<sup>2</sup> <sup>20</sup>] = (Б<sup>15</sup> – Б <sup>20</sup>)/2 = (0,3-0,19)/2 = 0,055 [Z<sup>7</sup> <sup>20</sup>] = В<sup>15</sup> – В <sup>20</sup> = 0,21 – 0,13 = 0,08 [Z<sup>3</sup> <sup>25</sup>] = И<sup>10</sup> – И <sup>25</sup> = 0,25 – 0,16 = 0,09 [Z<sup>6</sup> <sup>35</sup>] = [Z<sup>2</sup> <sup>30</sup>] = (Б<sup>20</sup> – Б <sup>35</sup>)/2 = (0,2 – 0,19)/2 = 0,005 [Z<sup>7</sup> <sup>35</sup>] = В<sup>20</sup> – В <sup>35</sup> = 0,13 – 0,1 = 0,03

По схеме диаметральных размеров:

$$
[Z_{21}^{05}] = O^{00} - (12^{00}, 21^{05}) - O^{05} = 0,74 - 0,4 - 0,3 = 0,04
$$
  
\n
$$
[Z_{19}^{20}] = \Pi^{20} - (15^{10}, 19^{15}) - (15^{10}, 19^{20}) - \Pi^{15} = 0,22 - 0,4 - 0,25 - 0,35 = -0,5
$$
  
\n
$$
[Z_{20}^{20}] = H^{20} - (15^{10}, 20^{15}) - (15^{10}, 20^{20}) - H^{15} = 0,19 - 0,4 - 0,25 - 0,3 = -0,76
$$
  
\n
$$
[Z_{21}^{20}] = O^{20} - (15^{10}, 21^{20}) - (12^{00}, 21^{05}) - O^{05} = 0,19 - 0,4 - 0,25 - 0,3 = -0,76
$$
  
\n
$$
[Z_{12}^{25}] = C^{25} - (21^{20}, 12^{25}) - (21^{05}, 12^{10}) - C^{10} = 0,3 - 0,25 - 0,4 - 0,35 = -0,7
$$
  
\n
$$
[Z_{15}^{25}] = \Pi^{25} - (21^{20}, 15^{25}) - (21^{05}, 15^{10}) - \Pi^{10} = 0,22 - 0,25 - 0,4 - 0,35 = -0,78
$$
  
\n
$$
[Z_{18}^{25}] = M^{25} - (21^{20}, 18^{25}) - (21^{05}, 18^{10}) - M^{10} = 0,22 - 0,25 - 0,4 - 0,35 = -0,78
$$
  
\n
$$
[Z_{15}^{30}] = \Pi^{30} - (21^{20}, 15^{30}) - (21^{20}, 15^{25}) - \Pi^{25} = 0,054 - 0,06 - 0,25 - 0,22 = -0,476
$$
  
\n
$$
[Z_{19}^{35}] = \Pi^{35} - (15^{30}, 19^{35}) -
$$

Таблица 2.2 – Результаты расчета размерных цепей по схеме диаметральных размеров

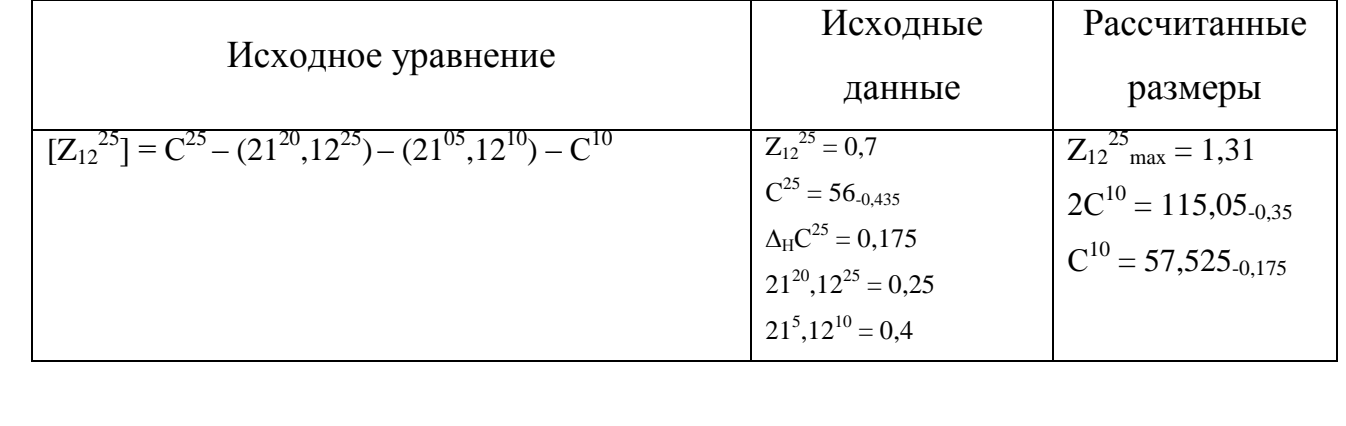

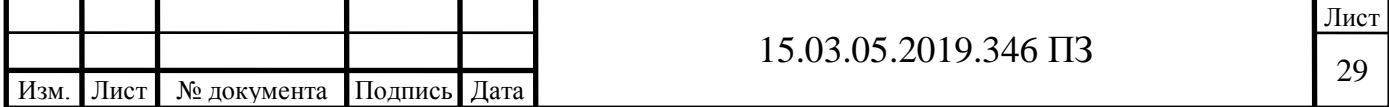

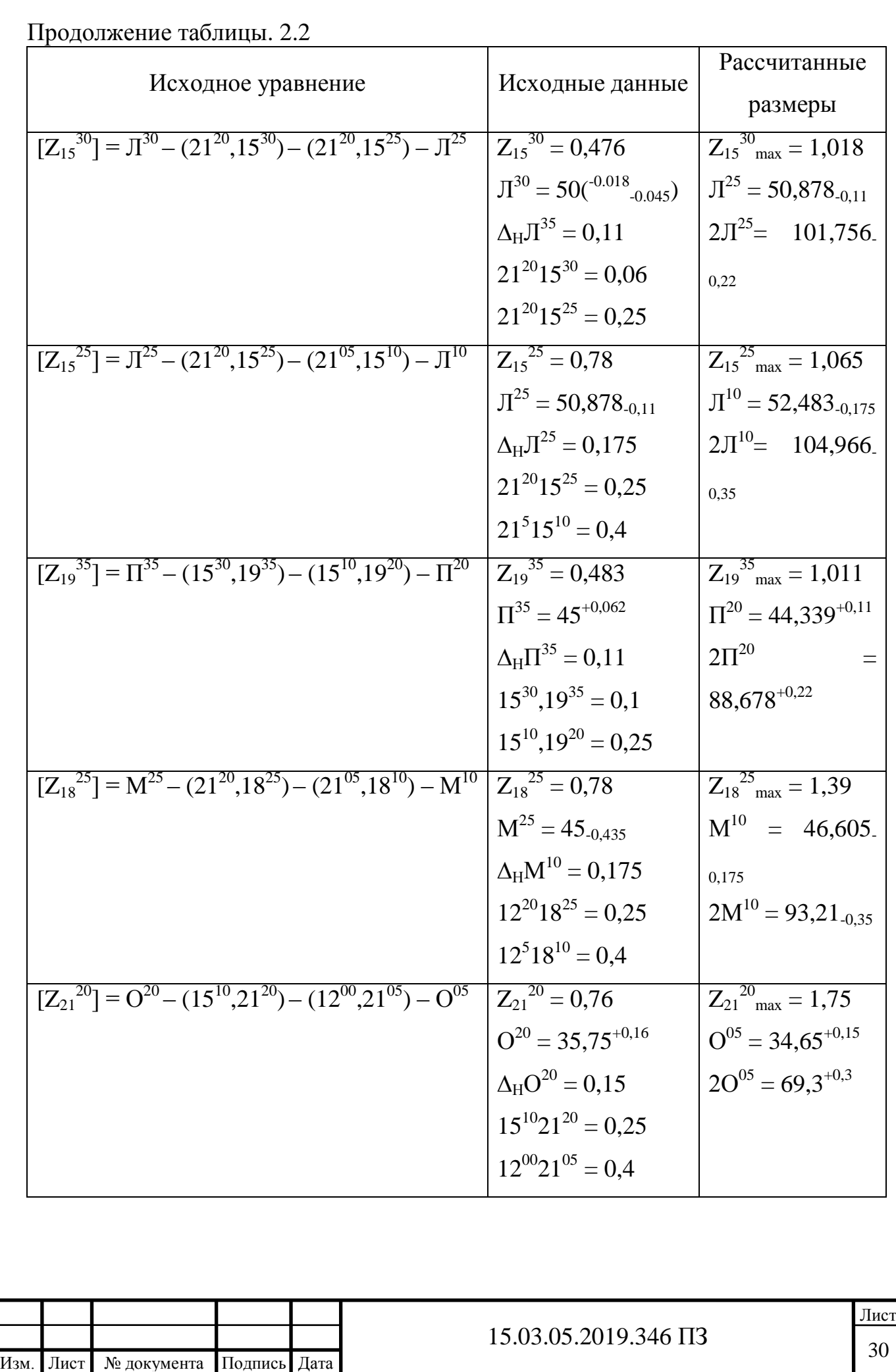

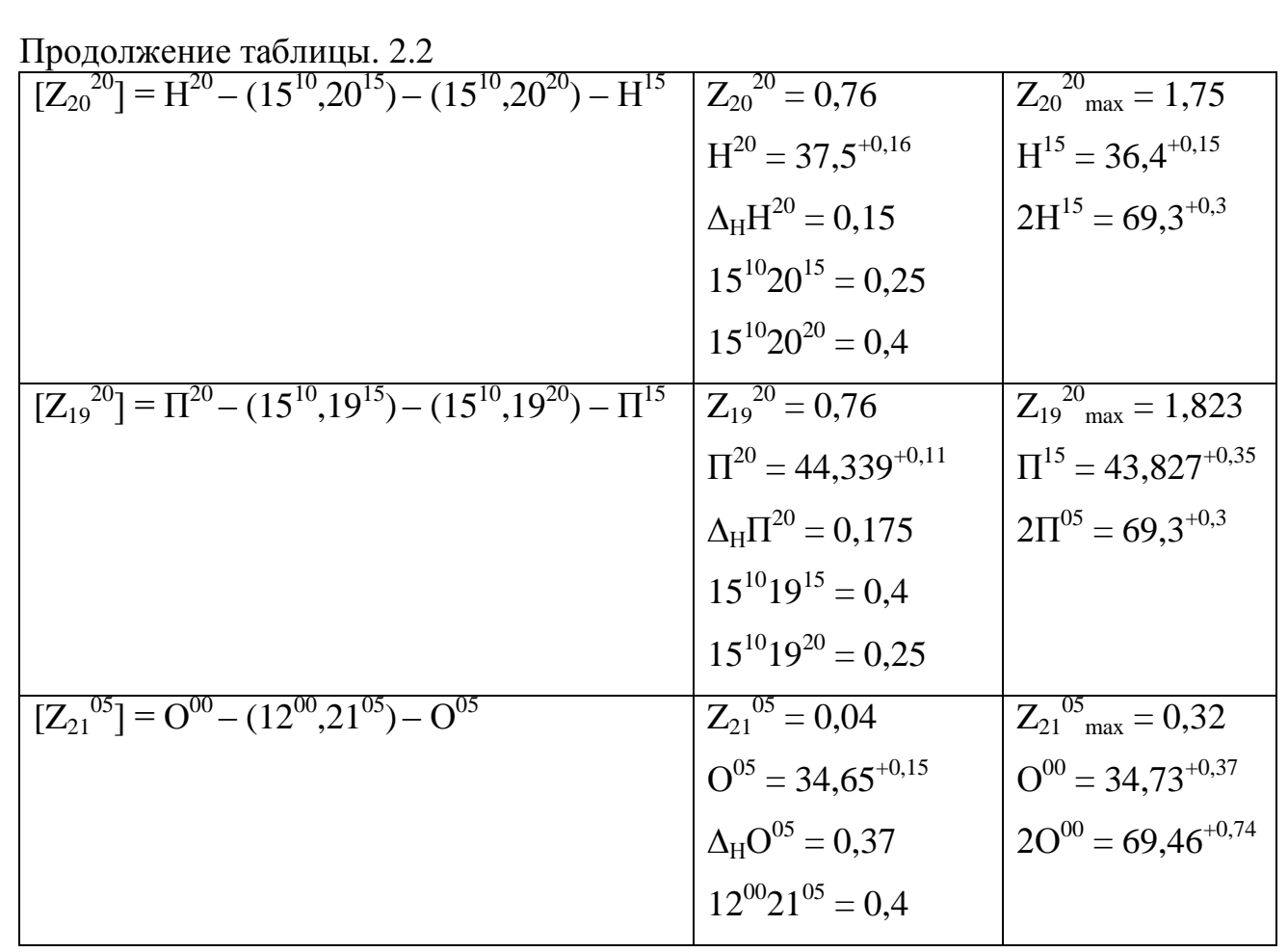

Вывод по разделу:

В технологическом разделе выполнены: анализ технологичности детали и существующего технологического процесса, разработан технологический процесс, размерный анализ для детали, рассчитаны межоперационные припуски и размеры заготовки.

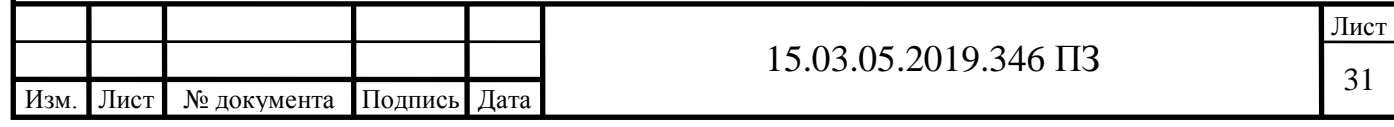

# 3. КОНСТРУКТОРСКИЙ РАЗДЕЛ

Производительность и точность обработки детали на металлорежущих станках в значительной мере зависит от конструкций приспособлений, которые должны обеспечивать получение высококачественных деталей, облегчение условий труда и повышение его производительности за счет сокращения машинного и вспомогательного времени.[1]

3.1 Проектирование зажимного приспособления для обработки детали на сверлильных станках

Назначение зажимного приспособления для закрепления заготовок, предназначенных для сверлильной обработки, состоит в решении следующих задач:

– точное определение положения заготовки относительно выбранной базы;

– удержание заготовки под действием составляющих силы резания;

– быстрые установка и снятие заготовки.

3.1.1 Разработка теоретической схемы базирования

Для обеспечения требований к взаимному расположению базовых и обрабатываемых поверхностей, а так же для закрепления заготовки в требуемом положении разрабатываем схему базирования на рисунке 3.1 и сверлильное приспособление.

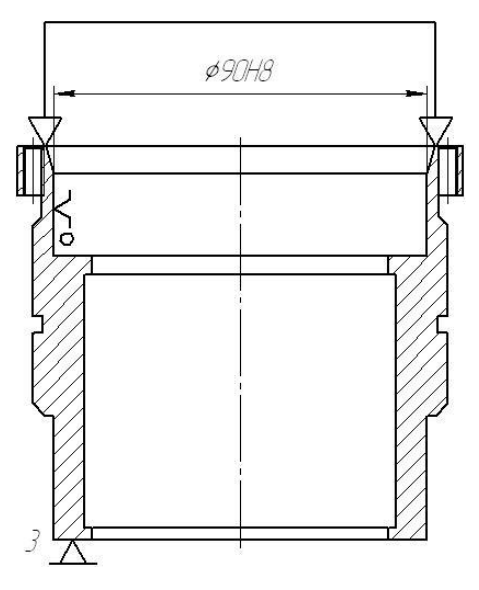

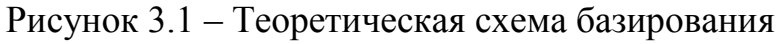

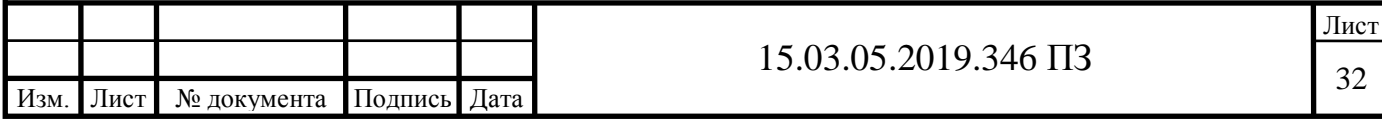

3.1.2 Разработка схемы приспособления

Разработанная схема приспособления показана на рисунке 3.2

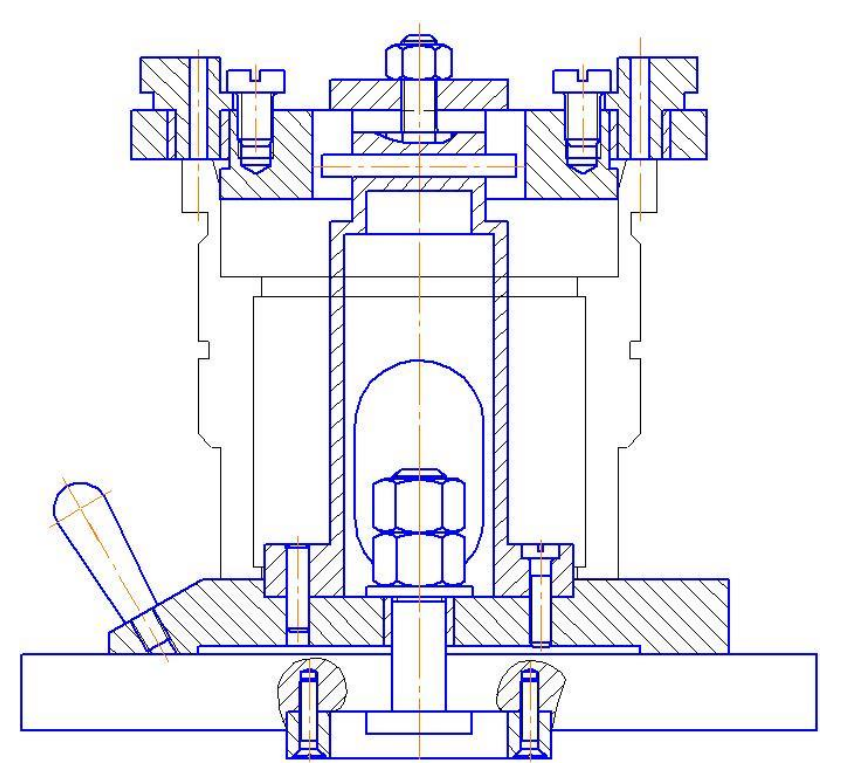

Рисунок 3.2 – Схема зажимного приспособления

### 3.1.3 Расчет силы зажима

Так как закрепление и зажим в приспособлении выполняется за счет резьбового соединения, то необходимо произвести расчет момента и силы затяжки соединения.

Момент затяжки рассчитывается по формуле:

$$
M = 0.5 \cdot F \cdot d_2 \cdot \left(\frac{P}{\pi d_2 + f_p}\right)
$$

где F – осевое усилие от затяжки (Н),

 $d_2$  – средний диаметр резьбы, мм (для M8 d2 = 7.35),

 $f_p -$ коэффициент трения сталь по стали  $(f_p = 0.15)$ ,

М – момент затяжки, Н·м,

P – шаг резьбы, мм.

Осевая сила затяжки вычисляется как:

$$
F=[\sigma_{\rm r}]\cdot S
$$

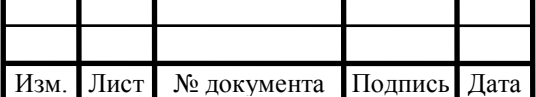

где  $\lceil \sigma_r \rceil$  – предел текучести,  $H/MM^2$ 

 $S$  – площадь сечения болта, мм<sup>2</sup>

Исходя из того, что усилие затяжки должно быть максимальным, но болт не должен начать разрушаться, осевую силу необходимо рассчитывать по пределу текучести. Для материала болтов класса прочности 6.6 предел текучести равен [ $\sigma_{\rm r}$ ]=360 Н/мм<sup>2</sup>. [1]

Площадь сечения болта

$$
S=\frac{\pi d_1^2}{4}
$$

где  $d_1$  – минимальный диаметр резьбы (для резьбы M8,  $d_1 = 6.92$  мм)

$$
S = \frac{\pi \cdot 6.92^2}{4} = 37.61 \text{ mm}^2
$$

Осевая сила будет равна

$$
F = [\sigma_{r}] \cdot S
$$

$$
F = 360 \cdot 37,61 = 13540 \text{ H}
$$

Подставляем значения в формулу нахождения момента и получаем момент затяжки:

$$
M = 0.5 \cdot 13540 \cdot 7,35 \cdot \left(\frac{1}{\pi \cdot 7,35 + 0,15}\right) = 2141 \text{ H} \cdot \text{mm} = 2,141 \text{ H} \cdot \text{m}
$$

#### 3.1.4 Компоновка зажимного приспособления

Кондуктор – одна из разновидностей станочных приспособлений, применяемая при обработке отверстий на сверлильном станке. Деталь располагается либо в кондукторе, либо под ним. Направляющие втулки кондуктора определяют положение режущего инструмента относительно корпуса кондуктора и, следовательно, относительно обрабатываемой детали. Положение оси отверстия каждой втулки отвечает положению оси отверстия в детали, а диаметр отверстия втулки соответствует диаметру инструмента. Использование кондуктора исключает операцию разметки и позволяет вести обработку одновременно двух и более отверстий, повышает производительность

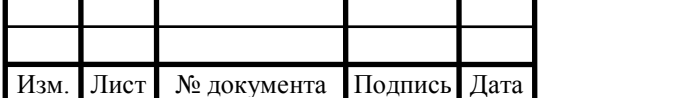
труда. Конструкция кондуктора зависит от размеров, числа отверстий, их расположения, формы и назначения детали. С целью снижения стоимости изготовления кондукторов проводится широкая нормализация деталей и основных узлов приспособления.[1]

Данный кондуктор состоит из основания 14, которое крепится к столу сверлильного станка, поворотной плиты, крепящейся с помощью оси 11к основанию, базы 13, присоединяющейся к поворотной плите (дает первоначальное центрирование детали), кондукторной плиты 3 со сменными втулками 14.

Для установки детали необходимо открутить гайку 19 и снять кондукторную плиту 3, надеть деталь на базу 13, установить кондукторную плиту, затянуть гайку 19, вставить кондукторные втулки 14 в плиту, настроить инструмент по втулкам, начать операцию. После выполнения операции сверления необходимо вытащить фиксатор 16 и с помощью рукоятки 15 повернуть приспособление на 90<sup>0</sup>, вставить фиксатор, сменить кондукторные втулки и произвести нарезание резьбы. После окончания операции необходимо отвести режущий инструмент, открутить гайку 19, снять кондукторную плиту и достать готовую деталь.

3.2 Проектирование режущего инструмента

Многошпиндельные сверлильные головки могут быть использованы и для одновременной обработки отверстий в нескольких деталях одного наименования, закрепленных в соответствующем приспособлении. На них можно осуществлять позиционную обработку последовательно несколькими инструментами отверстий подобно тому, как это производится на агрегатных станках.

Головки бывают различной конструкции. Многошпиндельные сверлильные головки бывают специальные, применяемые обычно в массовом и крупносерийном производстве, и универсальные, используемые в серийном и мелкосерийном производстве. Повышение эффективности использования

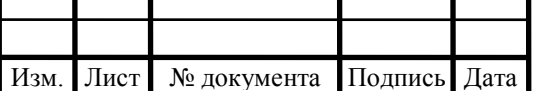

универсальных головок следует связывать с модернизацией головок с целью уменьшения времени на их переналадку.[1]

Разрабатываемая головка, представленная на рисунке 3.3, представляет собой приспособление для сверления и нарезания метрической резьбы. Крепиться к шпинделю станка через конус Морзе 1 и к корпусу станка за счет разрезной втулки. От шпинделя станка передается вращение на блоки колес (поз. 5, 38, 37 чертежа), затем при помощи шарнирной муфты 54, втулки 9, штока 8 и еще одной шарнирной муфты вращение передается на сверлильный патрон 16, где установлено сверло. При сверлении отверстий наладки для нарезания резьбы должны быть сняты, чтобы не мешать процессу сверления. Затем деталь в кондукторе поворачивается на 90 $^{\rm O}$ , как уже говорилось раньше, устанавливаются наладки для нарезания резьбы. Снова происходит цикл описанный выше, но только в нарезании резьбы так же участвует фрикционная муфта, которая настроена на определенный момент, который создается когда поверхность Е шпинделя 32 при самозатягивании резьбы упрется в торец кондукторной втулки. Происходит проскальзывание дисков 26 и 27, нарезание резьбы прекращается.

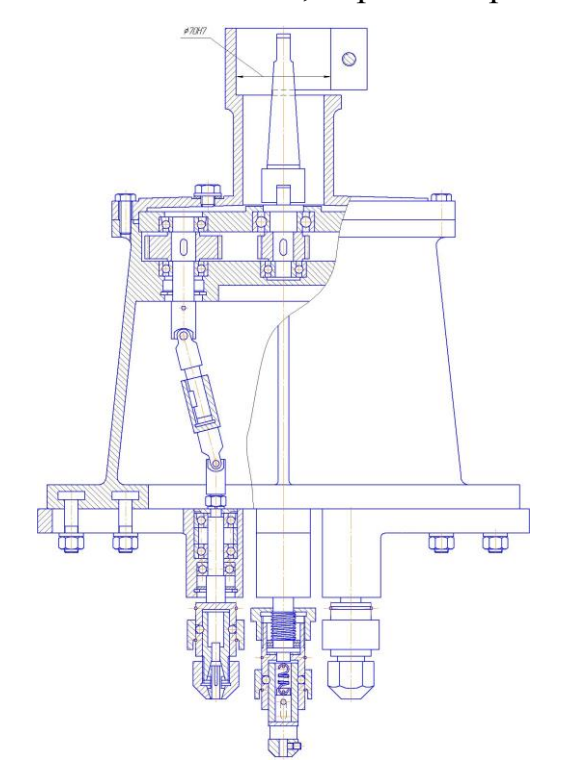

Рисунок 3.3 – Многошпиндельная сверлильная головка [1]

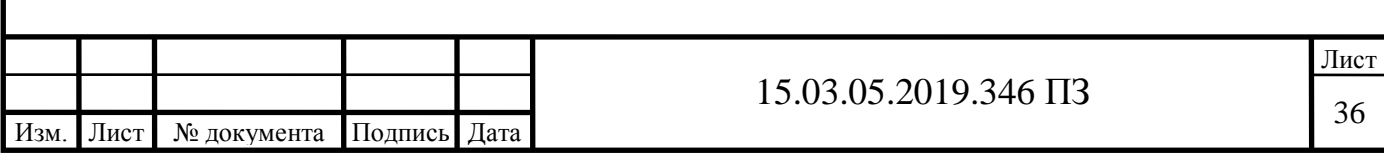

3.2.1 Расчет необходимой частоты вращения для нарезания резьбы

Расчет будет производиться через передаточное отношение колес и частоту вращения шпинделя станка, используя данные таблицы 3.1.

Таблица 3.1 – Параметры зубчатых колес

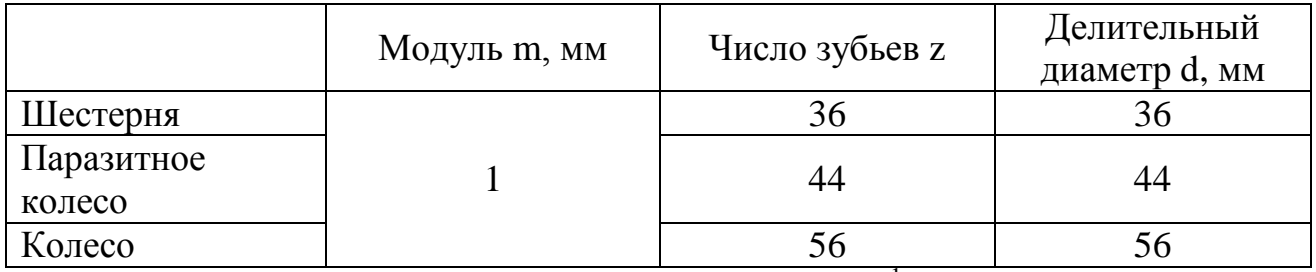

Диапазон частот вращения шпинделя станка, мм<sup>-1</sup>: 45; 63; 90; 125; 180; 250; 355; 500; 710; 1000; 1400; 2000.

Для нарезания используется малое значение частоты вращения шпинделя. Примем  $n_{\text{un}} = 125$  мм<sup>-1</sup>. Теперь необходимо рассчитать частоту вращения на выходе. Для этого необходимо вычислить передаточные отношения всех ступеней.[1]

$$
u_i = \frac{d_{i+1}}{d_i}
$$
  

$$
u_1 = \frac{d_2}{d_1} = \frac{44}{36} = 1.2
$$
  

$$
u_1 = \frac{d_3}{d_2} = \frac{56}{44} = 1.27
$$

Частота вращения вычисляется по формуле:

$$
u_i = \frac{n_i}{n_{i+1}}
$$

Зная частоту вращения шпинделя станка (125 мм<sup>-1</sup>), принимаем  $n_1 = n_{\text{un}},$ тогда:

$$
n_2 = \frac{n_1}{u_1} = \frac{125}{1.2} = 104.2 \frac{\text{06}}{\text{mH}}
$$

$$
n_3 = \frac{n_2}{u_2} = \frac{104.2}{1.27} = 82 \frac{\text{06}}{\text{mH}}
$$

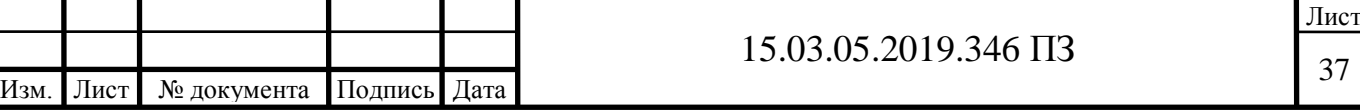

Таким образом получаем частоту вращения на выходе при нарезании резьбы.

3.3 Проектирование приспособления для контроля торцевого и радиального биений

Измеряемая деталь устанавливается и центрируется по поверхности, которая указана в качестве базы и обозначения допуска. Тем самым мы совмещаем установочную и измерительную базу, тогда погрешность базирования равна нулю.

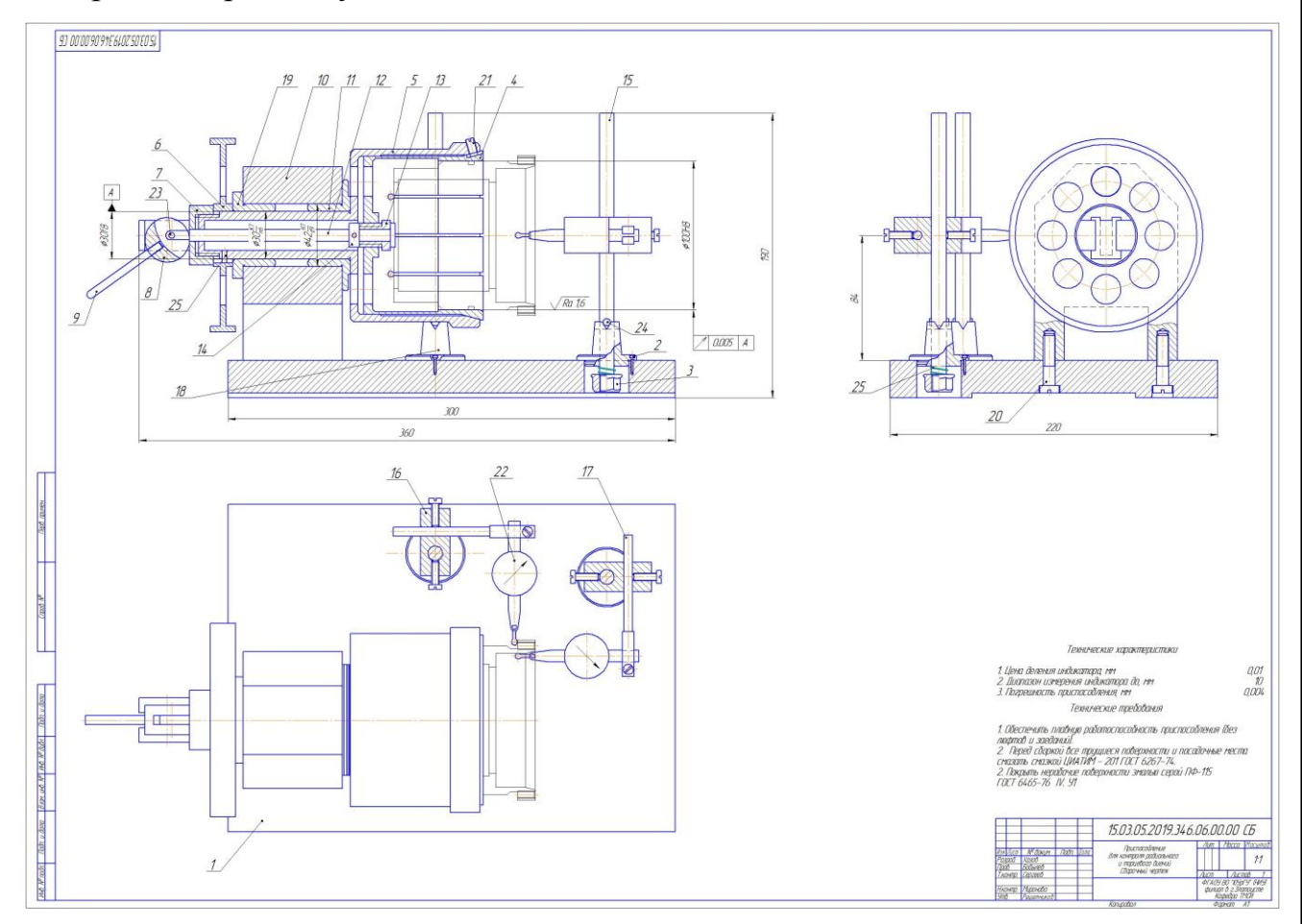

Рисунок 3.4 – Приспособление для контроля торцевого и радиального биений [1]

3.3.1 Компоновка контрольного приспособления

Согласно рисунку 3.4, зажим детали происходит цангой 4, с помощью штока 12 и эксцентрика 8. Усилие зажима цанги регулируется резьбовой втулкой 13. Затем на индикаторных стойках 15 устанавливаются индикаторы рычажно-

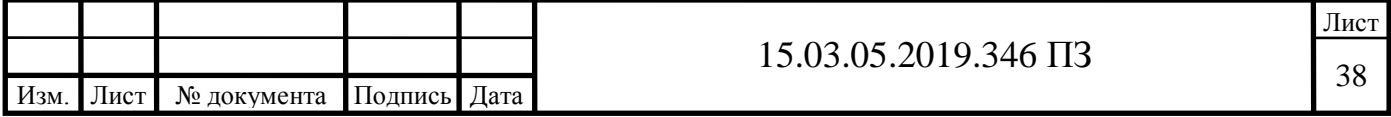

зубчатые ИРБ 23 и закрепляются в основании 1. Затем индикаторы устанавливаются на ноль и вращением штурвала 6 происходит снятие показаний.

Настройка индикаторов в положение «0» происходит по аттестованной детали – эталону.

3.3.2 Расчет приспособления на точность

Для обеспечения точности приспособления должно выполняться неравенство [1]

 $T \geq \Sigma \Delta$ 

$$
\Sigma \Delta = 1,2\sqrt{\Delta 1^2} + \Delta 2^2 + \Delta 3^2
$$
, MM

где Т – допуск обрабатываемой поверхности,  $T = 0.87$ ;

Σ∆ – суммарная погрешность

где  $\Delta$   $1^2$  – погрешность установки, мм;

 $\Delta$  2<sup>2</sup> – погрешность обработки, мм;

 $\Delta$  3<sup>2</sup> – погрешность приспособления, мм.

Погрешность установки определяется по формуле

$$
\Delta = \sqrt{\Delta_{\hat{a}}^2 + \Delta_{\hat{c}}^2}, \text{ MM},
$$

где  $\Delta_6$  – погрешность базирования, при данной схеме базирования  $\Delta_6=0$ ;  $\Delta$ <sub>з</sub> – погрешность закрепления,  $\Delta$ <sub>з</sub>=0,04 мм.

Подставив значения получим

$$
\Delta = \sqrt{0 + 0.04^2} = 0.04 \text{ MM}.
$$

Принимаем  $\Delta_{\text{o6p}}$ =0,04 мм,  $\Delta_{\text{np}}$ =0,005 мм.

Подставив значения, получим

 $\Sigma$  $\Delta$ =0,04+0,04+0,005=0,085

Подставив значения в неравенство, получим

0,87≥0,085 мм.

Таким образом, неравенство выполняется и заданная точность достигается.

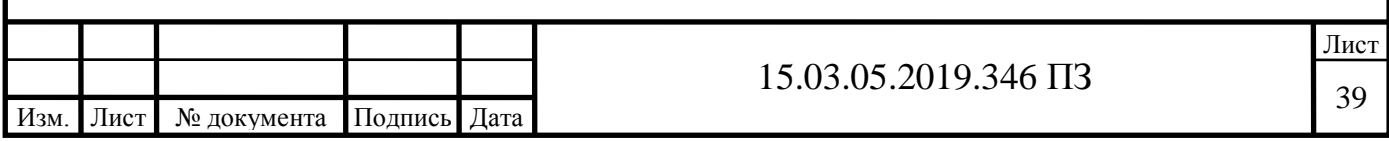

3.4 Проектирование приспособления для токарной операции

Данное приспособление представляет собой механизм для автоматической переустановки деталей и снятия их со станка. Разработано для токарного станка с ЧПУ DAEWOO DOOCSAN PUMA 240 MB. Само приспособление показано на рисунке 3.6. Закрепляется на задней бабке станка на уровне центров. Подключается к пневмосистеме станка с помощью системы гибких шлангов и штуцеров.[8]

Заготовка зажимается с помощью губок 5, рычагов 6 и пневмоцилиндра 12. Шток пневмоцилиндра 11 отводится вверх, давя на ролики 7, что позволяет создать усилие, достаточное для зажима заготовки. При переустановке детали в патроне включается пневмоцилиндр 22, который через шток 46 с закрепленной на нем зубчатой рейкой передает вращение на зубчатое колесо 4, которое в свою очередь поворачивает весь механизм переустановки описанный выше. Ход штока ограничен так, что колесо 4 поворачивается максимум на 180<sup>0</sup>. Также ход штока можно регулировать за счет регулировочных винтов 49. При снятии детали со станка в лоток задействуется пневмоцилиндр 36, на штоке которого также закреплена зубчатая рейка, которая в свою очередь взаимодействует с зубчатым колесом 39. Ход штока ограничен так, что колесо не может повернуться больше чем на 120<sup>0</sup>.

3.4.1 Расчет пневмоцилиндров

Основными параметрами поршневого гидроцилиндра являются: диаметры поршня *D* и штока *d*, рабочее давление *P*, и ход поршня *S*.

Рассмотрим поршневой пневмоцилиндр с односторонним штоком на рисунке 3.5. По основным параметрам можно определить следующие зависимости:

площадь поршня в поршневой полости 1 и в штоковой полости 2 соответственно

$$
F_1 = \frac{\pi D^2}{4} \qquad \text{if} \qquad F_2 = \frac{\pi (D^2 - d^2)}{4}
$$

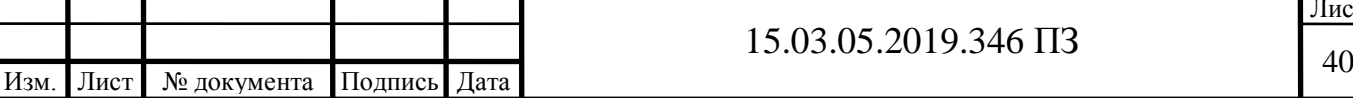

Лист

усилие, развиваемое штоком пневмоцилиндра при его выдвижении и втягивании соответственно

$$
R_1 = F_1 R_1 k_{mp} \quad \text{if} \quad R_2 = F_2 P_2 k_{mp} \,,
$$

где *kтр* = 0,9…0,98 - коэффициент, учитывающий потери на трение; скорости перемещения поршня:

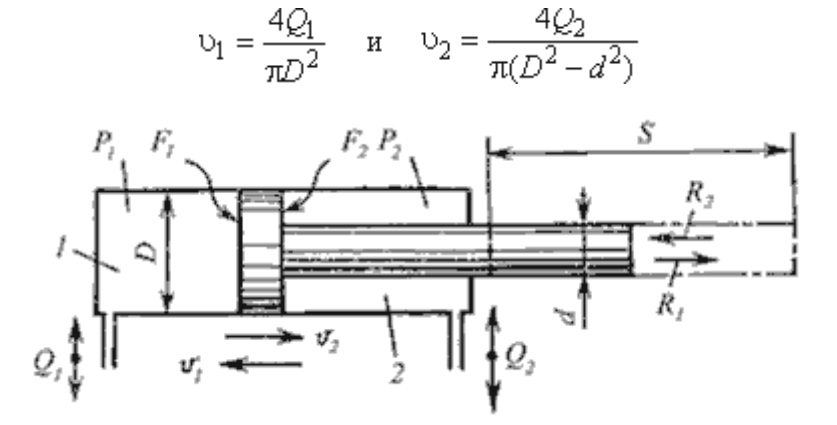

Рисунок 3.5 – Основные и расчетные параметры пневмоцилиндра [1] Результаты расчетов сведем в таблицу 3.2.

Таблица 3.2 – Результаты расчета параметров пневмоцилиндров

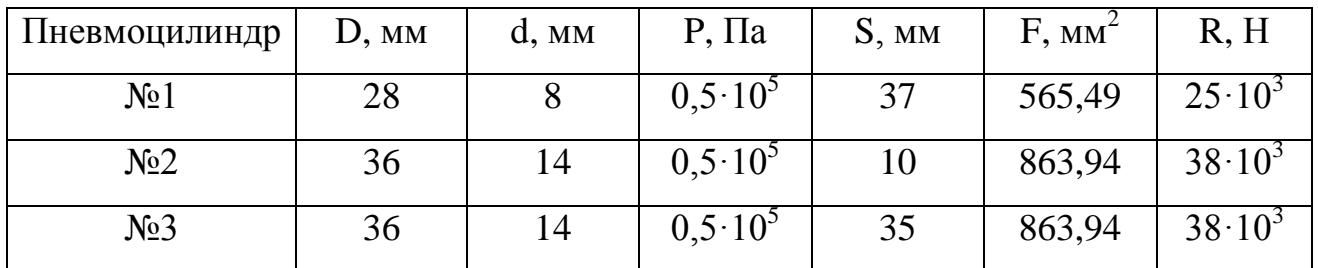

Вывод по разделу:

В конструкторском разделе выполнены: спроектирован зажимное устройство, режущий инструмент, приспособление для токарной операции и контрольное приспособление, разработаны компоновки данных приспособлений и выполнены все необходимые расчеты.

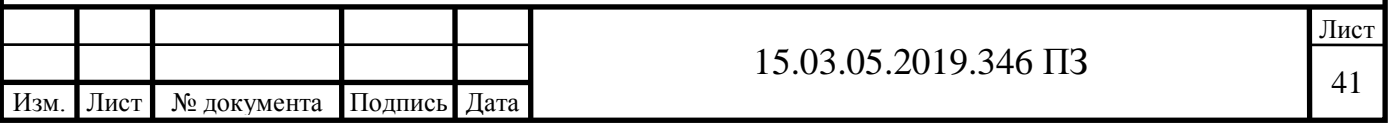

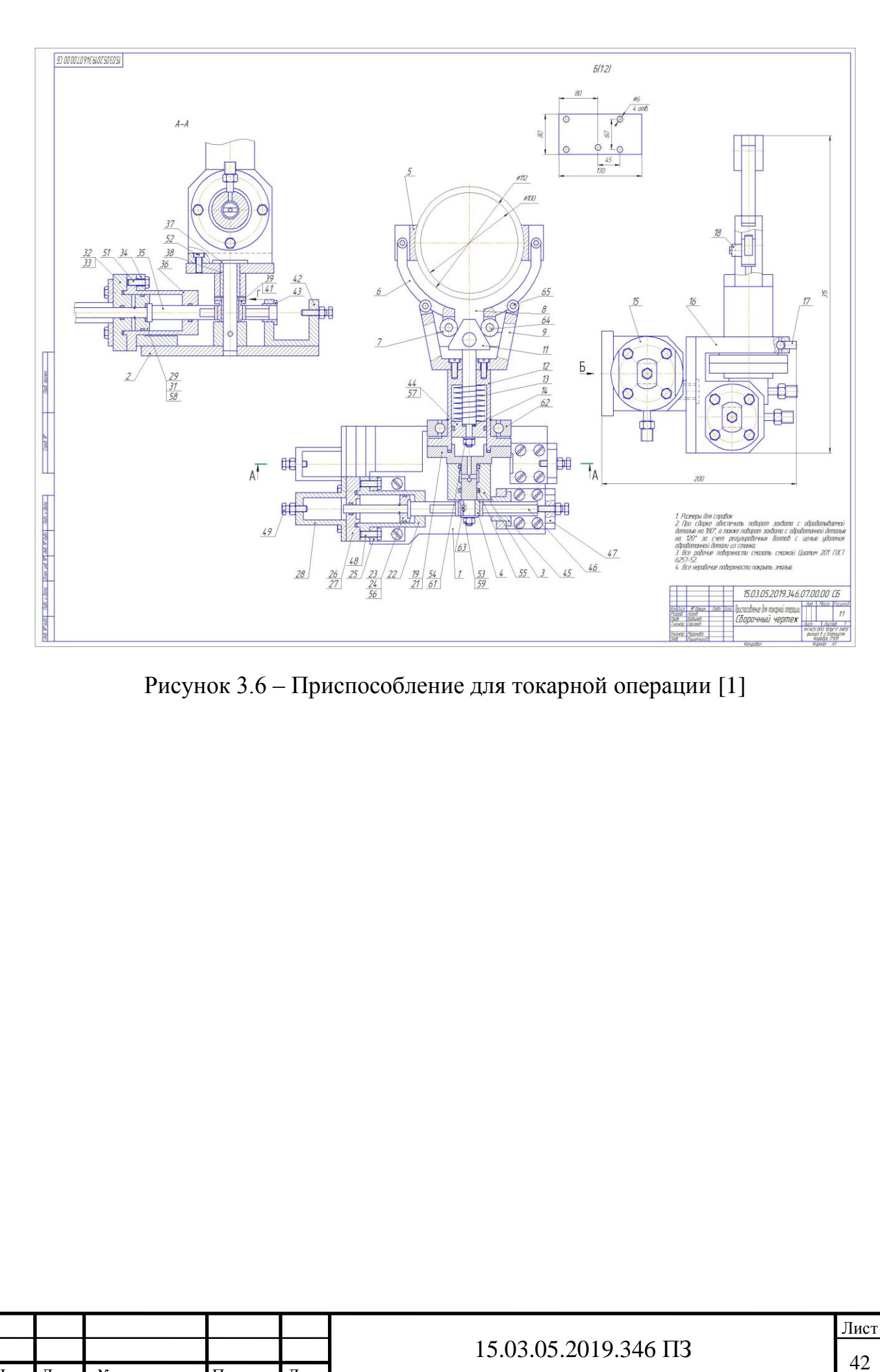

Изм. Лист № документа Подпись Дата

## 4 СТРОИТЕЛЬНЫЙ РАЗДЕЛ

В данном разделе предлагается выполнить рациональную планировку участка механической обработки детали «Крышка АКВ». Первым этапом выполнения является определение количества оборудования и работающих.[5]

4.1 Определение количества оборудования и работающих

4.1.1 Выбор и определение количества оборудования

Исходные данные:

 $m = 2.1$  KF;

 $N = 3000$  IIIT.

Расчеты ведем для первой операции.

Расчетное значение числа станков:

$$
C_{p}^{\dagger}=\frac{\sum T_{I\!I\!I\!I\!I-k}}{60\cdot\Phi_{\scriptscriptstyle A}},
$$

где  $\sum T_{\text{un} - K}$  – суммарная станкоемкость обработки годового количества деталей, мин.;

 $\Phi_{\text{II}}$  – эффективный фонд времени работы станка,  $\Phi_{\text{II}}$ =4015 ч.

$$
\sum T_{I\text{LIT}} = T_{I\text{LIT}} - K \cdot (N + K)
$$
  

$$
K_{I\text{LPI-2}} = (m)^{\frac{2}{3}} \cdot (N)^{0.2}
$$
  

$$
K_{I\text{LPI-2}} = (2,1)^{\frac{2}{3}} \cdot (3000)^{0.2}
$$

 $\sum T_{I\text{IIT } -K} = 1,304 \cdot (3000 + 8,127) = 3922$ 

$$
C_p = \frac{3922}{4015} = 0,976.
$$

Коэффициент загрузки станков:

$$
K_{3} = \frac{C_{P}^{'} }{C_{P}},
$$

где С<sub>р</sub> – принятое число станков.

Принимаем Ср=1.

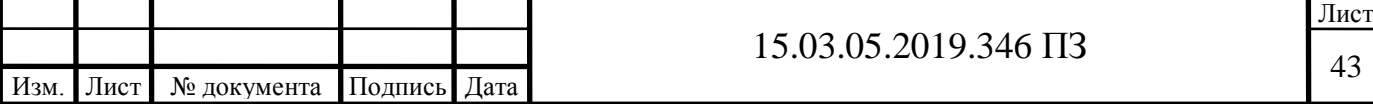

$$
K_{3} = \frac{0.85}{1} = 0.85
$$

Количество станков с учетом коэффициента использования оборудования:

$$
C_{\Pi} = \frac{C_{P}}{K_{H}},
$$

где К<sub>и</sub> – коэффициент использования оборудования, К<sub>И</sub>=0,85.

$$
C_{\pi} = \frac{1}{0.85} = 1.18
$$

Аналогично рассчитываем для остальных операций. Результаты сводим в таблицу 4.1.

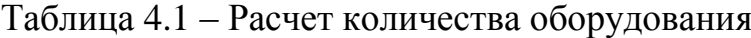

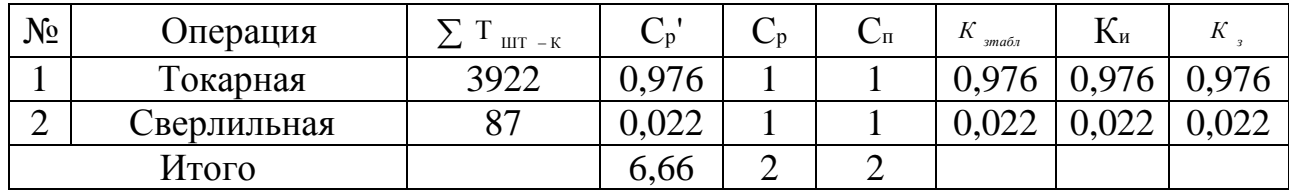

Средний коэффициент загрузки.

$$
K_{3.CP} = \frac{\sum C_{Pi}}{\sum C_{Ti}} ,
$$

где I – число операций обработки детали.

$$
K_{3.CP} = \frac{2}{2} = 1.
$$

4.1.2 Определение состава и количества работающих

— = 0,85<br>
шиента использования оборудования:<br>  $\frac{C_{\rm r}}{K_{\rm n}}$ ,<br>
дования, K<sub>H</sub>=0,85.<br>  $\frac{1}{5}$  = 1,18.<br>
ыных операций. Результаты сводим в<br>
удования<br>  $\frac{C_{\rm p}}{1}$  = 1,18.<br>
1 , 0,976 0,976 0,976 0,976<br>
1 1 0,022 0,02 Число производственных рабочих определяется с учѐтом анализа условий многостаночного обслуживания. В данном случае многостаночное обслуживание присутствует, так как обработка на станке с ЧПУ позволяет заниматься работой на другом станке.

Таким образом, для обслуживания двух станков потребуется 1 основной рабочий ( $P_0 = 1$  человек).

Численность вспомогательных рабочих определяется в зависимости от числа основных рабочих по рекомендациям

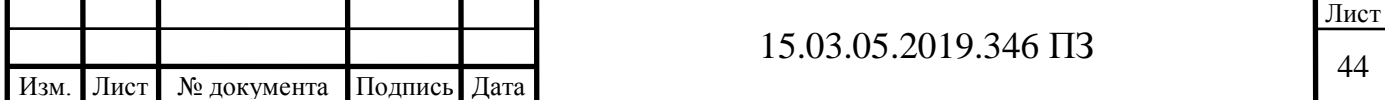

$$
P_{\text{BCI}} = 0.25 \cdot P_0 = 0.25 \cdot 1 = 0.25 \text{ VETOBEK.}
$$

Принимаем Р<sub>всп</sub> = 1 человека

Численность инженерно-технических работников определяется в зависимости от числа станков по рекомендациям

$$
P_{\text{MTP}} = 0.22 \cdot \Sigma C_{\text{TI}} = 0.22 \cdot 1 = 0.22 \text{ V流obeka.}
$$

Принимаем Р<sub>ИТР</sub> = 1 человека

Число служащих механических цехов определяется от числа основных рабочих по рекомендациям

$$
P_{\text{CII}} = 0.019 \cdot P_{0} = 0.019 \cdot 1 = 0.019
$$
 **YETIOBER2.**

Принимаем  $P_{C,I} = 1$  человек.

4.2 Выбор типов и определение количества транспортных средств

4.2.1 Определение потребного количества мостовых кранов

В качестве погрузочного и транспортного устройства на участке применяется кран однобалочный мостовой грузоподъѐмностью 5 т, управляемый с помощью подвесного кнопочного пульта.

Расчёт потребного количества мостовых кранов проводится на основе веса перемещаемых грузов и количества крановых операций. Потребное количество кранов определяется по формуле

$$
K = \frac{\mu \cdot i}{\Phi \cdot m} \cdot \frac{\left(\frac{1}{\rho}\right)^2 + t_3 + t_3}{\Phi \cdot K_1}, \text{IIIT},
$$

где Д – количество перевезенных грузов (контейнеров) на годовую программу выпуска деталей;

i – количество крановых операций на один перевезенный груз;

 $\Phi$  - количество рабочих дней в году,  $\Phi = 252$ ;

 $m -$  количество рабочих смен в сутки, m=2;

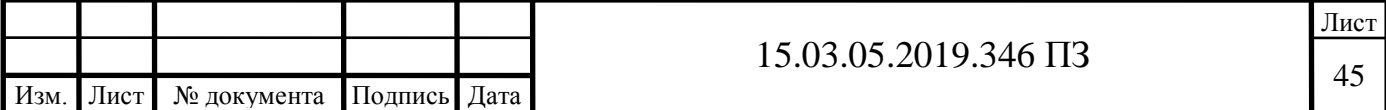

 $l_{cp}$  - средняя длина пути на одну крановую операцию, м;

 $V_{cp}$  - средняя скорость движения крана,  $V_{cp} = 30$  м/мин;

 $t_3$  – время на одну загрузку,  $t_3$ =2 мин;

 $t_p$  – время на одну разгрузку,  $t_p=2$  мин;

 $\Phi_{\text{H}}$  – номинальный фонд времени работы крана,  $\Phi_{\text{H}}$  = 480 мин;

 $K_1$  – коэффициент, учитывающий простои крана,  $K_1=0.85$ .

Количество перевезенных грузов определяется по формуле

$$
\mathcal{A} = \frac{N^{TOA} \cdot G_1}{G_K},
$$

где  $\mathrm{N}^{\mathrm{ro} \pi}-$  годовая программа выпуска деталей,  $\mathrm{N}^{\mathrm{ro} \pi}=3000$  шт;

G<sup>1</sup> – вес одной детали, кг;

 $G_{K}$  – вес контейнера с деталями, кг.

Вес одной детали принимается равным весу заготовки для детали, так как она имеет наибольшие габариты, то есть  $G_1 = 6.9$  кг. Вес контейнера с деталями принимается равным 200 кг. Тогда с учётом принятых данных количество перевезѐнных грузов равно

$$
\mu = \frac{3000 \cdot 6.9}{200} = 103, 5.
$$

Количество крановых операций (загрузок и разгрузок) на один перевезённый груз равно единице. Средняя длина пути на одну крановую операцию принимается равной половине длины участка, то есть  $1_{cp} = 6$  м. Тогда потребное количество кранов равно

$$
K = \frac{103, 5 \cdot 1}{252 \cdot 2} \cdot \frac{\left(\frac{6}{30} + 2 + 2\right)}{480 \cdot 0.85} = 0.002
$$

Принимаем  $K = 1$  шт.

4.3 Расчет площадей для складирования заготовок и деталей

Площадь склада материалов и заготовок или дооперационного задела определяется по формуле

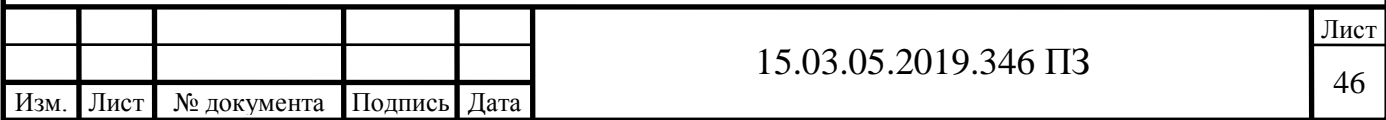

$$
F_{03} = \frac{Q_{\text{vep}} \cdot t}{260 \cdot q \cdot K_{\text{H}}}, M^2,
$$

где Q<sub>чер</sub> – масса заготовок годового объема выпуска;

 $\rm q$  – средняя допустимая нагрузка на 1 м<sup>2</sup> полезной площади пола,  $\rm q\text{=}0.7$  т;

t – среднее количество рабочих дней, в течении которых металл и заготовки хранятся на складе до поступления на обработку,  $t = 6$  дней;

 $K_{\mu}$  – коэффициент использования площади складирования,  $K_{\mu} = 0.2$ .

$$
Q_{\text{vepp}} = N^{TOH} \cdot m_3 = 6.9 \cdot 3000 = 20700 \text{ kr} = 20.7 \text{ T};
$$

Подставив значения в формулу, получим

$$
F_{03} = \frac{20,7 \cdot 6}{260 \cdot 0,7 \cdot 0,2} = 3,58 , M^{2}
$$

Местом накопления и хранения окончательно обработанных деталей, ожидающих поступление на сборку, является промежуточный склад.

Потребную площадь для промежуточного склада рассчитывают по формуле

$$
\mathbf{F}_{\mathbf{C},\mathbf{I}} = \frac{\mathbf{Q} \cdot \mathbf{t}_1}{260 \cdot \mathbf{q}_1 \cdot \mathbf{K}_{\mathbf{H}}}, \mathbf{M}^2
$$

где Q – масса деталей годового объема выпуска, подлежащих хранению, т;

 $\mathbf{q}_1$  – средняя допустимая нагрузка на 1 м<sup>2</sup>,  $\mathbf{q}_1 = 0.7$  т;

 $t_1$  – число рабочих дней запаса,  $t_1 = 12$  дней;

 $K_u$  – коэффициент использования площади,  $K_u = 0.2$ 

$$
Q = N^{TOH} \cdot m_{\pi} = 3000 \cdot 2, l = 6300 \text{ kr} = 6, 3 \text{ m}
$$

Подставив значения, получим

$$
F_{\text{C}\text{I}} = \frac{6.3 \cdot 12}{260 \cdot 0.7 \cdot 0.2} = 2.07 \text{ m}^2
$$

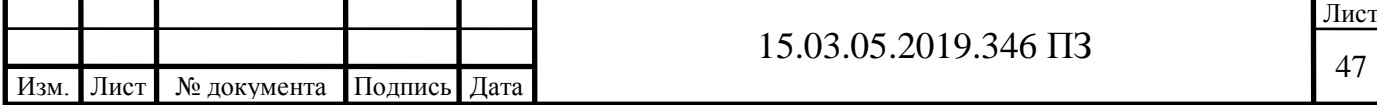

4.4 Выбор способа транспортирования стружки

В результате механической обработки образуется значительное количество стружки, которую необходимо удалять с территории участка. Для выбора способа транспортирования стружки определяется количество стружки на 1 м<sup>2</sup> площади цеха. Первым этапом рассчитывается масса стружки

$$
m_{\text{crp}} = \frac{(m_{\text{3ar}} - m_{\text{aer}}) \cdot N^{\text{rp}}}{1000}, T,
$$

где <sub>m<sub>дет</sub> - масса детали, m<sub>дет</sub> = 2,1 кг;</sub>

 $m_{\text{3ar}}$  - масса заготовки для детали,  $m_{\text{3ar}} = 6.9 \text{ kT}$ ;

Тогда масса стружки по формуле равняется

$$
m_{\text{cp}} = \frac{(6.9 - 2.1) \cdot 3000}{1000} = 14.4 \text{ T}.
$$

Площадь цеха определяется по удельной площади, приходящейся на единицу оборудования. Нормы удельных площадей назначаются по рекомендация в зависимости от наибольшего габаритного размера оборудования.

Расчет основной, вспомогательной и полной площади участка

Основная площадь участка:

$$
S_0 = \sum_{i=1}^k C_i, \Gamma \mathcal{A} \mathcal{C}
$$

 $S_0$  – основная площадь участка;

 $C_i$  – удельная площадь, занимаемая одним станком;

к – количество станков;

Все станки относятся к средним станкам ( $C_i = 15..25 \text{ m}^2$ ).

$$
S_0 = 2 \cdot 25 = 50 \text{ M}^2
$$

Вспомогательная площадь:

 $S_{\epsilon_{\alpha}n} = (0.15..0.20) \cdot S_{0} = 50 \cdot 0.2 = 10 M^{2}$ 

Полная площадь участка

 $S = S_0 + S_{\infty n} = 50 + 10 = 60$  M<sup>2</sup>

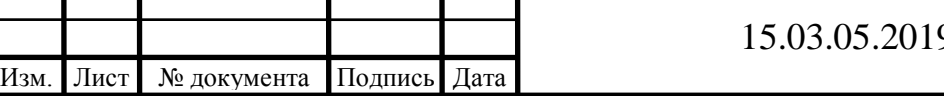

Тогда количество стружки, приходящейся на 1 м<sup>2</sup> площади цеха будет равно

$$
\frac{m \text{ cm}}{\text{S}_{\text{yA}}} = \frac{14.4}{60} = 0.24 \text{ T/M}^2.
$$

Так как S<br>Уд  $\frac{m}{\text{cm}}$  <0,3 т/м<sup>2</sup>, то назначается система уборки стружки М -

механизированная с использованием ручного труда.

Определим потребное количество тележек по формуле

$$
T = \frac{Q \cdot i}{q \cdot 60 \cdot \Phi_{H} \cdot m \cdot K_{1}} \cdot \left(\frac{1_{cp}}{V_{cp}} + t_{3} + t_{p}\right),
$$

где <sup>Q</sup> – грузовой грузопоток деталей (заготовок);

<sup>q</sup> – заполнение тележки за один рейс;

<sup>i</sup> – количество транспортных операций с грузом за один рейс;

 $\Phi_{\mu}$  – номинальный годовой фонд времени работы электротележки в одну смену,  $(\Phi_{\text{H}} = 2040 \text{ qacob});$ 

к – коэффициент, учитывающий простои электротележки;

 $L_{cr}$  – средний пробег электротележки за один рейс туда и обратно, (м);

 $v_{cr}$  – средняя скорость движения электротележки, (м/мин );

m – количество рабочих смен в сутки;

 $_{\rm t_3},\;_{\rm t_{\rm p}}$ – время одной загрузки и одной разгрузки тележки, (мин).

$$
T = \frac{6,3 \cdot 1}{0,7 \cdot 60 \cdot 2040 \cdot 2 \cdot 0,85} \cdot \left(\frac{12}{13,3} + 2 + 2\right) = 0,0002.
$$

Принимаем количество тележек равное единице: т = 1.

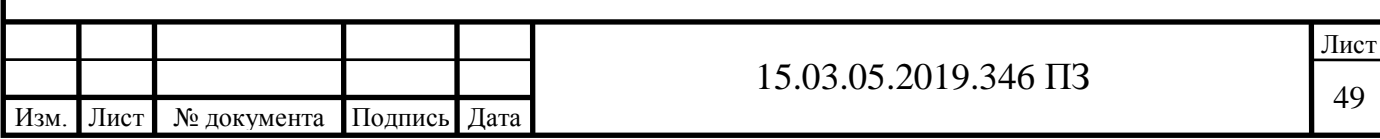

4.5 Выбор типа, формы и определение размеров здания

Разработанный участок располагается в крайнем пролете шириной 12000 мм и шагом колонн 6000 мм.

Высота пролета определяется по схеме, приведенной на рисунке 4.1.

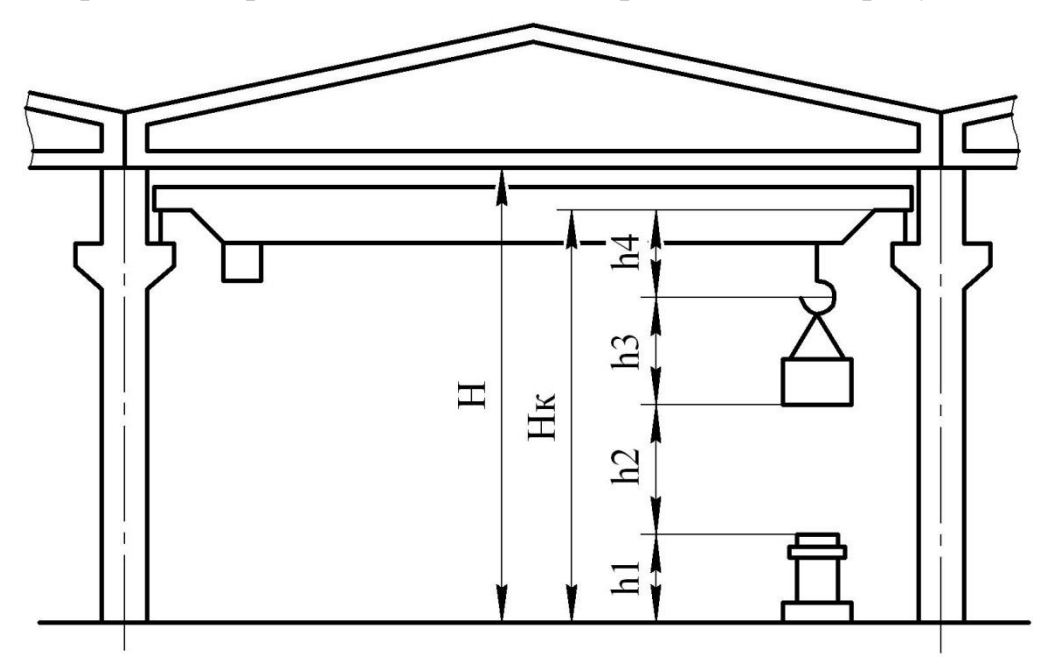

Рисунок 4.1 – Схема расчета высоты кранового пролета

Минимальная высота пролѐта определяется по высоте до головки подкранового рельса. Высота до головки подкранового рельса рассчитывается по формуле

$$
Hk = h1 + h2 + h3 + h4, \, \text{m}
$$

где h1 - максимальная высота оборудования, м;

h2 - минимальное расстояние между оборудованием и перемещаемым грузом;

h3 - высота транспортируемых грузов, м;

h4 - высота крана, м.

Оборудованием с максимальной высотой является станок модели 2Н125 высотой 2,35 м. Высота h1 назначается не менее 2,4 м. Принимаем h1 = 2,4 м. Минимальное расстояние между оборудованием и перемещаемым грузом h2  $= 0.5$  м. Высота транспортирования грузов принимается равной h3 = 2 м, высота крана – h4 = 0,9 м. С учѐтом принятых данных

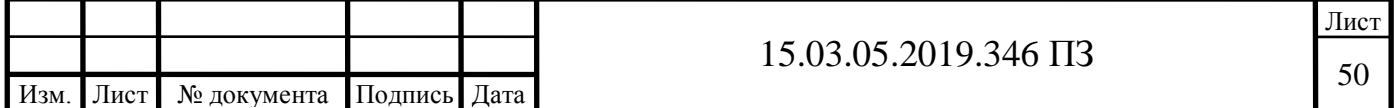

 $Hk = 2,4+0,5+2+0,9=5,8$  M.

Расчѐтное значение корректируется до ближайшего стандартного. Принимаем Hk = 6,15 м. В зависимости от величины Hk принимаем высоту пролѐта Н = 8,4 м.

Колонны здания железобетонные серии КЭ-01-49 с консолями прямоугольного сечения 400×800 мм показанные на рисунке 4.2. Торцовые колонны здания смещены внутрь относительно разбивочной оси на 500 мм. Это необходимо для того, чтобы пропустить колонны фахверка.

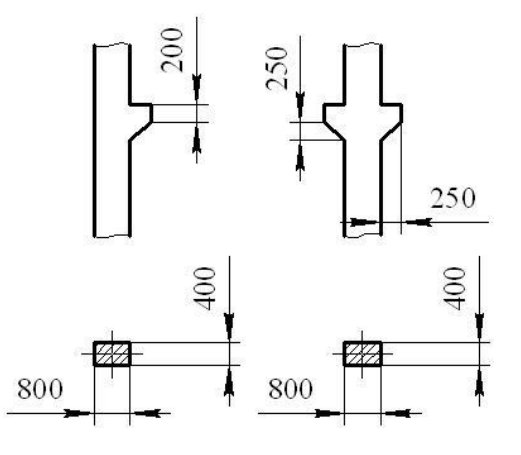

Рисунок 4.2 – Колонны крайних и средних пролетов

Фундаменты под колонны представляют собой отдельно стоящие железобетонные ступенчатые конструкции, на которые устанавливаются также железобетонные фундаментные балки под стены. Верхняя плоскость фундамента располагается на 150 мм ниже уровня пола, подошва фундамента - на 1,95 м. Размеры фундаментов назначаются в зависимости от серии и сечения колонныпредставленных на рисунок 4.3.

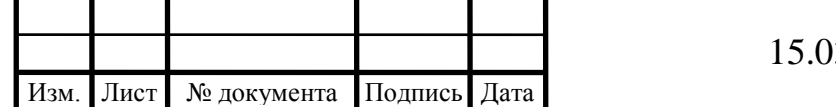

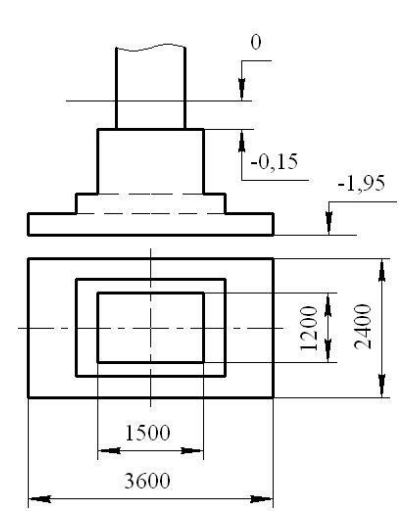

Рисунок 4.3 – Фундамент под колонны

Несущей конструкцией здания являются железобетонные решѐтчатые фермы серии 1.462-3. Габаритные размеры фермы: длина 11960 мм, высота 1390 мм, толщина 200 мм изображены на рисунке 4.4.

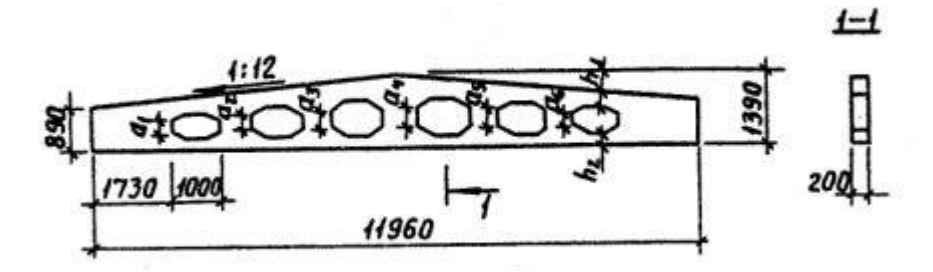

Рисунок 4.4 – Железобетонная ферма серии 1.462-3

Ограждающим покрытием здания является утеплѐнная многослойная кровля изображенная на рисунке 4.5. Кровля состоит из сборных настилов, укладываемых по фермам.

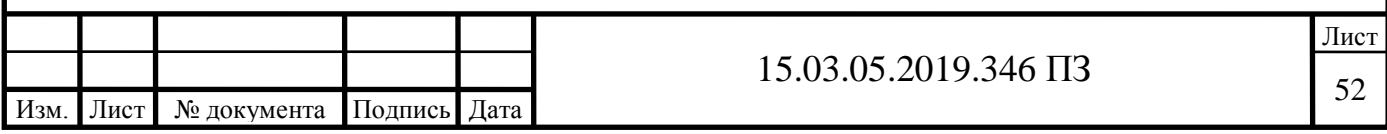

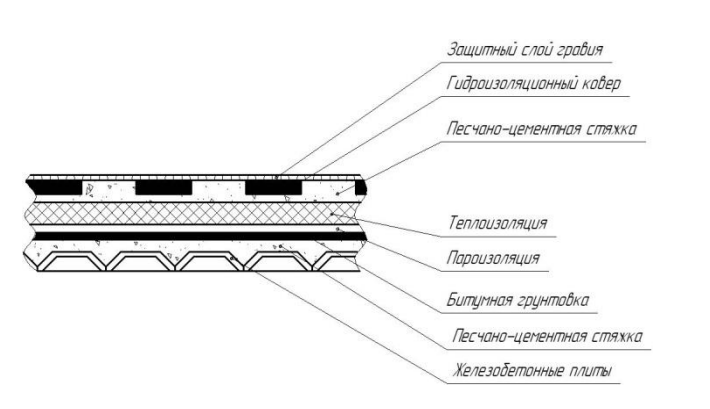

Рисунок 4.5 – Конструкция кровли

Несущим настилом являются железобетонные плиты. В качестве первого слоя применяется песчано-цементная стяжка, выравнивающая плиты покрытия и заполняющая их швы. Она покрывается пароизоляцией из пергамента по битумной грунтовке. Затем укладывается утеплитель, представляющий собой плиты из пенобетона. Чтобы создать достаточно жёсткое и ровное основание для гидроизоляционного ковра, на поверхность теплоизоляционного покрытия накладывают стяжку из песчано-цементного раствора. Гидроизоляция покрытия здания выполняется из трёх-четырёх слоев рулонных гидроизоляционных материалов, последовательно наклеиваемых внахлест при помощи горячей битумной мастики. Для улучшения сопротивляемости разрушению дегтевого ковра под действием солнечной радиации ковѐр покрывают слоем светлого гравия с зѐрнами размером 6 ... 10 мм, вдавленного в горячем виде в кровельную мастику с помощью катка весом 500 Н.

В качестве наружного ограждения применяются стены толщиной 500 мм. Вход на территорию цеха осуществляется через распашные ворота. Ширина ворот 4 м, высота - 4,2 м.

Оборудование на участке устанавливается непосредственно на полу. Пол представляет собой многослойную конструкцию, рисунок 4.6, включающую трамбованный грунт, надѐжную бетонную подготовку толщиной 200...300 мм, песчано-цементную стяжку для выравнивания, слой гидроизоляции, а также покрытие пола из бетона.

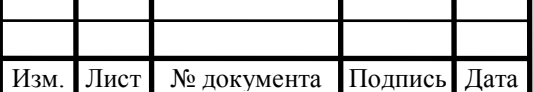

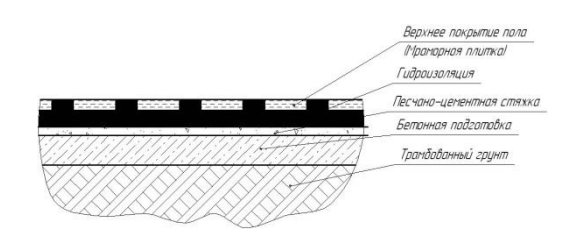

## Рисунок 4.6 – Конструкция пола

Вывод по разделу:

В строительной части дипломного проекта выполнен расчет количества оборудования равное 2 единицам. В качестве погрузочного и транспортного устройства на участке принят однобалочный мостовой кран. Выполнен расчет площадей для складирования заготовок и деталей равное 3,58 м<sup>2</sup> и, соответственно, 2,07 м<sup>2</sup>. Из расчета количества стружки на 1 м<sup>2</sup>, назначили систему уборки стружки механизированную с использованием электротележки и использованием ручного труда. Окончательным этапом строительного раздела является проектирование участка.

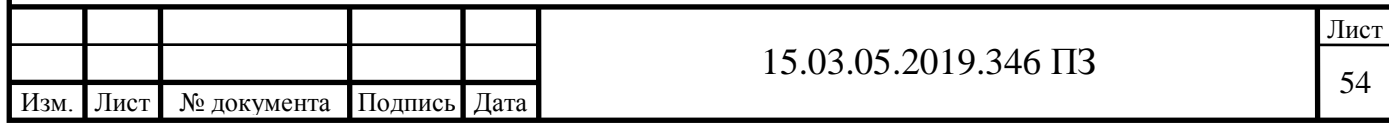

## 5. БЕЗОПАСНОСТЬ ЖИЗНЕДЕЯТЕЛЬНОСТИ

5.1 Опасные и вредные производственные факторы

Точение металлов с отступлением от норм охраны труда приводит к воздействию на работающих опасных и вредных производственных факторов. Воздействие опасных факторов может привести к травме, вредных — к профессиональным заболеваниям. При точении, как правило, имеет место совместное воздействие опасных и вредных факторов. (ГОСТ 12.2.009-99 Станки металлообрабатывающие. Общие требования безопасности)

Обеспечение безопасности труда есть не что инее, как исключение возможности воздействия опасных и вредных факторов. Непосредственную опасность травмирования при точении и проведении контрольных измерений детали представляют опасные факторы: подвижные неогражденные элементы (шпиндель, элементы привода станка и др.); обрабатываемые детали и приспособления для их крепления; стружка, образующаяся при точении; используемые грузоподъемные устройства; повышенное напряжение электрического тока; высокая температура обрабатываемых поверхностей и режущего инструмента. (ГОСТ 12.0.003-74 Система стандартов безопасности труда. Опасные и вредные производственные факторы. Классификация).

При установке и закреплении резцов и заготовок возможно травмирование при их падении. Стружка может стать причиной травмы и при уборке станка. Особенно тяжелыми бывают травмы при вылете обрабатываемых заготовок, резцов или их твердосплавных пластинок из крепежных устройств, а также травмы при разрушении режущего инструмента.[3]

Случаи механического травмирования при работе на токарных станках обычно распределяются следующим образом:

— Травмирование пальцев или кисти рук вследствие их захвата вращающимися частями станка (70%)

— Травмирование глаз отлетающей стружкой (15%)

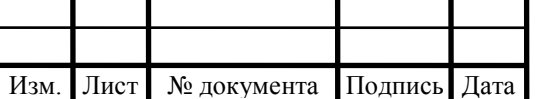

— Травмирование рук или ног при наладке станка, установке и снятии обрабатываемой детали, креплении и снятии инструмента (8%)

— Травмирование тела работающего деталью, вырвавшейся из крепления при обработке (3%)

— Травмирование пальцев рук при уборке стружки (3%)

— Прочие случаи травмирования (1%)

Травмирование глаз отлетающей при работе стружкой или осколком сломавшегося инструмента происходит в основном вследствие нарушения рабочим инструкций по технике безопасности (работа без защитных очков и при отсутствии на станках защитных устройств, ограждающих зону обработки).

Травмирование при установке и демонтаже обрабатываемых деталей, креплении или снятии инструмента чаще всего связано с нарушением правил эксплуатации грузоподъемных устройств, неправильной организацией рабочего места, применением запрещенных приемов работы.

Вылет детали при точении всегда связан с неправильным ее креплением либо с дефектом или износом соответствующих приспособлений.

Травмирование пальцев рук стружкой обусловлено использованием запрещенных приемов ее уборки (удалением стружки вручную, либо устройствами и предметами, которые для этого не предназначены).

Ожоги рук токарями могут быть получены вследствие контакта с поверхностью обрабатываемых деталей или режущими элементами резцов, имеющими после проведения процесса резания весьма высокую температуру. При скоростном точении в результате нагрева до весьма высокой температуры причиной ожогов может быть стружка.

На металлорежущих станках обычно используют напряжение до 380 В. При пробое изоляции напряжение может появиться на нетоковедущих частях и, в частности, на станине станка и привести к поражению станочника электрическим током. Следствием такого поражения являются местные (ожоги, электрические знаки) и общие электротравмы (электрический удар).

Электрический ожог — следствие нагрева участков тела человека при прохождении через них электрического тока. У станочников образуется покраснение кожи или, в крайнем случае, пузырь, которые достаточно быстро заживляются. (ГОСТ 12.1.009-76 Система стандартов безопасности труда. Электробезопасность. Термины и определения)

Электрические знаки — безболезненные пятна серого или желтого цвета небольшого размера, возникающие в местах контакта с элементами конструкции станка, находившимися под напряжением.

Электрический удар — возбуждение тканей организма при прохождении через них тока, сопровождающееся судорожными сокращениями мышц, часто с потерей сознания, а иногда с нарушением дыхания и- сердечной деятельности.

Степень воздействия тока на организм человека зависит от силы, рода и частоты тока, длительности и пути его протекания, а также от индивидуальных свойств человека. Чем больше сила тока, тем сильнее поражение. При 10—15 мА переменного тока вследствие сильных судорог мышц рук пострадавший не может самостоятельно отключиться от электрической цепи. Чем длительнее прохождение тока через тело человека, тем тяжелее исход поражения. Сила тока, проходящего через человека, определяется его электрическим сопротивлением, последнее зависит от состояния человека. При опьянении и возбуждении сопротивление падает, исход поражения током становится более тяжелым. К этому же ведут повышенная температура и относительная влажность воздуха в помещении, наличие в помещении токопроводящих полов, нарушение норм технологического проектирования на расстановку оборудования.

При выполнении токарных работ безопасность труда определяется также условиями труда, которые характеризуются микроклиматом в рабочем помещении, состоянием производственного освещения(ГОСТ Р 55710-2013)

, уровнем шума (ГОСТ 12.1.003-83) и вибрации на рабочем месте (ГОСТ 12.1.012-90), наличием в воздухе рабочей зоны пыли и токсичных примесей (ГОСТ 12.1.007-76).

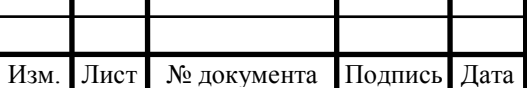

Кроме перечисленных санитарно-гигиенических факторов, условия работы во многом определяются организацией рабочего места, рабочей позой, физическими и нервно-психическими перегрузками (монотонность труда, умственное и эмоциональное перенапряжение и т.п.), психологическим климатом в коллективе, степенью эстетичности производства. Все перечисленные факторы обусловливают степень утомляемости работающих, а следовательно, предрасположенность к заболеваниям и травматизму вследствие снижения концентрации внимания, замедления реакций и т.п. Чем хуже условия труда, тем быстрее наступает утомляемость и выше ее степень. Отсюда снижение концентрации внимания, замедленная реакция на внешние раздражители, увеличение числа ошибочных решений и связанный с этим рост потенциальной опасности аварийных ситуаций. Все это вместе взятое приводит к возрастанию травматизма.

Микроклимат характеризуется температурой в градусах Цельсия, относительной влажностью в процентах и подвижностью воздуха в метрах в секунду. При нарушении микроклимата в теплый период года в плохо вентилируемых помещениях возможно обезвоживание организма и даже тепловые удары. В холодный период года в помещениях с плохим отоплением возможно как следствие, простудные.

При точении воздух рабочей зоны может загрязняться пылью обрабатываемого материала, а также парами СОЖ. В результате возможно раздражение дыхательных путей, а при обработке таких материалов, как бериллий, свинец, — общее отравление организма. При попадании СОЖ на кожу возможны гнойничковые заболевания.

Условия труда во многом определяются характеристиками производственного освещения. Если они не соответствуют нормам, может наступить понижение остроты зрения. В первую очередь это относится к производствам, где выполняются точные работы, т.е. работы с мелкими объектами. Именно это имеет место при точении, где в ходе выполнения

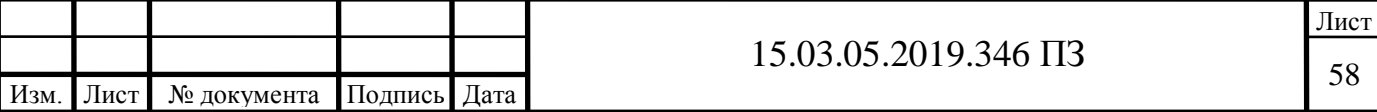

технологического процесса приходится иметь дело с контрольно-измерительным инструментом, риски которого по толщине составляют доли миллиметра, производить визуальный контроль поверхностного слоя режущих граней режущей части инструмента, точно устанавливать шаблоны, глубиномеры и дф. Плохое освещение приводит у станочников к росту числа ошибок при наладке и настройке станка, к снижению качества обработки.

В механических цехах машиностроительного производства применяют системы естественного, искусственного и совмещенного освещения. Основную роль играет искусственное освещение. Его нормативной характеристикой является освещенность, создаваемая на рабочих местах. Она измеряется в люксах. К повышенной утомляемости приводит как недостаточное, так и чрезмерное освещение рабочих мест. Поэтому нормы устанавливают оптимальное (именуемое в нормах допустимым) значение освещенности. Освещение должно быть не только достаточным, но и равномерным. Оказывается, если в поле нашего зрения имеются два объекта, яркость которых разнится более чем в 6—9 раз, менее яркий объект органами зрения не воспринимается. Следовательно, если система местного освещения токарного станка неисправна (или неправильно спроектирована), станочник может быть ослеплен источником света и не видеть какое-то время ни вращающихся частей станка, ни детали. Это обусловливает резкое возрастание опасности травматизма.

Факт характеризующий такого рода ослепления, именуется прямой блескостью. При отраженной блескости рабочий ослепляется мощным отраженным световым потоком. Источником его являются поверхности в рабочей зоне с большим коэффициентом отражения.

В системе искусственного освещения используют лампы накаливания (местное освещение) и газоразрядные лампы (общее освещение). Световой поток газоразрядных ламп пульсирует с частотой, равной частоте тока, используемого в осветительной сети. При токах промышленной частоты (50 Гц) пульсации светового потока воспринимаются органами зрения. Если пульсации происходят

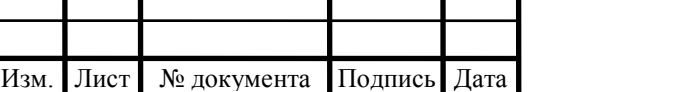

с частотой, кратной числу оборотов режущего инструмента, то возникает так называемый стробоскопический эффект. При стробоскопическом эффекте вращающиеся детали воспринимаются органами зрения как неподвижные или вращающиеся в сторону, обратную истинному направлению. Это сопряжено с опасностью и требует введения соответствующих ограничений путем нормирования качественных характеристик освещения.[14]

Шум всегда сопровождает работу токарных станков и, как правило, превышает допустимые значения на 3-5 дБ (А). Наиболее сильное воздействие на человека оказывают высокочастотные шумы, которые воспринимаются как шипящие, свистящие, звенящие. Именно такие шумы имеют место при фрезеровании легированных и жаропрочных сталей.[11]

Следствием длительного воздействия шума такого уровня является снижение остроты слуха (тугоухость). Наблюдается также изменение артериального давления, в том числе гипертонические явления, изменение кислотности, понижение остроты зрения, расстройства нервной системы. Весь этот комплекс аномалий характеризует так называемую шумовую болезнь.

С точки, зрения постоянства во времени наиболее вредны непостоянные шумы, т.е. шумы, уровень которых изменяется во времени более чем на 5 дБ. Это также характерно для точения, где уровень шума резания значительно отличается от уровня шума холостого хода станка и уровня "шумовых пауз" при его отключении.

Вибрация на рабочих местах при точении не представляет опасности для здоровья работающих, так как она оказывает лишь раздражающее воздействие. Однако вибрация отрицательно влияет на стойкость инструмента и качество обработки. (ГОСТ 12.1.012-90 Система стандартов безопасности труда. Вибрационная безопасность. Общие требования)

Пожарная опасность возникает при использовании огнеопасных веществ или смесей. На токарных участках опасность возникает при промывке бензином инструмента перед его травлением при контроле дефектов поверхностного слоя

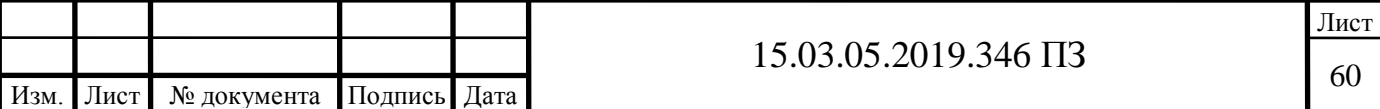

режущих граней, а также при обезжиривании деталей, использовании ветоши для уборки масел и СОЖ. Необходимо помнить, что промасленные органические материалы склонны к самовоспламенению вследствие окисления кислородом воздуха.

Источниками загорания могут стать электродвигатели и проводка, в частности при пробое изоляции и коротком замыкании, особенно при искрении. Причиной пожара может стать грубое нарушение внутреннего распорядка на предприятии курение в цехе и, в частности, на рабочих местах!

## 5.2 Расчет искусственного освещения

Расчетное помещение является помещением с малым выделением пыли, размерами А=12 м, В=5 м, Н=7,2 м, hp=0,8 м и коэффициентами отражения потолка rп=50 %, стен rc=30 %, расчетной поверхности rр=10 %. Необходимо определить методом коэффициента использования светового потока освещение с лампами ДРЛ (дуговые ртутные лампы) для создания освещенности Е=150 лк.[14]

В помещении с малым выделением пыли осветительную установку с лампами накаливания рассчитывают при коэффициенте запаса  $k=1,3$ . В предварительно выбранном светильнике косинусное светораспределение. Поэтому оптимальное относительное расстояние между светильниками следует взять  $\lambda$ =1,6. Приняв высоту свеса светильников hcв=0,5 м, получим расчетную высоту

 $h_{\text{pac}} = H - hp - h_{\text{CB}}$ 

 $h_{\text{vac}} = 7.2 - 0.8 - 0.5 = 5.9 \text{ m}$ 

и расстояние между светильниками

 $L = h_{\text{vac}} \cdot \lambda$  $L = 5.9 \cdot 1.6 = 9.44$  M

Число рядов светильников в помещении

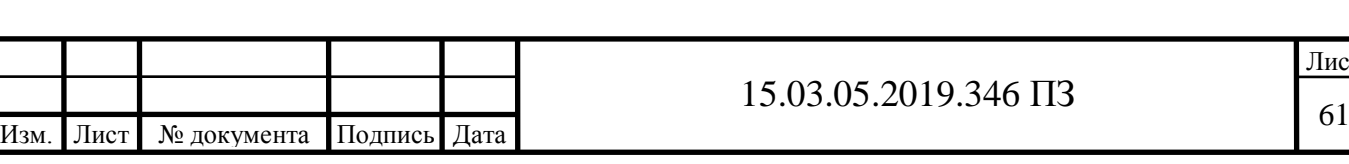

Лист

$$
N_b = \frac{B}{L}
$$

$$
N_b = \frac{5}{9.44} = 0.53
$$

Число светильников в ряду

$$
N_a = \frac{A}{L}
$$

$$
N_a = \frac{12}{9.44} = 1.27
$$

Округляем эти числа до ближайших больших  $N_a=2$  и  $N_b=1$ .

Общее число светильников показано на рисунке 5.1.

$$
N = N_a \cdot N_b
$$
  

$$
N = 2 \cdot 1 = 2
$$

Размещаем окончательно светильники.

Индекс помещения

$$
i = \frac{A \cdot B}{h_{\text{pac}}(A + B)}
$$
  

$$
i = \frac{12 \cdot 5}{5.9 \cdot (12 + 5)} = 0.6
$$

По справочнику выбираем коэффициент использования светового потока η=0,6.Так как расстояние между светильниками практически равно оптимальному, то принимаем коэффициент минимальной освещенности z=1,15. Определяем необходимый световой поток лампы

$$
\Phi_{\pi} = \frac{E_{min} \cdot k \cdot s \cdot Z}{N \cdot \eta},
$$

где Emin – минимальная нормируемая освещенность, лк;

 $k -$  коэффициент запаса (для ламп ДРЛ  $k = 1.3$ );

s – освещаемая площадь, м<sup>2</sup>;

Z – коэффициент минимальной освещенности (коэффициент неравномер-ности освещения) (для ламп ДРЛ  $Z = 1,15$ )

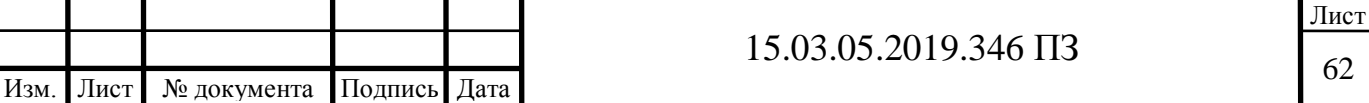

N – число светильников

η – коэффициент использования светового потока в долях единицы

$$
\Phi_{\pi} = \frac{150 \cdot 1.3 \cdot 60 \cdot 1.15}{2 \cdot 0.6} = 11212.5 \text{ and}
$$

Выбираем по справочной литературе ближайшую стандартную лампу ДРЛ 250, имеющую поток Фл=11000 лм, что меньше расчетного значения на

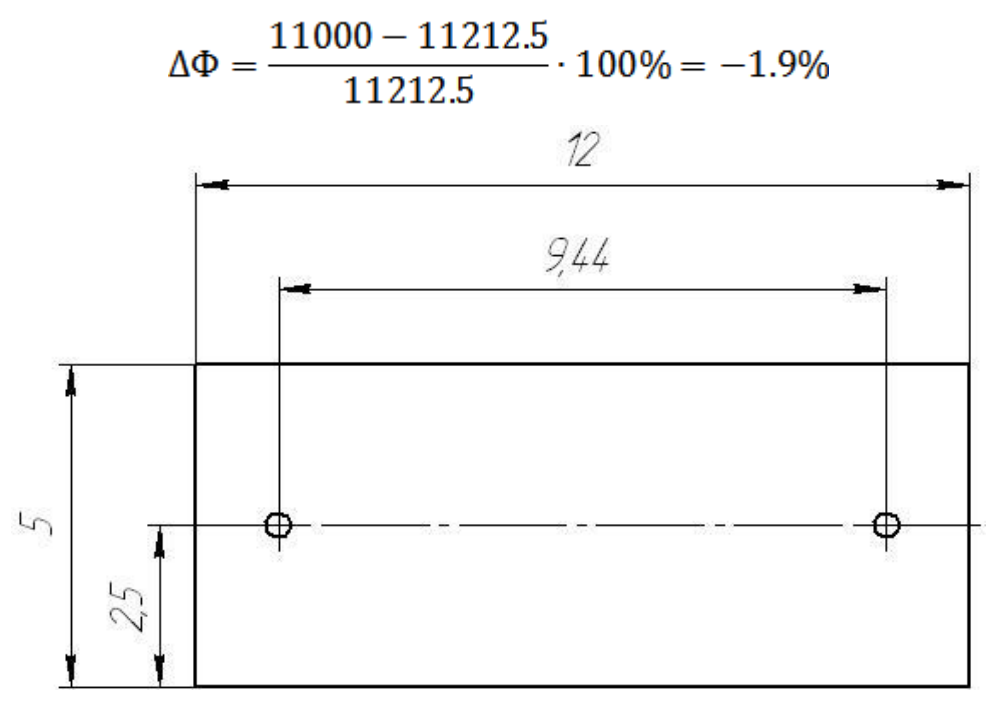

Рисунок 5.1 – Схема расположения светильников [15]

5.3 Организация эвакуации работников и оборудования при чрезвычайных ситуациях.

В условиях неполной обеспеченности населения защитными сооружениями в городах и других населенных пунктах, имеющих объекты повышенной опасности, а также в военное время, основным способом его защиты является эвакуация и размещение людей в загородной зоне.[15]

Эвакуация населения – комплекс мероприятий по организованному вывозу всеми видами транспорта и выводу пешим порядком населения из городов и населенных пунктов и размещение его в загородной зоне.

Загородная зона – территория, расположенная вне зон возможных разрушений, опасного радиоактивного загрязнения и химического заражения, а

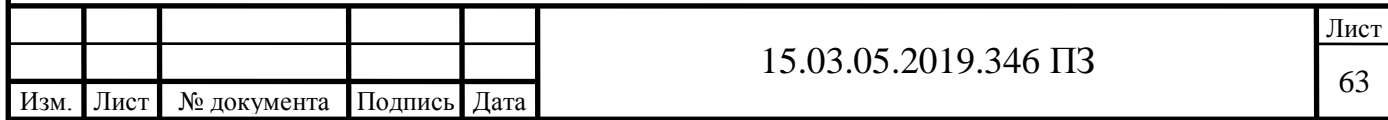

также катастрофического затопления, вне приграничных районов, заблаговременно подготовленная для размещения эвакуируемого населения и его первоочередного жизнеобеспечения.

Эвакомероприятия планируются и всесторонне готовятся заблаговременно. Они осуществляются в целях снижения вероятных потерь населения, сохранения квалифицированных кадров специалистов, обеспечения устойчивости функционирования объектов экономики, а также условий для создания группировок сил и средств в загородной зоне для проведения спасательных и других неотложных работ (СДНР) в очагах чрезвычайных ситуаций и в особый период.

Эвакуации подлежат рабочие и служащие (с неработающими членами семей) объектов, попавших в зону ЧС, а в военное время – прекращающих свою деятельность, а также нетрудоспособное население и население, не занятое в производстве и обслуживании.

Рассредоточение – комплекс мероприятий по организованному вывозу (выводу) из городов и размещению в загородной зоне для проживания и отдыха рабочих и служащих объектов экономики, продолжающих свою деятельность в особых условиях.

Рассредоточиваются рабочие и служащие, для продолжения трудовой деятельности которых в военное время, производственная база в загородной зоне отсутствует или находится в городах, а также персонал организаций, обеспечивающих функционирование объектов экономики – энергосетей, коммунального хозяйства, здравоохранения, общепита, транспорта и связи, а также органов государственной власти и местного самоуправления.

Эвакуируемые в ЧС природного и техногенного характера размещаются в безопасных районах, а рассредоточиваемые в военное время – в районах загородной зоны, ближайших к границам городов, расположенных вблизи железнодорожных, автомобильных и водных путей. Организованная доставка рабочих смен на предприятия в город и обратно должна производиться за время,

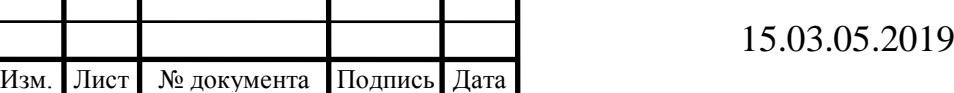

не превышающее 4-х часов. По решению начальника ГО – руководителя территориального органа власти разрешается размещать их в зоне возможных слабых разрушений. Эвакуируемые неработающие члены семей рассредоточиваемых рабочих и служащих размещаются в тех же населенных пунктах, что и рассредоточиваемые. При невозможности совместного размещения, члены семей расселяются в других пунктах на том же эвакуационном направлении.

Эвакуация населения из населенных пунктов, расположенных в зоне возможного катастрофического населения в пределах 4-часового добегания волны прорыва плотин гидротехнических сооружений, проводится заблаговременно при объявлении общей эвакуации, а за этими пределами – при непосредственной угрозе затопления. Эвакуируемое из зон возможного катастрофического затопления население расселяется на незатапливаемой территории.

Каждому объекту экономики заблаговременно определяются районы (пункты) эвакуации в загородной зоне, которые согласовываются с органами власти и управления ГОЧС. Размещение людей планируется исходя из местных условий. При определении таких районов принимаются во внимание возможности по обеспечению эвакуируемых жильем, защитными сооружениями, водой и другими видами жизнеобеспечения в особых условиях, а также создания группировок сил для проведения СДНР в очагах ЧС и применения современных средств поражения. Учитываются также наличие и состояние дорожнотранспортной сети, местных ресурсов для строительства недостающих простейших защитных сооружений и жилья.

Районы расселения персонала (вместе с членами их семей) объектов, переносящих свою деятельность в загородную зону, выделяются за районами размещения рассредоточиваемых рабочих и служащих объектов, продолжающих функционирование в городах. Остальное население городов вывозится в более отдаленные районы.

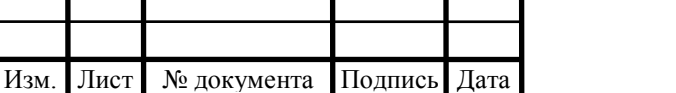

Весь фонд жилых, общественных и административных зданий в районах эвакуации, независимо от форм собственности и ведомственного подчинения (в т.ч. в отапливаемых домах дачных кооперативов и садоводческих товариществ) передаются в распоряжение начальников ГО – руководителей местных органов исполнительной власти. Эвакуируемое население размещается в этих зданиях на основании ордеров, выдаваемых местными органами исполнительной власти.

Эвакомероприятия осуществляются по решению соответствующего начальника ГО с последующим докладом вышестоящему руководству. Он отвечает за планирование, обеспечение всем необходимым, организацию, проведение эвакуации населения и его размещение в загородной зоне. Непосредственно обеспечением этих мероприятий занимаются соответствующие службы ГО, объекты экономики независимо от форм собственности во взаимодействии с органами исполнительной власти и местного самоуправления.

Планирование эвакуации и ее обеспечение осуществляются исходя из принципа необходимой достаточности и максимально возможного использования имеющихся сил и средств. Дополнительные силы и средства используются при недостатке собственных и по согласованию с вышестоящими органами исполнительной власти.

Рассредоточение и эвакуация населения планируются и осуществляются по производственно-территориальному принципу, т.е. по объектам и по месту жительства (через жилищно-коммунальные органы).

Предусматривается комбинированный способ эвакуации, обеспечивающий ее проведение в сжатые сроки. При этом используются все виды транспорта, независимо от форм собственности, не занятого выполнением особо важных задач. Одновременно часть людей выводится пешим порядком. Количество выводимого населения определяется эвакокомиссиями в зависимости от наличия транспорта и дорожной сети, ее пропускной способности и других условий. В первую очередь вывозятся транспортом медицинские учреждения, лица, которые не могут пешком преодолеть дальние расстояния (беременные женщины,

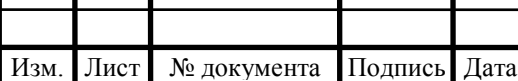

Т

женщины с детьми до 14 лет, больные, находящиеся на амбулаторном лечении, мужчины старше 65 лет и женщины старше 60 лет), а также рабочие и служащие свободных смен предприятий, продолжающих свою деятельность в ЧС в городе. Все остальные выводятся пешим порядком. Рабочие смены действующих объектов экономики с началом эвакомероприятий остаются на рабочих местах в готовности по сигналу укрыться в защитных сооружениях. В загородную зону они убывают после прибытия им на замену отдохнувших смен.

5.4 Эвакоорганы, их структура и задачи

1. Планирование, непосредственную подготовку и проведение эвакомероприятий осуществляют эвакоорганы, которые создаются решениями соответствующих начальников гражданской обороны (ГО). Заблаговременно формируются:

– эвакуационные комиссии (ЭК);

– сборные эвакуационные пункты (СЭП);

– промежуточные пункты эвакуации (ППЭ);

– эвакоприемные комиссии (ЭПК);

– приемные эвакуационные пункты (ПЭП);

– оперативные группы (ОГ) по организации вывоза эвакуируемого населения;

– группы управления на маршрутах пешей эвакуации;

– администрации пунктов посадки (высадки) населения на транспорт (с транспорта).

2. Территориальные эвакуационные и эвакоприемные комиссии возглавляют заместители начальников ГО – руководителей органов государственной власти и местного самоуправления, объектовые эвакокомиссии – заместители начальников ГО – руководителей объектов экономики.

В состав комиссий включают лиц руководящего состава администраций, транспортных органов, органов народного образования, здравоохранения,

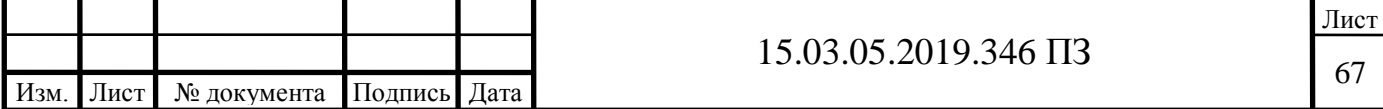

социального обеспечения, внутренних дел, связи, представителей военных комиссариатов, мобилизационных подразделений органов исполнительной власти и управления ГОЧС.

Военнообязанные, имеющие мобилизационные предписания, в эвакоорганы не зачисляются.

В эвакокомиссиях объектов экономики обычно создаются группы , показанные на рисунке 5.2, оповещения и связи, учета и информации, организации сбора и отправки населения, а также группы начальников СЭП, эвакуационных эшелонов, автомобильных и пеших колонн.

Численность и состав эвакокомиссии определяется начальником ГО с учетом количества, подведомственных объектов и эвакуируемого населения.

Основные задачи эвакуационной комиссии:

– разработка и корректировка планов эвакуации объекта;

–организация и контроль всестороннего обеспечения эвакомероприятий;

– комплектование и подготовка эвакоорганов;

– подготовка и проведение эвакомероприятий.

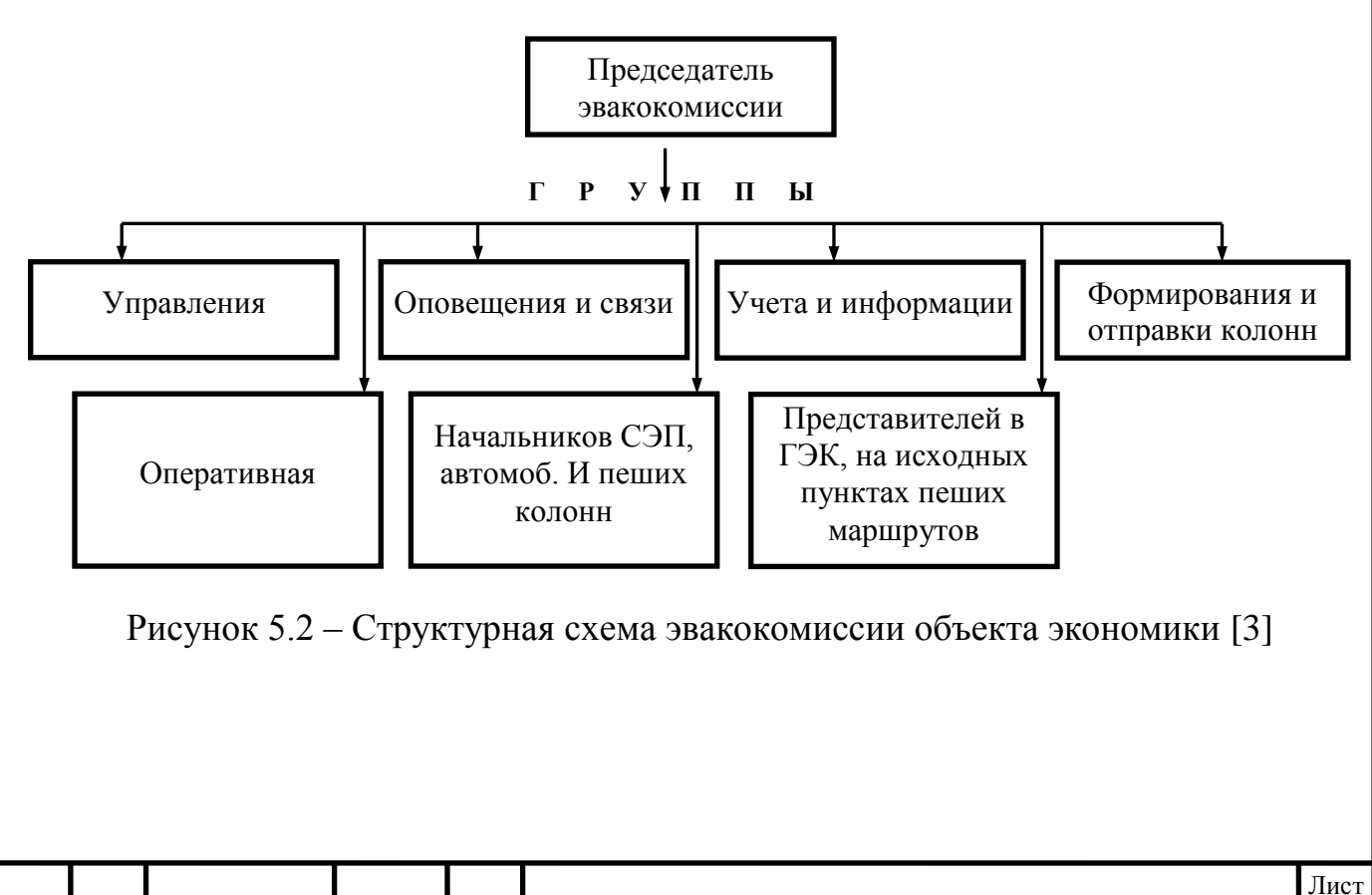

Изм. Лист № документа Подпись Дата  $15.03.05.2019.346 \text{ } \Pi$ 3

3. Сборные эвакуационные пункты обозначенные на рисунке 5.3, (СЭП) формируются на базе объектов экономики. Они осуществляют сбор и учет эвакуируемого населения, отправку его в загородную зону. СЭП располагаются в общественных зданиях вблизи пунктов посадки на транспорт и исходных пунктов пеших эвакомаршрутов. СЭП обеспечивается связью с городской (районной) эвакокомиссией, пунктами посадки и исходными пунктами маршрутов пешей эвакуации с загородной зоной, ему присваивается номер, за ним закрепляются транспорт, находящиеся вблизи защитные сооружения и предприятия, персонал и члены семей, которые будут через него эвакуироваться. К одному СЭП приписывается не более 4000-5000 человек.

Примерный рабочий аппарат СЭП:

- начальник СЭП и его заместитель;
- группа регистрации и учета;
- группа формирования эшелонов и колонн;
- группа охраны общественного порядка;
- группа связи;
- комната матери и ребенка;
- стол справок;
- медицинский пункт;
- комендантская служба.

Основные задачи СЭП:

– поддержание связи с эвакокомиссией города (района), объектами экономики, приписанных к СЭП, транспортниками, исходными пунктами пешей эвакуации;

– информирование объектов о времени прибытия населения на СЭП и отправки его в загородную зону;

– контроль за своевременным прибытием на СЭП транспорта;

– организация отправки населения на пункты посадки на транспорт и исходные пункты маршрутов пешей эвакуации;

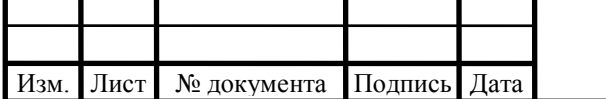

– ведение учета вывозимого транспортом и выводимого пешим порядком населения;

– представление в установленном порядке донесений в эвакокомиссию города (района);

– оказание необходимой медицинской помощи нуждающимся на СЭП;

– обеспечение должного общественного порядка на СЭП и укрытие эвакуируемого населения на СЭП в защитных сооружениях по сигналам гражданской обороны.

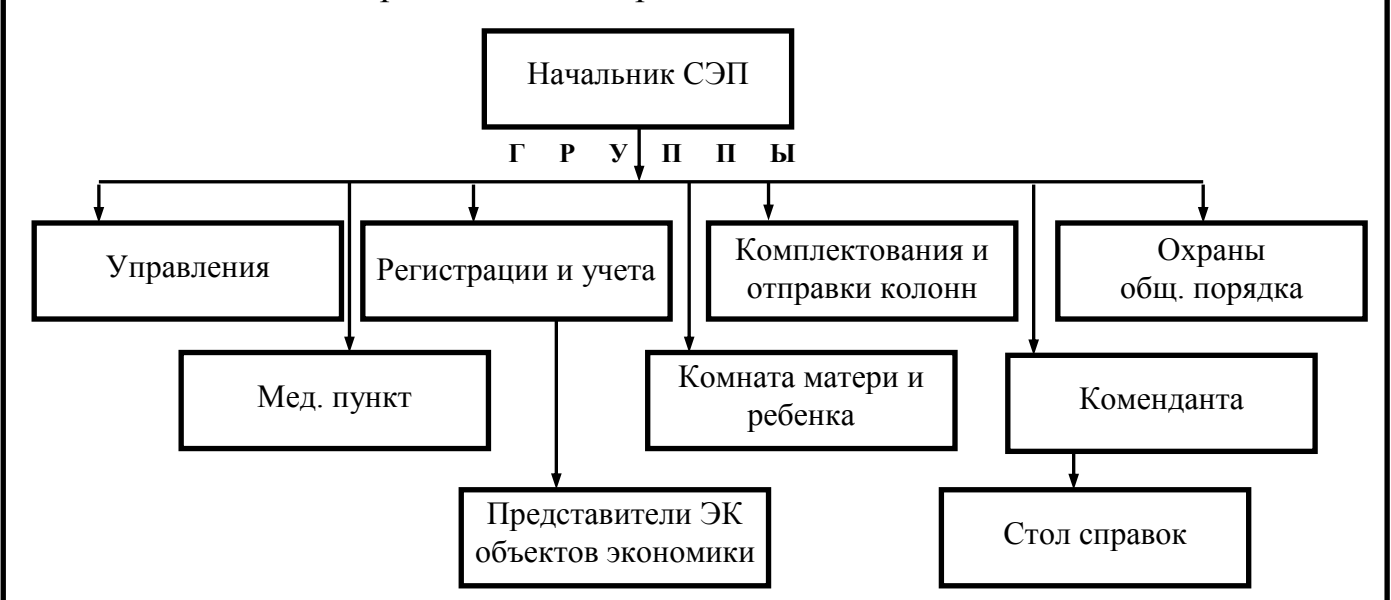

Рисунок 5.3 – Структурная схема сборного эвакуационного пункта [3]

4. Промежуточные пункты эвакуации (ППЭ) создаются за пределами зон возможных разрушений (заражения, загрязнения) в ближайших к ним населенных пунктах вблизи путей эвакуации. Они предназначаются для кратковременного размещения (отдыха) эвакуируемого населения, его перерегистрации, проведения при необходимости дозиметрического и химического контроля, санитарной обработки людей и отправки их в место расселения в загородной зоне. При необходимости на ППЭ проводится обмен или специальная обработка одежды и обуви.

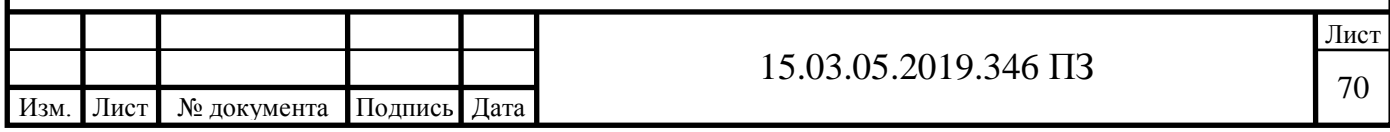
Основные задачи ППЭ:

– встреча и временное размещение прибывшего населения;

– согласование с эвакоприемными комиссиями районов загородной зоны графиков движения транспорта;

– организация отправки людей в конечные пункты размещения, оказание им медицинской помощи;

– поддержание общественного порядка в местах скопления людей;

– представление своевременных докладов начальнику маршрута пешей эвакуации и приемным эвакокомиссиям о времени и количестве прибывшего населения и об отправке его в конечные пункты размещения в загородной зоне.

5. Для обеспечения управления движением пеших колонн и поддержания порядка в пути следования решением администрации города (района) назначаются начальники маршрутов пешей эвакуации и группы управления (ГУ). В группу управления входят представители объектов экономики, персонал которых выводится по данному маршруту, а также органов местного самоуправления районов загородной зоны, по территории которых проходит маршрут. В целях обеспечения слаженности в работе, группа делится на звенья (отделения) связи, учета прохождения колонн, охраны общественного порядка, медицинской помощи, обеспечения и регулирования движения.

Основные задачи группы управления:

– организация движения пеших колонн;

– подготовка и поддержание маршрута в исправном состоянии;

– регулирование движения и организация охраны общественного порядка на маршруте;

– ведение радиационной и химической разведки в пути следования;

– оказание медицинской помощи нуждающимся;

Для обслуживания пеших колонн на маршруте создаются подвижные медицинские бригады на санитарных автомобилях.

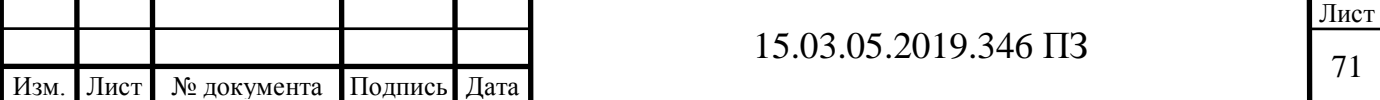

6. Эвакоприемные комиссии создаются для организации приема, размещения и первоочередного жизнеобеспечения эвакуируемого населения городов решениями местной администрации районов (городов) загородной зоны. Возглавляется комиссия заместителем главы администрации района (города). В приемной эвакокомиссии создаются группы учета и информации, приема и размещения, дорожного и транспортного обеспечения.

Основные задачи приемной эвакокомиссии:

– организация приема и размещения эвакуируемых, их первоочередного жизнеобеспечения и защиты;

– уточнение количества прибывших, порядка подачи транспорта;

– поддержание постоянной связи с эвакокомиссией города, получение от нее информации об отправке населения из города, изменения сроков прибытия колонн;

– информирование подчиненных органов и организаций, обеспечивающих эвакомероприятия;

– оценка санитарно-эпидемической, радиационной и химической обстановки на территории своих населенных пунктов и внесение необходимых изменений в план размещения эвакуируемых;

– сбор и обобщение данных о приеме и размещении прибывшего населения;

– представление докладов начальнику ГО своего района в вышестоящую эвакокомиссию.

7. Приемные эвакуационные пункты (ПЭП) предназначаются для приема, учета и размещения прибывающего населения. Располагаются ПЭП вблизи пунктов высадки в общественных и административных зданиях. В структуру ПЭП входят:

– группа встречи, приема и размещения эвакуированного населения;

– группа учета, отправки и сопровождения эвакуируемых;

– группа охраны общественного порядка;

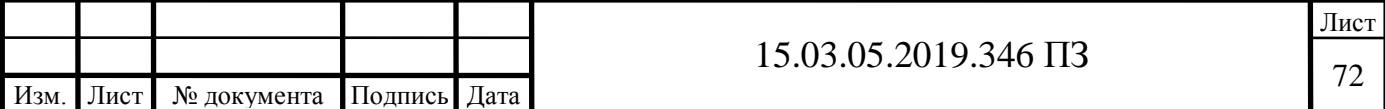

– стол справок;

– медицинский пункт;

– комната матери и ребенка;

– комендантская служба.

Основные задачи приемного эвакопункта:

– встреча прибывающих колонн и обеспечение высадки людей;

– организация (при необходимости) временного размещения эвакуируемых в ближайшем населенном пункте;

– отправка эвакуируемого населения в пункты постоянного размещения;

– представление докладов эвакокомиссии района о времени прибытия и количества эвакуируемых, их отправке в пункты постоянного проживания;

– оказание медицинской помощи нуждающимся;

– поддержание общественного порядка в местах скопления людей и укрытие людей по сигналам гражданской обороны.

8. В администрации пунктов посадки (высадки) включаются в основном представители транспортных органов. Задачи таких пунктов:

– обеспечение своевременной подачи транспортных средств;

– организация посадки (высадки) людей на транспортные средства;

– контроль за обеспечением охраны общественного порядка и оказанием медицинской помощи нуждающимся;

– учет отправки (прибытия) транспорта и информирование об этом соответствующих эвакокомиссий.

9. При локальных военных конфликтах требуется, как правило, ускорить вывоз населения из пунктов приграничной зоны. Задачи на организацию эвакомероприятий в этом случае возлагаются на оперативные группы.

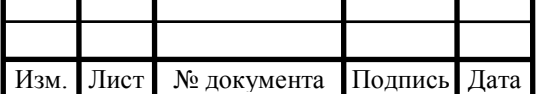

Оперативная группа формируется из представителей органов местного управления, органов военного управления, органов управления ГОЧС и соответствующих эвакоорганов.

В состав оперативной группы обычно входят следующие подразделения:

– оповещения населения;

– учета и регистрации;

– транспортные, охраны общественного порядка, размещения людей и медицинские;

– посты организации общественного питания, обеспечения предметами первой необходимости;

Задачи оперативной группы:

– оповещение, сбор, учет и посадка эвакуируемого населения на транспорт;

– формирование колонн (эшелонов) и сопровождение их по маршрутам;

– контроль за проведением эвакуации и информирование вышестоящих эвакоорганов и органов военного управления о ходе эвакуации;

– поддержание общественного порядка на всех этапах эвакуации.

Личный состав эвакоорганов должен заблаговременно проходить плановую подготовку, совершенствовать необходимые практические навыки во время учений и штабных тренировок. Это позволит при возникновении экстренной ситуации грамотно организовать и без сбоя провести эвакуационные мероприятия.

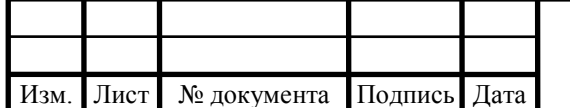

## 6. ТЕХНИКО-ЭКОНОМИЧЕСКИЙ РАЗДЕЛ

6.1 Расчет технологической себестоимости

Технологическая себестоимость включает в себя следующие статьи затрат:

– Основные и вспомогательные материалы затраты вычетом возвратных отходов.

– Основная заработная плата производственных рабочих.

– Топливо и энергия для технологических целей.

– Расходы по освоению новых видов продукции.

– Расходы на содержание и эксплуатацию оборудования.

Для экономической оценки вариантов новой техники и выбора из них наиболее эффективного определяется технологическая себестоимость (операционная). В ее состав входит сумма затрат данного цеха, непосредственно связанных с выполнением данной операции или комплекса операций.[7]

Рассчитаем себестоимость детали по старой технологии:

$$
C_{\text{text}} = Q + 3_{\text{och}} + 3_{\text{qon}} + BB\Phi + P_{\text{coq. of op.}},
$$

где Q – затраты на сырье и материалы, руб.;

 $3_{\text{ocm}}$  – зарплата основная, руб.;

 $3_{\text{non}}$  – зарплата дополнительная, руб.;

ВВФ – взносы во внебюджетные фонды, руб.;

 $P_{\text{coI.}\text{o6op}}$  – расходы на содержание и эксплуатацию оборудования, руб.;

Зарплата основная вычисляется по формуле:

$$
\mathbf{3}_{\text{och}} = \mathbf{3}_{\text{rap}} \cdot \Big(1 + \tfrac{K_{\text{npent}}}{100}\Big),
$$

где Зтар – тарифная заработная плата, руб.;

Кпрем – коэффициент премий и доплат, связанных с отклонениями от нормальных условий на производстве, %;

Тарифная заработная плата, таблица 6.1, вычисляется:

$$
B_{\text{rap}} = t_{\text{cr}} \cdot T,
$$

где  $t_{cr}$  – часовая тарифная ставка, руб.;

Т – трудоемкость выполнения технологических операций, часов;

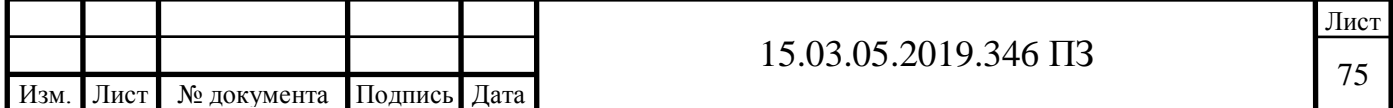

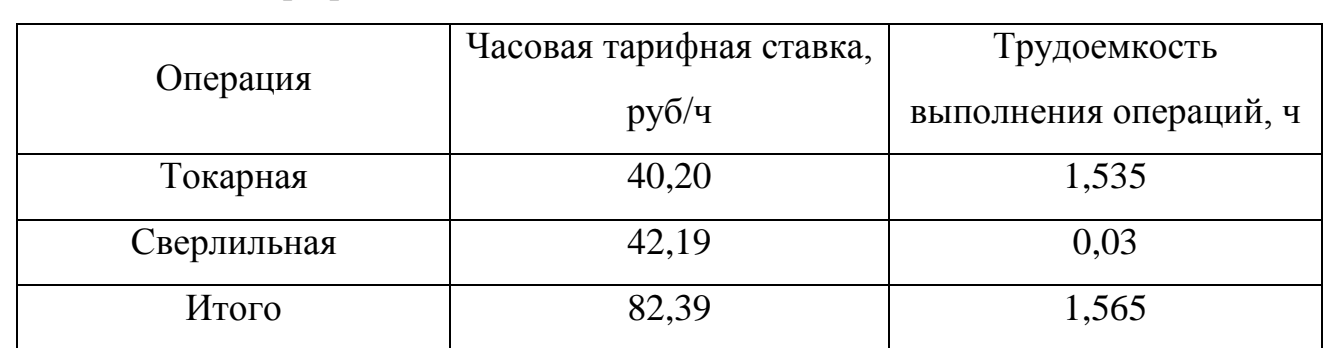

Таблица 6.1 – Тарифные ставки [10]

 $B_{\text{rap}} = 1,565 \cdot 82,39 = 128,9 \text{ py6}.$  $B_{\text{och}} = 128.9 \cdot \left(1 + \frac{40}{100}\right) = 180.5 \text{ py6}.$ 

Дополнительная заработная плата рассчитывается:[10]

$$
3_{\text{qon}} = 3_{\text{och}} \cdot \frac{K_{\text{qon}}}{100\%}
$$

где Кдоп – выплаты за непроработанное время на производстве, (12%)

$$
3_{\text{qon}} = 180.5 \cdot \frac{12}{100} = 21.66 \text{ py6}.
$$

Взносы во внебюджетные фонды: на обязательное пенсионное страхование (финансирование накопительной и страховой части), обязательное социальное страхование на случай временной нетрудоспособности и в связи с материнством, обязательное медицинское страхование. Рассчитывается:

$$
BB\Phi = (3_{ocH} + 3_{\text{qon}}) \cdot \frac{K_{\text{con}}}{100},
$$

где К<sub>сон</sub> – процент отчисления в единый социальный налог (30%);

$$
BB\Phi = (95.25 + 11.43) \cdot \frac{30}{100} = 32.004 \text{ py6}.
$$

Расходы на содержание и эксплуатацию оборудования.

В составе себестоимости изделия значительный удельный вес занимают расходы на содержание и эксплуатацию оборудования, куда входят: затраты на амортизацию, ремонт и обслуживание, на энергию, смазочно-обтирочные материалы.

Амортизационные отчисления, таблица 6.2, приходящиеся на один вал, рассчитываются по формуле

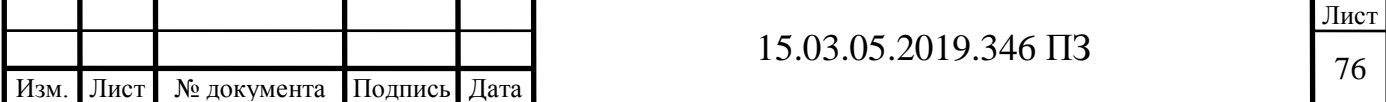

$$
a = \frac{\sum H_a}{N_r}
$$

где  $\Sigma H_a$  – общая сумма амортизационных отчислений по участку за год, руб.

Таблица 6.2 – Амортизационные отчисления [10]

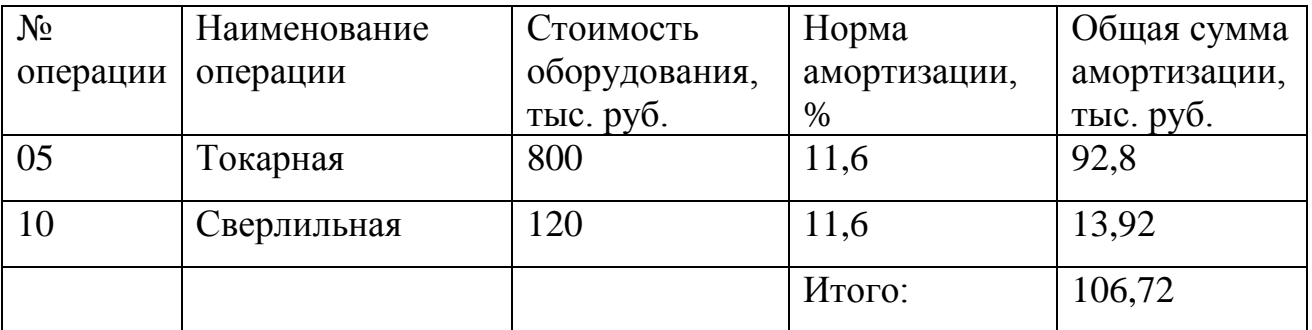

То есть

$$
a = \frac{106.72}{2400} = 44,467 \text{ py6}.
$$

Вычисляем стоимость металла в заготовке:

Цена металла за 1 кг: 27,44 руб.

Масса заготовки: 6,9 кг

Стоимость металла в заготовке: 27,44 · 6,9 = 189,3 руб.

Далее можно рассчитать технологическую себестоимость детали:

 $C_{\text{text}} = 189,3 + 180,5 + 21,66 + 52,56 + 44,467 = 496,599 \text{ py}6$ 

Цеховая себестоимость включает в себя:

- технологическую себестоимость;

- цеховые расходы.

Цеховая себестоимость складывается из всех тех затрат цеха на производство продукции. Она применяется для формирования внутризаводских расчетных цен.

$$
C_{\text{qex}} = C_{\text{text}} + P_{\text{qex}},
$$

где  $P_{\text{qex}} = 3_{\text{och}} \cdot \frac{K_{\text{qex}}}{100}$ 

где К<sub>нех</sub> – коэффициент цеховых расходов, %

$$
P_{\text{upx}} = 180,516 \cdot \frac{120}{100} = 216,62 \text{ py6}
$$

$$
C_{\text{upx}} = 496,599 + 216,62 = 713,218 \text{ py6}
$$

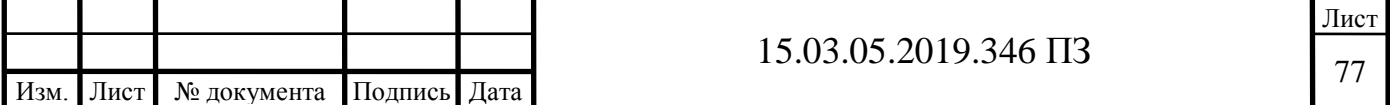

Далее проведем расчет новой технологии по аналогии с предыдущим расчетом, сведем данные в таблицу 6.3.

Таблица 6.3 – Калькуляция цеховой себестоимости детали

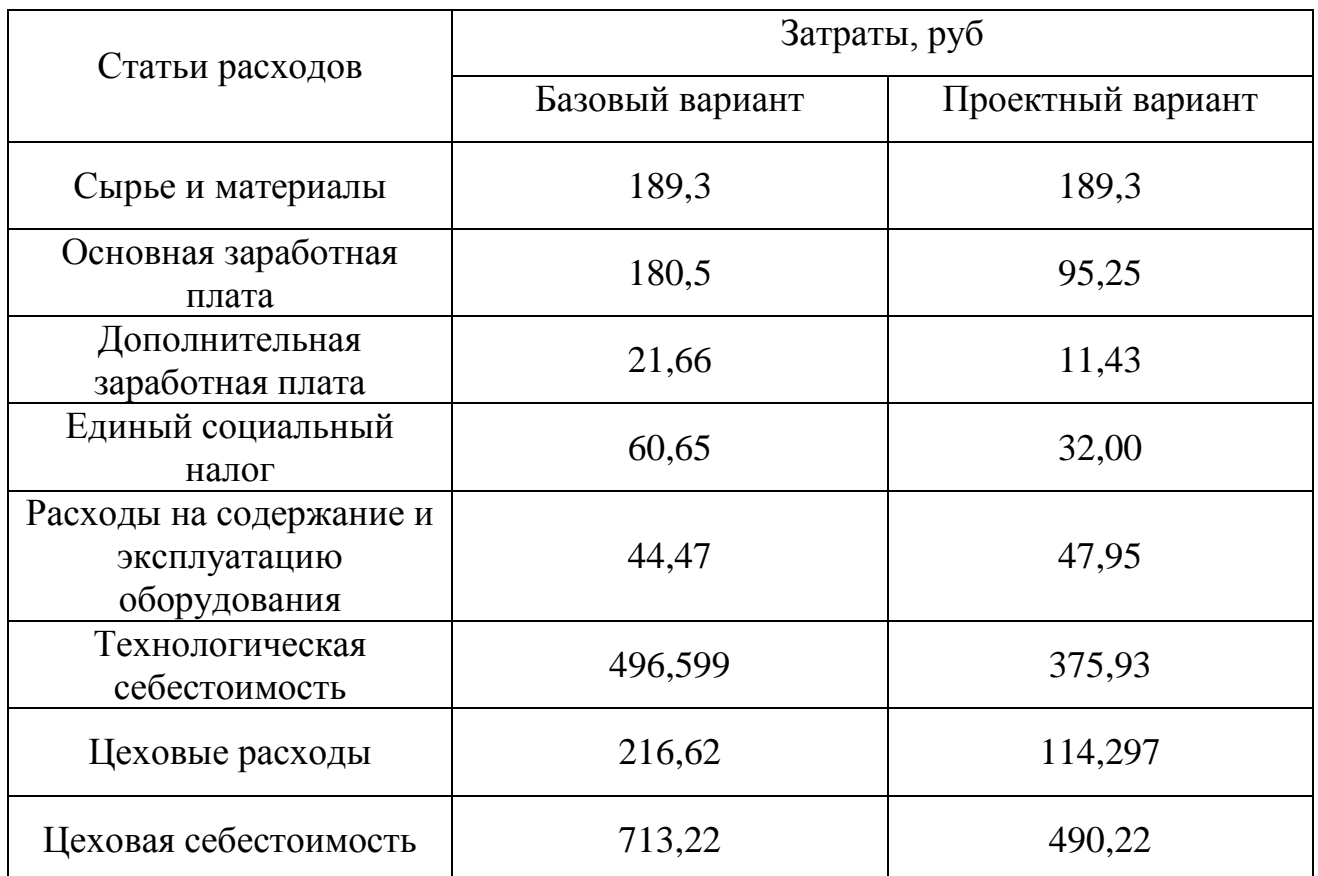

Далее рассчитывается экономический эффект:

$$
3(\%) = 100\% - \left(\frac{C_{\text{qex.HOBaR}}}{C_{\text{qex.CTapas}}}\cdot 100\%\right)
$$

$$
3(\%) = 100\% - \left(\frac{490,22}{713,22}\cdot 100\%\right) = 31,266\%
$$

$$
3 = C_{\text{qex.CT.}} - C_{\text{qex.HOB.}} = 222,994 \text{ py6.}
$$

Годовая экономия по себестоимости:

$$
\Theta_{\Gamma} = \Theta \cdot N_{\Gamma}
$$

$$
B_{\Gamma} = 222,994 \cdot 3000 = 669000 \text{ py6}
$$

Получаем срок окупаемости:

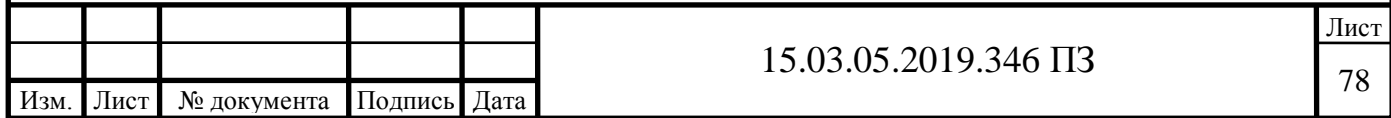

$$
T_{\text{ok}} = \frac{3_{\text{M}}}{3_{\Gamma}'}
$$

где  $3_M$  – затраты на модернизацию оборудования, руб.;  $3_M$  = 50000 руб.

$$
T_{\text{ok}} = \frac{50000}{669000} = 0,075 \approx 0,08 \text{ m}
$$

Вывод по разделу:

Был произведен расчет себестоимости детали, расходов на ее изготовление, расходов на модернизацию оборудования, экономии и срока окупаемости продукции. С применением станков с числовым программным управлением себестоимость изготовления детали снизилась на 31%. Срок окупаемости – 0,08 лет.

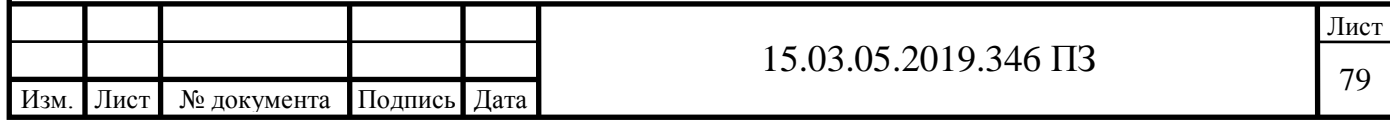

## ЗАКЛЮЧЕНИЕ

В результате проведенной работы был разработан участок механической обработки детали типа «Крышка АКВ».

Проведен анализ исходных данных и сравнение отечественных и зарубежных технологий. Для детали составлен размерный анализ с целью определения оптимального размера заготовки и межоперационных размеров. В качестве заготовки выбрана поковка. Сформированы операции, разработан технологический процесс.

В конструкторском разделе разработаны зажимное приспособление, режущий инструмент и контрольное приспособление.

В строительном разделе спроектирован участок. Определено количество рабочих и оборудования. Спланирована производственная площадь. Определены тип, форма и размер здания.

В разделе безопасности жизнедеятельности разработаны мероприятия по идентификации потенциальной опасности и вредности проектируемого технологического процесса, расчет искусственного освещения, а также мероприятия по эвакуации работников и оборудования при чрезвычайных ситуациях.

В экономической части определена технологическая и цеховая себестоимость детали по базовому и проектному варианту, рассчитан срок окупаемости.

Таким образом, цель работы достигнута, задачи - решены.

Результаты работы рекомендуется использовать при изготовлении деталей.

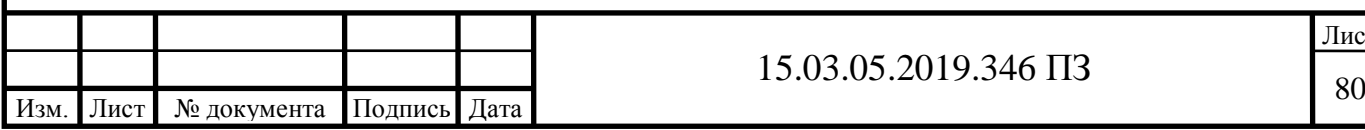

## БИБЛИОГРАФИЧЕСКИЙ СПИСОК

1 Ансеров, М.А. Приспособления для металлорежущих станков: учебное пособие / М.А. Ансеров. – Ленинград: Изд-во Машгиз, 1960. – 624 с., ил.

2 Анурьев, В.И., Справочник конструктора-машиностроителя: справочник / В.И. Анурьев, Ф.Ф. Калашников, Н.М. Масленников – М. :Машгиз, 1963. – 688с., ил.

3 Денисенко, Г.Ф. Охрана труда: учебное пособие / Г.Ф. Денисенко. – М.: Высшая школа, 1985. – 319 с.

4 Добрыднев, И.С. Курсовое проектирование по предмету "Технология машиностроения": Учебн. Пособие для техникумов по специальности "Обработка металлов резанием" / И.С. Добрыднев. – М.: Машиностроение, 1985.  $-184$  c.

5 Егоров, М.Е. Основы проектирования машиностроительных заводов: Учебник для машиностроительных Вузов / М.Е. Егоров. – Изд. 6-е, переработ. и доп. – М.: Высшая школа, 1969. – 168с.

6 Ничков, А.Г. Резьбонарезные станки: учебное пособие / А.Г. Ничков – М.: Машиностроение, 1979. – 144 с.

7 Общемашиностроительные нормативы времени и режимов резания для нормирования работ, выполняемых на универсальных и многоцелевых станках с ЧПУ: справочное пособие / под редакцией С.Ю. Романова. – М.: Экономика,  $1990. - 352c.$ 

8 Основы конструирования: справочно-методическое пособие: в 2-х т./ под ред. П.Н.Учаева,.3-е изд., перераб. и доп. – М.: Машиностроение,1988. – Т. 1. – 560 с.

9 Барановский, Ю.В. Режимы резания металлов: справочник / Ю.В. Барановский. – 3-е изд., переработанное и дополненное. – М. : Машиностроение, 1972. – 408с.

10 Силантьева. Н.А. Техническое нормирование труда в машиностроении: Учебник для учащихся сред. спец. учеб. заведений по курсу "Техническое

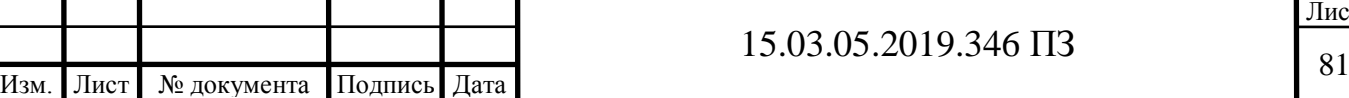

нормирование труда в машиностроении" / Н.А. Силантьева В.Р. Малиновский -2-е изд., перераб. и доп. – М.: Машиностроение, 1990. – 256 с.

11 Справочная книга по охране труда в машиностроении: справочник / Г.В. Бектобеков, Н.Н. Борисова, В. И. Коротков и др.; Под ред. О.Н. Русака, – Л.: Машиностроение, 1989. – 541 с.

12 Справочник по электрохимическим и электрофизическим методам обработки: справочник / Г.Л. Амитан, И.А.Байсупов, Ю.М.Барон и др.; Под ред. В.А. Волосатова. – Л. :Машиностроение, 1988. – 719 с.

13 Справочник технолога- машиностроителя: справочник: в 2-х т. / под ред. А.Г. Косиловой и Р.К. Мещерякова, 4-е изд., перераб. и доп. – М.: Машиностроение, 1985. – 496 с.

14 Охрана труда в машиностроении: Учебник для машиностроительных вузов/Е.Я. Юдин, С.В. Белов, С.К. Баланцев и др.; Под ред. Е.Я. Юдина, С.В. Белова – 2-е изд., перераб. и доп. – М.: Машиностроение, 1983, 432 с., ил.

15 СНиП 23-05-95. Нормы проектирования. Естественное и искусственное освещение. М.: Минстрой Роcсии, 1995.

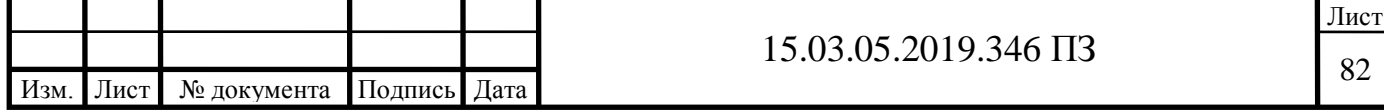